### **OGC ® DOCUMENT: 22-026**

**External identifier of this OGC ® document:** http://www.opengis.net/doc/IS/ogcapijoins-1/1.0

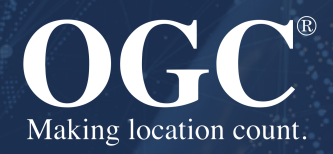

## OGC API - JOINS - PART 1: CORE

STANDARD

**DRAFT**

**Version:** 1.0.0-SNAPSHOT **Submission Date:** yyyy-mm-dd **Approval Date:** yyyy-mm-dd **Publication Date:** yyyy-mm-dd **Editor:** Pekka Latvala

**Notice for Drafts:** This document is not an OGC Standard. This document is distributed for review and comment. This document is subject to change without notice and may not be referred to as an OGC Standard. Recipients of this document are invited to submit, with their comments, notification of any relevant patent rights of which they are aware and to provide supporting documentation.

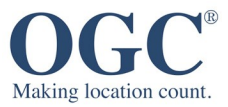

#### **License Agreement**

Permission is hereby granted by the Open Geospatial Consortium, ("Licensor"), free of charge and subject to the terms set forth below, to any person obtaining a copy of this Intellectual Property and any associated documentation, to deal in the Intellectual Property without restriction (except as set forth below), including without limitation the rights to implement, use, copy, modify, merge, publish, distribute, and/or sublicense copies of the Intellectual Property, and to permit persons to whom the Intellectual Property is furnished to do so, provided that all copyright notices on the intellectual property are retained intact and that each person to whom the Intellectual Property is furnished agrees to the terms of this Agreement.

If you modify the Intellectual Property, all copies of the modified Intellectual Property must include, in addition to the above copyright notice, a notice that the Intellectual Property includes modifications that have not been approved or adopted by LICENSOR.

THIS LICENSE IS A COPYRIGHT LICENSE ONLY, AND DOES NOT CONVEY ANY RIGHTS UNDER ANY PATENTS THAT MAY BE IN FORCE ANYWHERE IN THE WORLD. THE INTELLECTUAL PROPERTY IS PROVIDED "AS IS", WITHOUT WARRANTY OF ANY KIND, EXPRESS OR IMPLIED, INCLUDING BUT NOT LIMITED TO THE WARRANTIES OF MERCHANTABILITY, FITNESS FOR A PARTICULAR PURPOSE, AND NONINFRINGEMENT OF THIRD PARTY RIGHTS. THE COPYRIGHT HOLDER OR HOLDERS INCLUDED IN THIS NOTICE DO NOT WARRANT THAT THE FUNCTIONS CONTAINED IN THE INTELLECTUAL PROPERTY WILL MEET YOUR REQUIREMENTS OR THAT THE OPERATION OF THE INTELLECTUAL PROPERTY WILL BE UNINTERRUPTED OR ERROR FREE. ANY USE OF THE INTELLECTUAL PROPERTY SHALL BE MADE ENTIRELY AT THE USER'S OWN RISK. IN NO EVENT SHALL THE COPYRIGHT HOLDER OR ANY CONTRIBUTOR OF INTELLECTUAL PROPERTY RIGHTS TO THE INTELLECTUAL PROPERTY BE LIABLE FOR ANY CLAIM, OR ANY DIRECT, SPECIAL, INDIRECT OR CONSEQUENTIAL DAMAGES, OR ANY DAMAGES WHATSOEVER RESULTING FROM ANY ALLEGED INFRINGEMENT OR ANY LOSS OF USE, DATA OR PROFITS, WHETHER IN AN ACTION OF CONTRACT, NEGLIGENCE OR UNDER ANY OTHER LEGAL THEORY, ARISING OUT OF OR IN CONNECTION WITH THE IMPLEMENTATION, USE, COMMERCIALIZATION OR PERFORMANCE OF THIS INTELLECTUAL PROPERTY.

This license is effective until terminated. You may terminate it at any time by destroying the Intellectual Property together with all copies in any form. The license will also terminate if you fail to comply with any term or condition of this Agreement. Except as provided in the following sentence, no such termination of this license shall require the termination of any third party end-user sublicense to the Intellectual Property which is in force as of the date of notice of such termination. In addition, should the Intellectual Property, or the operation of the Intellectual Property, infringe, or in LICENSOR's sole opinion be likely to infringe, any patent, copyright, trademark or other right of a third party, you agree that LICENSOR, in its sole discretion, may terminate this license without any compensation or liability to you, your licensees or any other party. You agree upon termination of any kind to destroy or cause to be destroyed the Intellectual Property together with all copies in any form, whether held by you or by any third party.

Except as contained in this notice, the name of LICENSOR or of any other holder of a copyright in all or part of the Intellectual Property shall not be used in advertising or otherwise to promote the sale, use or other dealings in this Intellectual Property without prior written authorization of LICENSOR or such copyright holder. LICENSOR is and shall at all times be the sole entity that may authorize you or any third party to use certification marks, trademarks or other special designations to indicate compliance with any LICENSOR standards or specifications. This Agreement is governed by the laws of the Commonwealth of Massachusetts. The application to this Agreement of the United Nations Convention on Contracts for the International Sale of Goods is hereby expressly excluded. In the event any provision of this Agreement shall be deemed unenforceable, void or invalid, such provision shall be modified so as to make it valid and enforceable, and as so modified the entire Agreement shall remain in full force and effect. No decision, action or inaction by LICENSOR shall be construed to be a waiver of any rights or remedies available to it.

None of the Intellectual Property or underlying information or technology may be downloaded or otherwise exported or reexported in violation of U.S. export laws and regulations. In addition, you are responsible for complying with any local laws in your jurisdiction which may impact your right to import, export or use the Intellectual Property, and you represent that you have complied with any regulations or registration procedures required by applicable law to make this license enforceable.

Suggested additions, changes and comments on this document are welcome and encouraged. Such suggestions may be submitted using the online change request form on OGC web site: [http://portal.opengeospatial.org/public\\_ogc/change\\_request.php](http://portal.opengeospatial.org/public_ogc/change_request.php)

#### **Copyright notice**

Copyright © 2022 Open Geospatial Consortium To obtain additional rights of use, visit <http://www.ogc.org/legal/>

#### **Note**

Attention is drawn to the possibility that some of the elements of this document may be the subject of patent rights. The Open Geospatial Consortium shall not be held responsible for identifying any or all such patent rights.

Recipients of this document are requested to submit, with their comments, notification of any relevant patent claims or other intellectual property rights of which they may be aware that might be infringed by any implementation of the standard set forth in this document, and to provide supporting documentation.

## CONTENTS

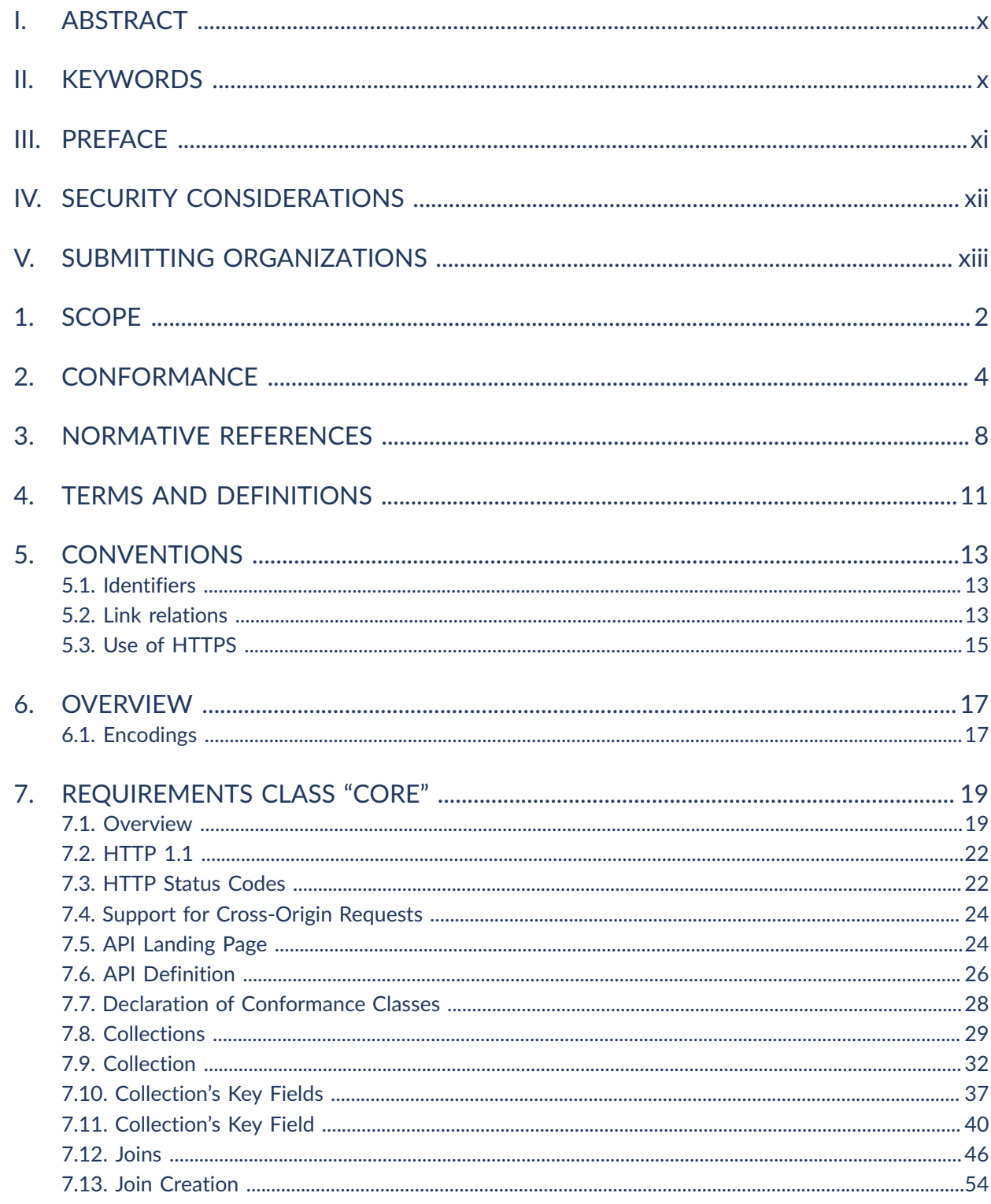

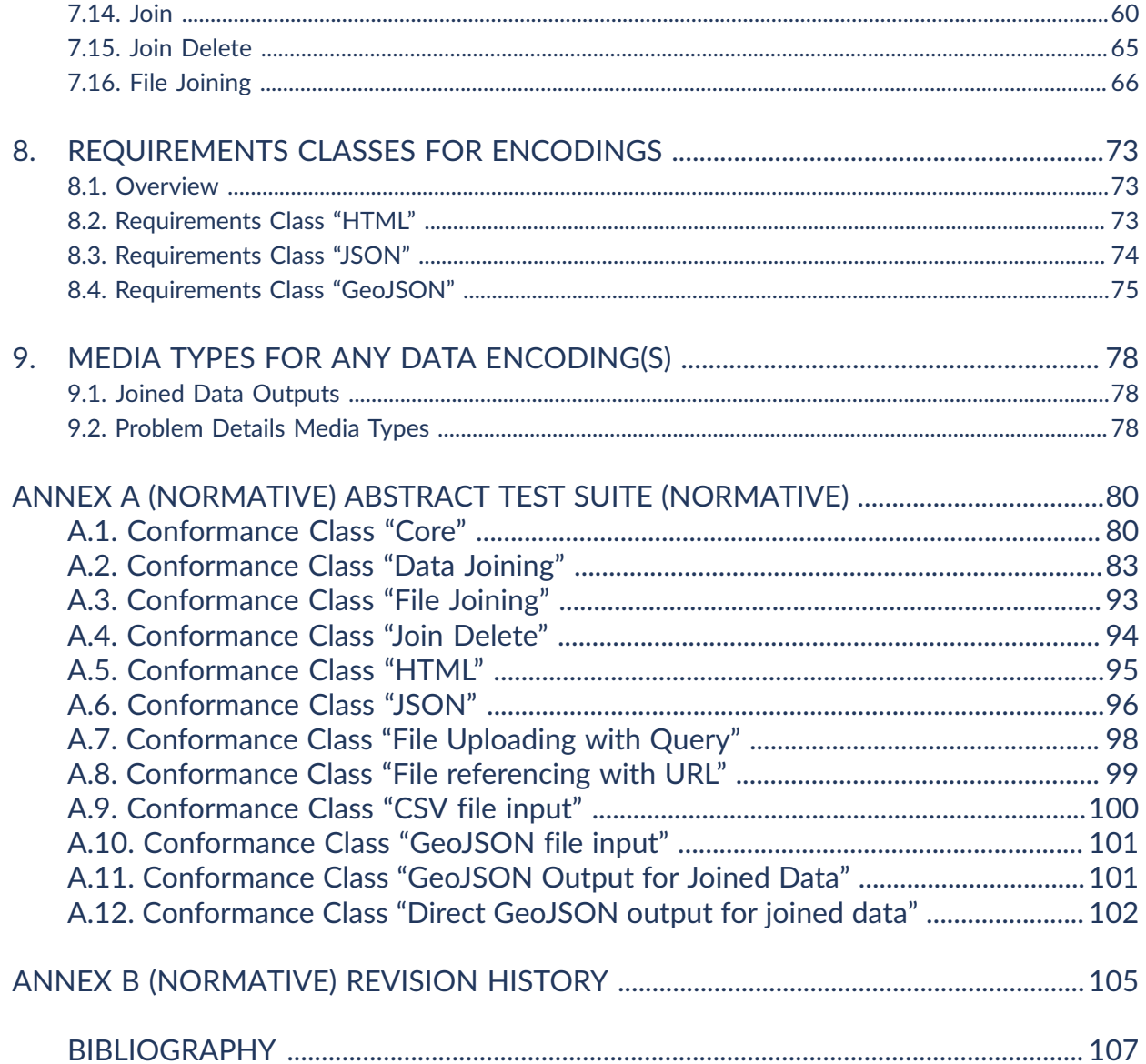

## LIST OF TABLES

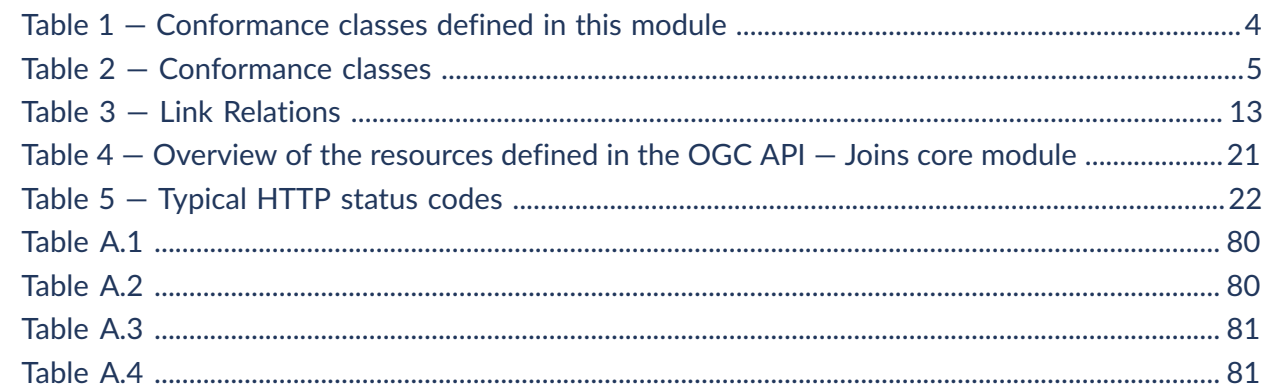

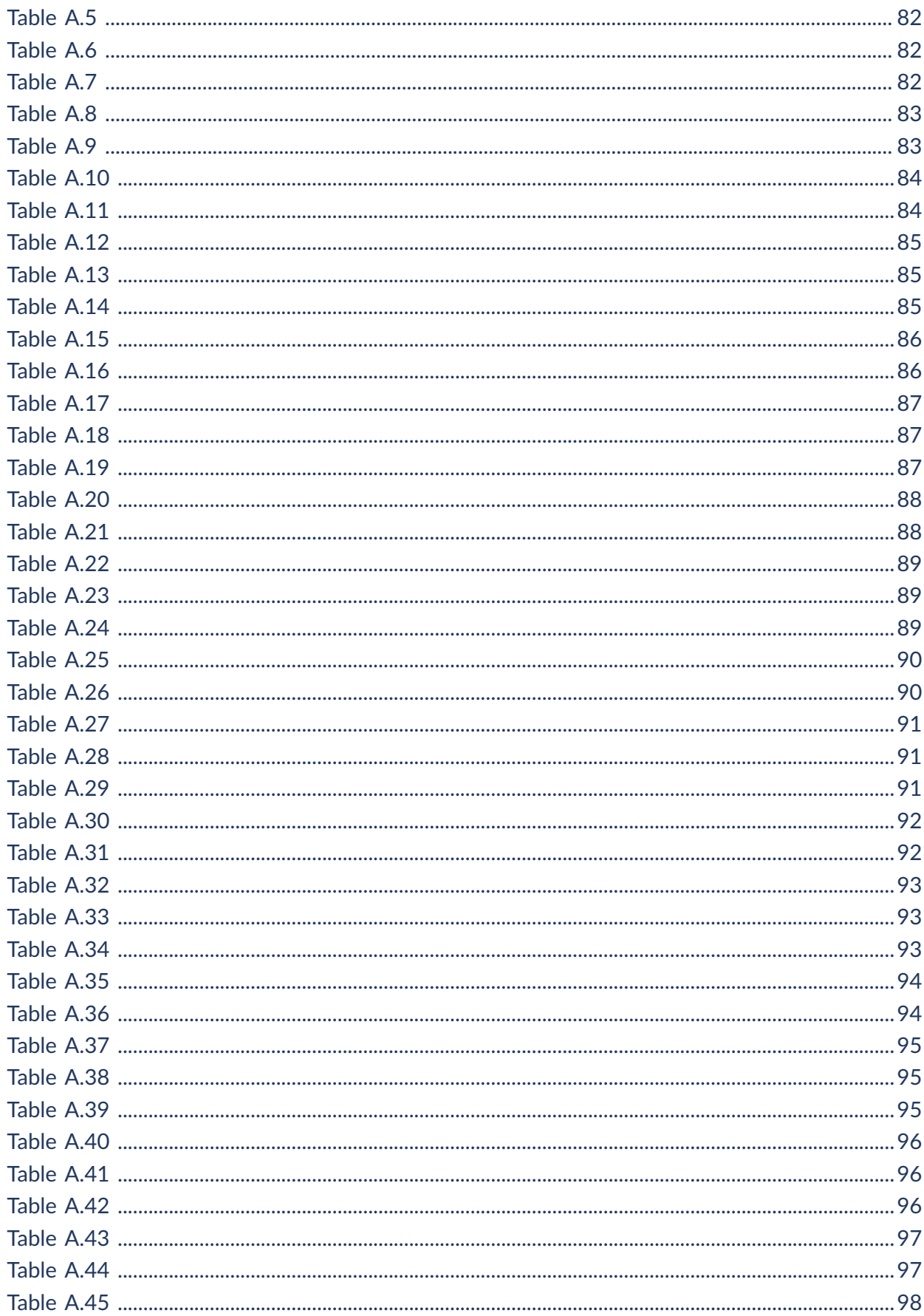

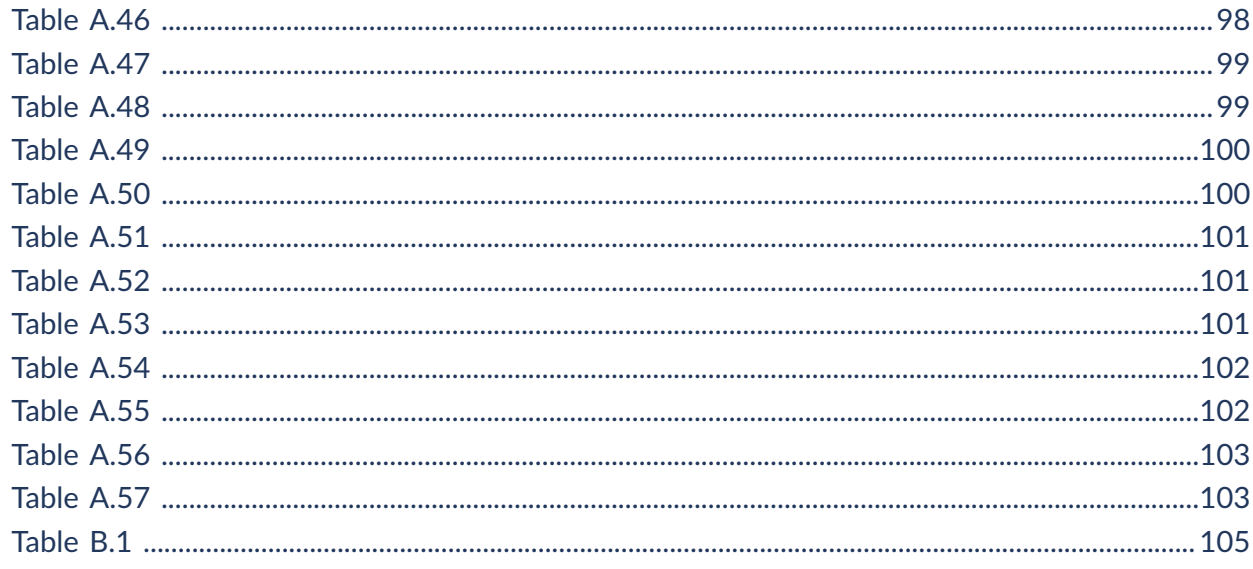

## LIST OF FIGURES

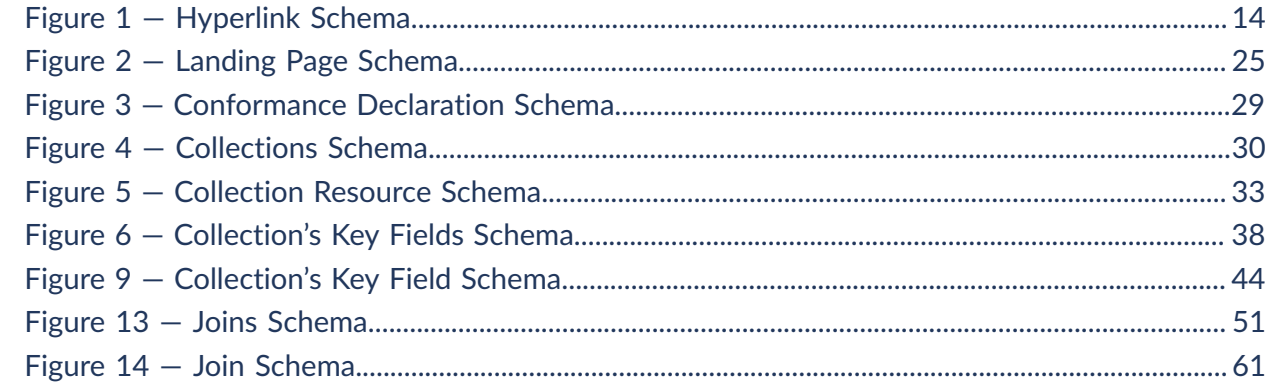

## LIST OF RECOMMENDATIONS

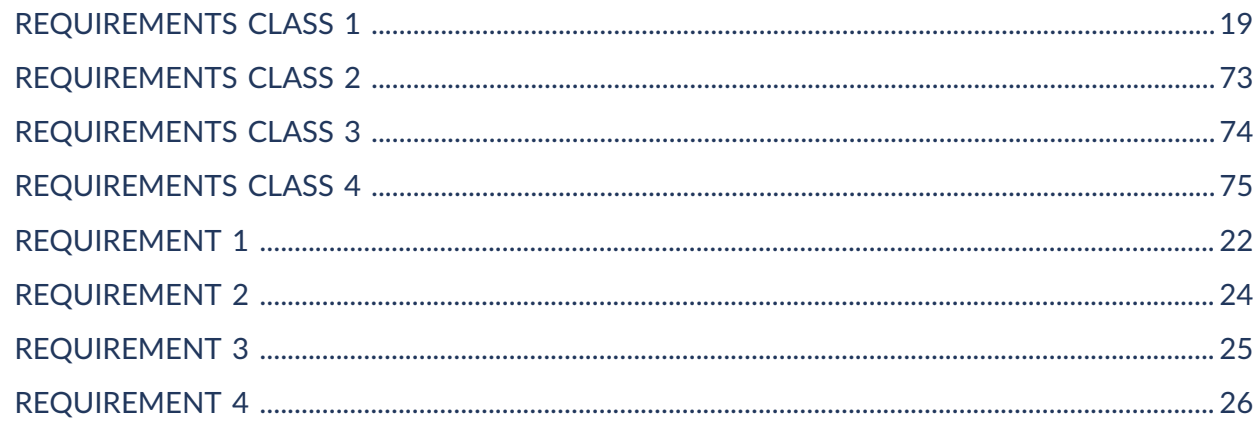

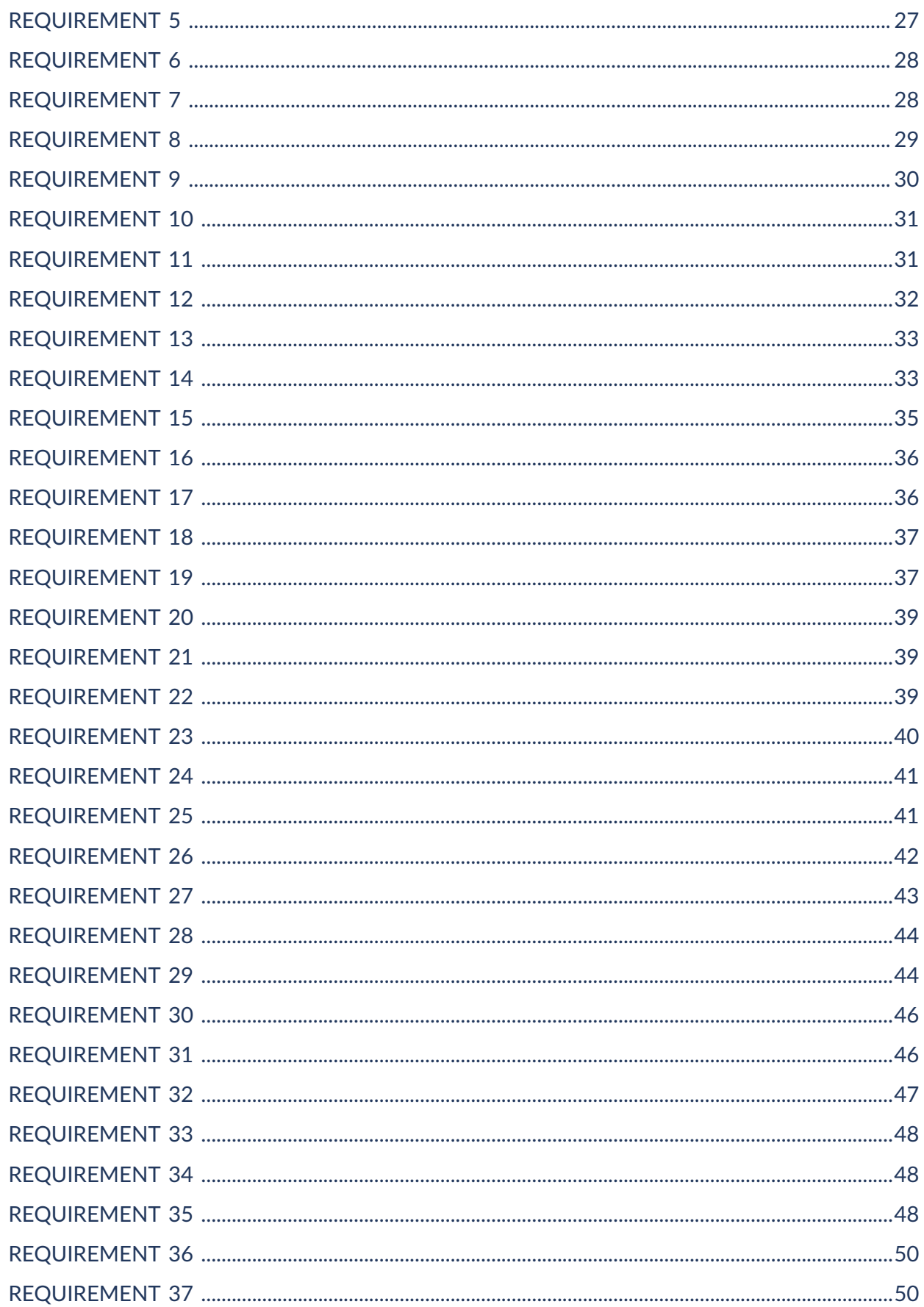

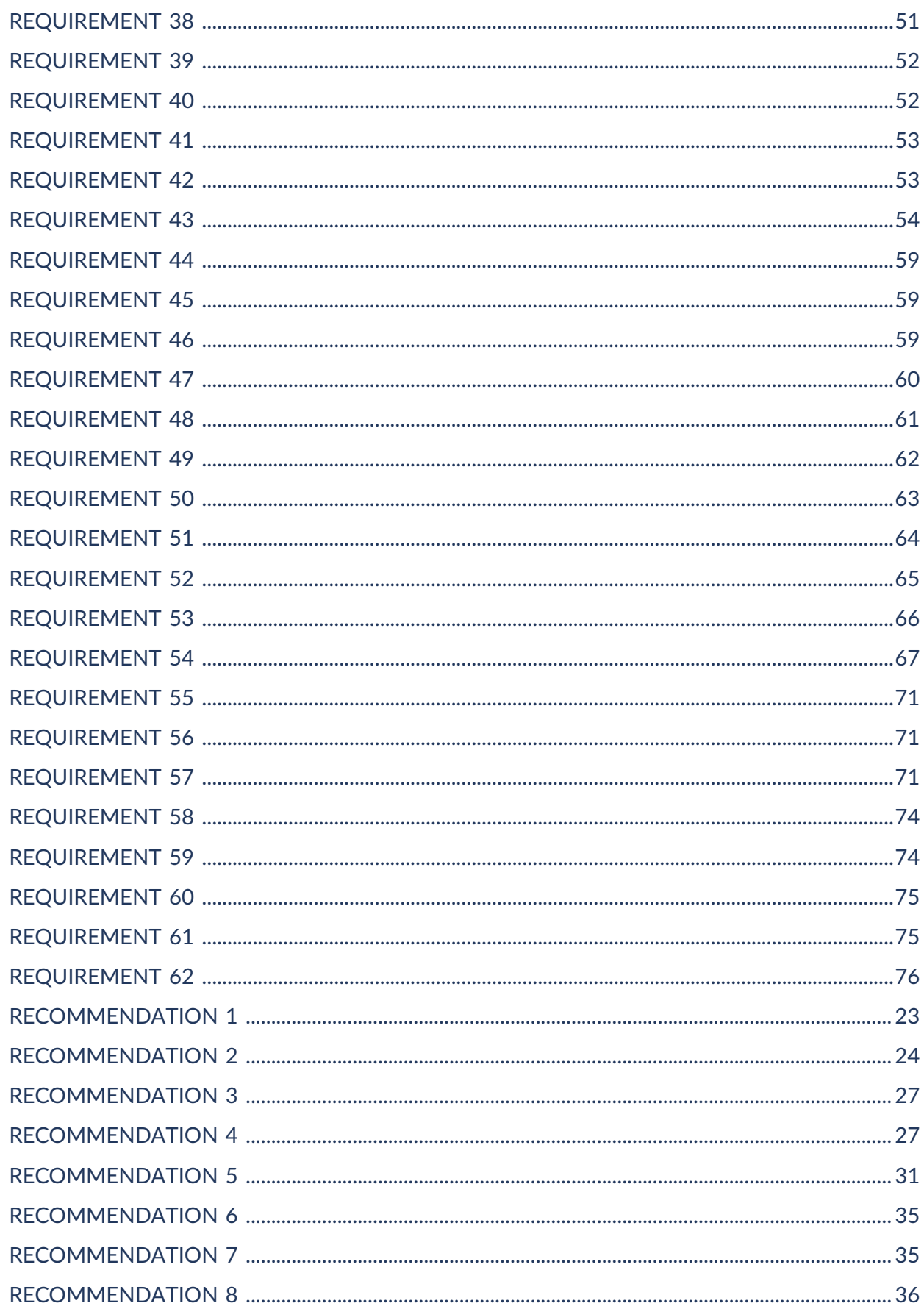

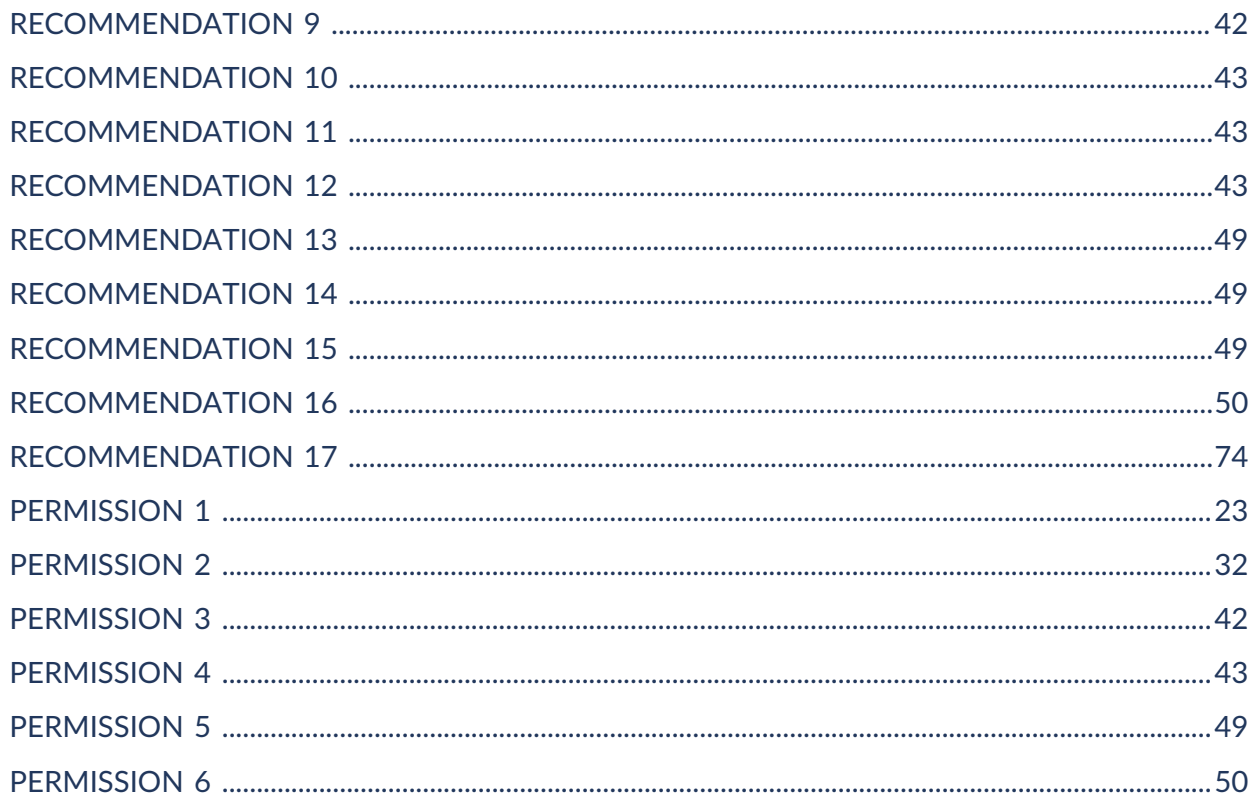

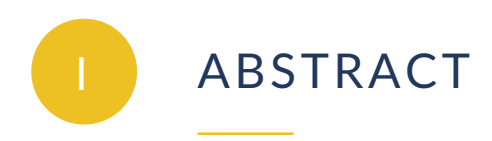

<span id="page-9-0"></span>This document is the specification for the core module of the OGC API — Joins standard. It specifies a Web API that allows data to be joined from inputted data files either with feature collections that are available on the server or directly with other inputted files.

<span id="page-9-1"></span>The document defines also functionalities for viewing general metadata on the service implementation, metadata and key values on the feature collections and functionalities for accessing and deleting the created joins.

## **KEYWORDS**

The following are keywords to be used by search engines and document catalogues.

ogcdoc, OGC document, API, openapi, html, joins

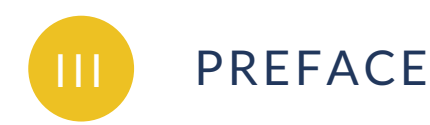

<span id="page-10-0"></span>This document defines the core module of the OGC API — Joins standard. The specification is a multi-part document that can be extended by specifying extension modules to the core module.

The document originates from the work that was executed in order to renew the OGC standard: OpenGIS® Georeferenced Table Joining Service (TJS) Implementation Standard (document nr. [10-070r2\)](#page-119-1), specified in 2010.

This document specifies a service interface that allows data to be joined from inputted data files with feature collections that are available on the server or directly with other inputted files. The core module contains support for CSV and GeoJSON input files.

Other functionalities include: viewing general metadata on the service implementation, metadata and key values on the available feature collections and functionalities for accessing and deleting the created joins.

Attention is drawn to the possibility that some of the elements of this document may be the subject of patent rights. The Open Geospatial Consortium shall not be held responsible for identifying any or all such patent rights.

Recipients of this document are requested to submit, with their comments, notification of any relevant patent claims or other intellectual property rights of which they may be aware that might be infringed by any implementation of the standard set forth in this document, and to provide supporting documentation.

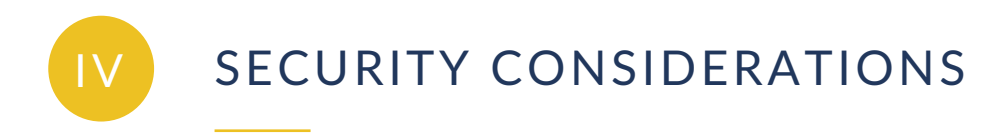

<span id="page-11-0"></span>No security considerations have been made for this document.

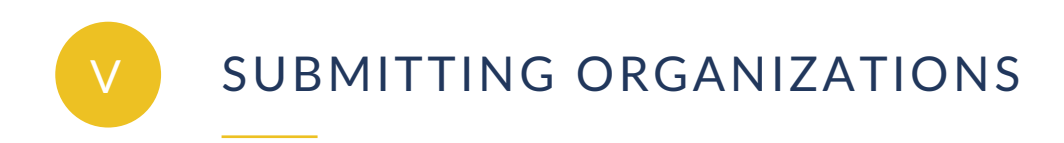

<span id="page-12-0"></span>The following organizations submitted this Document to the Open Geospatial Consortium (OGC):

• Finnish Geospatial Research Institute / National Land Survey of Finland

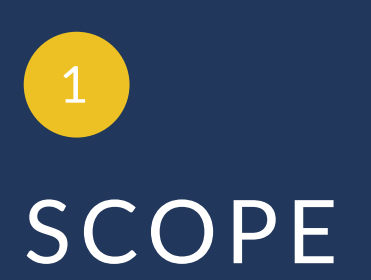

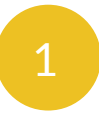

## <span id="page-14-0"></span>**SCOPE**

This document specifies the behavior of Web APIs that join data from inputted data files either with feature collections that are available on the server or directly with other inputted data files. The core module contains 3 operation sets: *discovery operations*, *data joining operations* and *file joining operations*.

The operation set *discovery operations* contains operations for obtaining general information on the service implementation. It includes operations for accessing the API landing page, the API definition document and information on the service's conformance to the standard.

The operation set *data joining operations* contains operations for retrieving metadata and key values on the feature collections that are available on the server. It contains also an operation for joining data from inputted data files with the feature collections and operations for accessing and deleting the created joins.

The operation set *file joining operations* contains an operation for joining data from inputted data files directly with other inputted data files.

The core module contains support for CSV and GeoJSON input files. The support for other input file formats may be defined in the extension modules.

## 2 CONFORMANCE

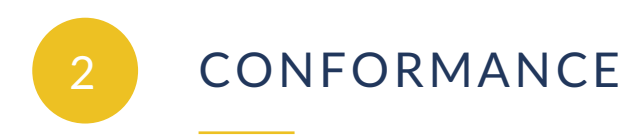

<span id="page-16-0"></span>This standard defines the requirement class "core" and the encoding requirements classes "JSON", "HTML" and "GeoJSON"

The standardization targets of all conformance classes are "Web APIs."

The main requirements class is:

• [Core](#page-31-0).

The core requirements class specifies 3 operation sets: *discovery opeations*, *data joining operations* and *file joining operations*.

The service implementations SHALL support the operation set *discovery operations* and they MAY support either one or both of the operation sets: *data joining operations* and *file joining operations*.

The CSV input file format is mandatory to be supported in the operation sets: *data joining operations* and *file joining operations*.

The GeoJSON input file format is mandatory to be supported in the operation set *file joining operations*.

The JSON encoding format is generally mandatory to be supported for service responses.

The support for HTML encoding format is recommended for service responses.

The GeoJSON encoding is mandatory to be supported for the output that contains the joined data in the operation sets: *data joining operations* and *file joining operations*.

The Core does not mandate any encoding or format for the formal definition of the API. One option is to use the OpenAPI 3.0 specification and OpenAPI 3.0 Requirements Class, defined in the OGC API — [Common](#page-21-0) — Part 1 document.

The conformance class values defined in this core module are listed in [Table](#page-16-1) 1.

<span id="page-16-1"></span>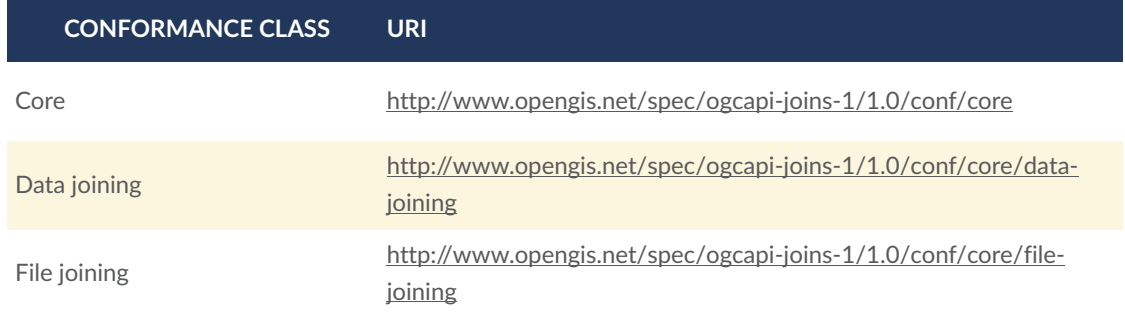

#### **Table 1** — Conformance classes defined in this module

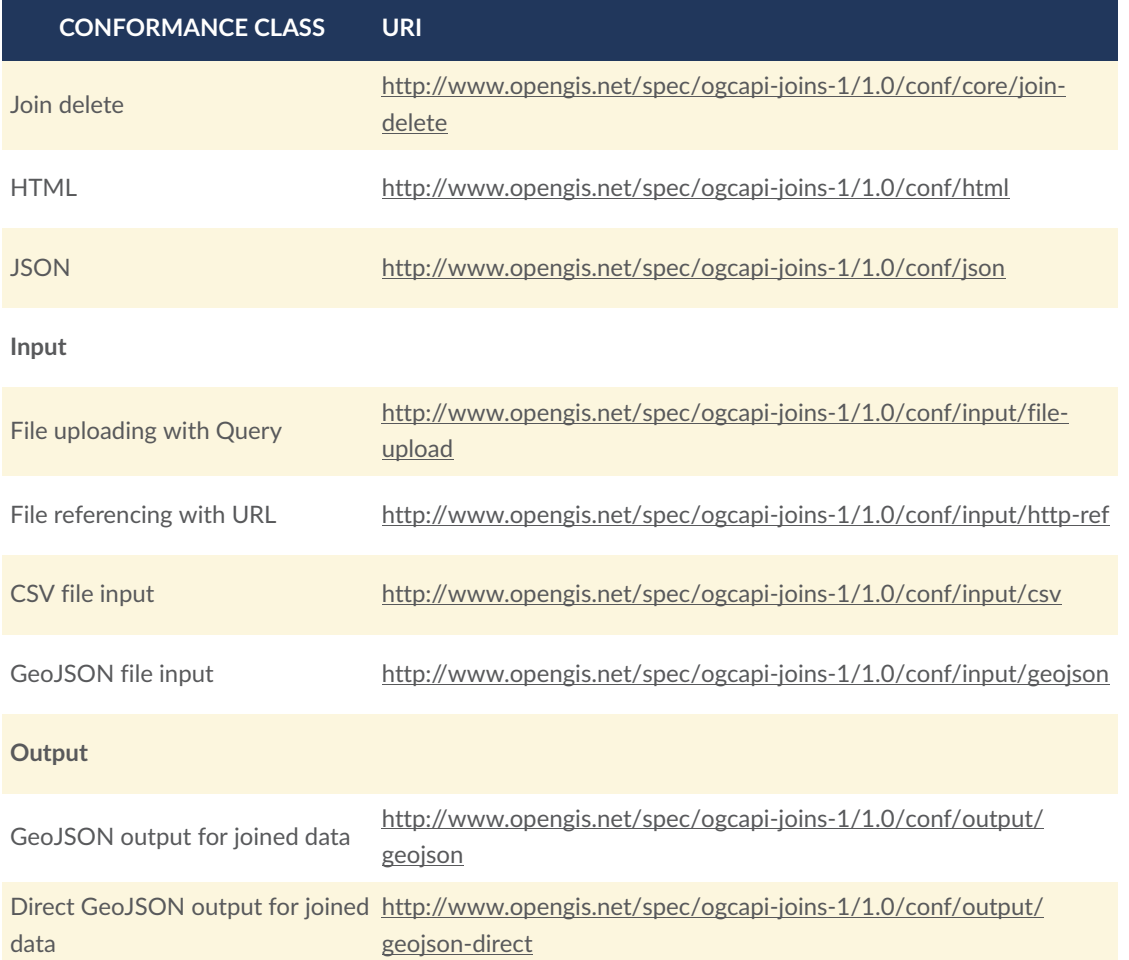

In addition, come conformance classes are used from the specifications OGC API — [Common](#page-21-0) — [Part](#page-21-0) 1 and OGC API — [Common](#page-21-1) — Part 2. They are listed in [Table](#page-17-0) 2.

### **Table 2** — Conformance classes

<span id="page-17-0"></span>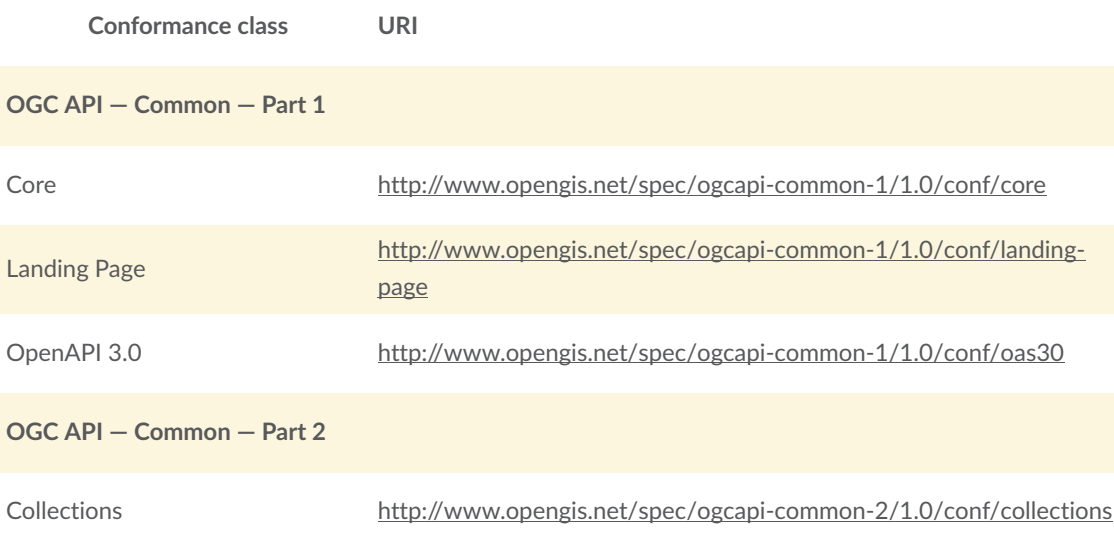

Simple Query

#### [http://www.opengis.net/spec/ogcapi-common-2/1.0/conf/simple](http://www.opengis.net/spec/ogcapi-common-2/1.0/conf/simple-query)[query](http://www.opengis.net/spec/ogcapi-common-2/1.0/conf/simple-query)

Conformance with this standard shall be checked using all the relevant tests specified in [Annex](#page-92-0) [A](#page-92-0) (normative) of this document. The framework, concepts, and methodology for testing, and the criteria to be achieved to claim conformance are specified in the OGC Compliance Testing Policies and Procedures and the OGC Compliance Testing web site.

# NORMATIVE REFERENCES

**OPEN GEOSPATIAL CONSORTIUM** 22-026 **7**

3

### <span id="page-20-0"></span>3 NORMATIVE REFERENCES

The following documents are referred to in the text in such a way that some or all of their content constitutes requirements of this document. For dated references, only the edition cited applies. For undated references, the latest edition of the referenced document (including any amendments) applies.

- <span id="page-20-2"></span>R. Fielding, J. Gettys, J. Mogul, H. Frystyk, L. Masinter, P. Leach, T. Berners-Lee: IETF RFC 2616, *Hypertext Transfer Protocol — HTTP/1.1*. Internet Engineering Task Force, Fremont, CA (1999). [https://raw.githubusercontent.com/relaton/relaton-data-ietf/master/](https://raw.githubusercontent.com/relaton/relaton-data-ietf/master/data/reference.RFC.2616.xml) [data/reference.RFC.2616.xml](https://raw.githubusercontent.com/relaton/relaton-data-ietf/master/data/reference.RFC.2616.xml)
- <span id="page-20-1"></span>E. Rescorla: IETF RFC 2818, *HTTP Over TLS*. Internet Engineering Task Force, Fremont, CA (2000). [https://raw.githubusercontent.com/relaton/relaton-data-ietf/master/](https://raw.githubusercontent.com/relaton/relaton-data-ietf/master/data/reference.RFC.2818.xml) [data/reference.RFC.2818.xml](https://raw.githubusercontent.com/relaton/relaton-data-ietf/master/data/reference.RFC.2818.xml)
- <span id="page-20-3"></span>G. Klyne, C. Newman: IETF RFC 3339, *Date and Time on the Internet: Timestamps*. Internet Engineering Task Force, Fremont, CA (2002). [https://raw.githubusercontent.com/](https://raw.githubusercontent.com/relaton/relaton-data-ietf/master/data/reference.RFC.3339.xml) [relaton/relaton-data-ietf/master/data/reference.RFC.3339.xml](https://raw.githubusercontent.com/relaton/relaton-data-ietf/master/data/reference.RFC.3339.xml)
- T. Berners-Lee, R. Fielding, L. Masinter: IETF RFC 3986, *Uniform Resource Identifier (URI): Generic Syntax*. Internet Engineering Task Force, Fremont, CA (2005). [https://raw.githubusercontent.com/relaton/relaton-data-ietf/master/data/](https://raw.githubusercontent.com/relaton/relaton-data-ietf/master/data/reference.RFC.3986.xml) [reference.RFC.3986.xml](https://raw.githubusercontent.com/relaton/relaton-data-ietf/master/data/reference.RFC.3986.xml)
- J. Reschke: IETF RFC 6266, *Use of the Content-Disposition Header Field in the Hypertext Transfer Protocol (HTTP)*. Internet Engineering Task Force, Fremont, CA (2011). [https://raw.githubusercontent.com/relaton/relaton-data-ietf/master/data/](https://raw.githubusercontent.com/relaton/relaton-data-ietf/master/data/reference.RFC.6266.xml) [reference.RFC.6266.xml](https://raw.githubusercontent.com/relaton/relaton-data-ietf/master/data/reference.RFC.6266.xml)
- <span id="page-20-5"></span>R. Fielding, J. Reschke: IETF RFC 7231, *Hypertext Transfer Protocol (HTTP/1.1): Semantics and Content*. Internet Engineering Task Force, Fremont, CA (2014). [https://](https://raw.githubusercontent.com/relaton/relaton-data-ietf/master/data/reference.RFC.7231.xml) [raw.githubusercontent.com/relaton/relaton-data-ietf/master/data/](https://raw.githubusercontent.com/relaton/relaton-data-ietf/master/data/reference.RFC.7231.xml) [reference.RFC.7231.xml](https://raw.githubusercontent.com/relaton/relaton-data-ietf/master/data/reference.RFC.7231.xml)
- <span id="page-20-4"></span>L. Masinter: IETF RFC 7578, *Returning Values from Forms: multipart/form-data*. Internet Engineering Task Force, Fremont, CA (2015). [https://raw.githubusercontent.com/](https://raw.githubusercontent.com/relaton/relaton-data-ietf/master/data/reference.RFC.7578.xml) [relaton/relaton-data-ietf/master/data/reference.RFC.7578.xml](https://raw.githubusercontent.com/relaton/relaton-data-ietf/master/data/reference.RFC.7578.xml)
- <span id="page-20-6"></span>M. Nottingham, E. Wilde: IETF RFC 7807, *Problem Details for HTTP APIs*. Internet Engineering Task Force, Fremont, CA (2016). [https://raw.githubusercontent.com/relaton/](https://raw.githubusercontent.com/relaton/relaton-data-ietf/master/data/reference.RFC.7807.xml) [relaton-data-ietf/master/data/reference.RFC.7807.xml](https://raw.githubusercontent.com/relaton/relaton-data-ietf/master/data/reference.RFC.7807.xml)
- H. Butler, M. Daly, A. Doyle, S. Gillies, S. Hagen, T. Schaub: IETF RFC 7946, *The GeoJSON Format*. Internet Engineering Task Force, Fremont, CA (2016). [https://](https://raw.githubusercontent.com/relaton/relaton-data-ietf/master/data/reference.RFC.7946.xml) [raw.githubusercontent.com/relaton/relaton-data-ietf/master/data/](https://raw.githubusercontent.com/relaton/relaton-data-ietf/master/data/reference.RFC.7946.xml) [reference.RFC.7946.xml](https://raw.githubusercontent.com/relaton/relaton-data-ietf/master/data/reference.RFC.7946.xml)
- T. Bray: IETF RFC 8259, *The JavaScript Object Notation (JSON) Data Interchange Format*. Internet Engineering Task Force, Fremont, CA (2017). [https://raw.githubusercontent.com/](https://raw.githubusercontent.com/relaton/relaton-data-ietf/master/data/reference.RFC.8259.xml) [relaton/relaton-data-ietf/master/data/reference.RFC.8259.xml](https://raw.githubusercontent.com/relaton/relaton-data-ietf/master/data/reference.RFC.8259.xml)
- <span id="page-21-3"></span>M. Nottingham: IETF RFC 8288, *Web Linking*. Internet Engineering Task Force, Fremont, CA (2017). [https://raw.githubusercontent.com/relaton/relaton-data-ietf/master/](https://raw.githubusercontent.com/relaton/relaton-data-ietf/master/data/reference.RFC.8288.xml) [data/reference.RFC.8288.xml](https://raw.githubusercontent.com/relaton/relaton-data-ietf/master/data/reference.RFC.8288.xml)
- json-schema.org: **JSON Schema**, December 2020. Available at: [https://json-schema.org/](https://json-schema.org/specification.html) [specification.html](https://json-schema.org/specification.html)
- <span id="page-21-2"></span>Arliss Whiteside Jim Greenwood : OGC 06-121r9, *OGC Web Service Common Implementation Specification*. Open Geospatial Consortium (2010). [https://portal.ogc.org/files/?](https://portal.ogc.org/files/?artifact_id=38867) [artifact\\_id=38867](https://portal.ogc.org/files/?artifact_id=38867)
- <span id="page-21-0"></span>Heazel, C. (ed.): OGC: OGC 19-072, **OGC API — Common — Part 1: Core** (in development), 2021. Available at: <http://docs.opengeospatial.org/DRAFTS/19-072.pdf>
- <span id="page-21-1"></span>Heazel, C. (ed.): OGC: OGC 20-024, **OGC API — Common — Part 2: Geospatial Data** (in development), 2021. Available at: [http://docs.opengeospatial.org/DRAFTS/20-](http://docs.opengeospatial.org/DRAFTS/20-024.pdf) [024.pdf](http://docs.opengeospatial.org/DRAFTS/20-024.pdf)
- Open API Initiative (OAI): **The OpenAPI specification 3.0**, 2020. Available at: [https://github.](https://github.com/OAI/OpenAPI-Specification/blob/master/versions/) [com/OAI/OpenAPI-Specification/blob/master/versions/](https://github.com/OAI/OpenAPI-Specification/blob/master/versions/)

**Schema.org**: <http://schema.org/docs/schemas.html>

W3C: **HTML5**, W3C Recommendation. Available at: <http://www.w3.org/TR/html5/>

## TERMS AND DEFINITIONS

4

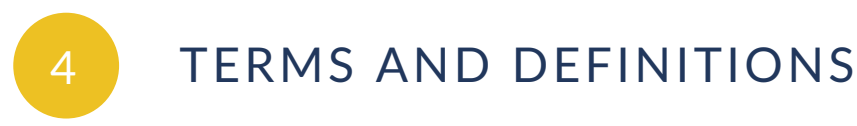

<span id="page-23-0"></span>No terms and definitions are listed in this document.

This document uses the terms defined in Sub-clause 5.3 of [OGC 06-121r9](#page-21-2), which is based on the ISO/IEC Directives, Part 2, Rules for the structure and drafting of International Standards. In particular, the word "shall" (not "must") is the verb form used to indicate a requirement to be strictly followed to conform to this standard.

## 5 CONVENTIONS

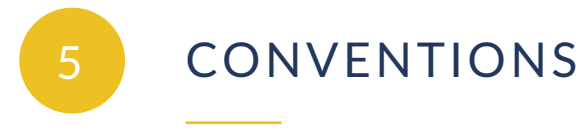

<span id="page-25-0"></span>This sections provides details and examples for any conventions used in the document. Examples of conventions are symbols, abbreviations, use of XML schema, or special notes regarding how to read the document.

### <span id="page-25-1"></span>5.1. Identifiers

The normative provisions in this standard are denoted by the URI [http://www.opengis.net/](http://www.opengis.net/spec/ogcapi-joins-1/1.0) [spec/ogcapi-joins-1/1.0](http://www.opengis.net/spec/ogcapi-joins-1/1.0).

<span id="page-25-2"></span>All requirements and conformance tests that appear in this document are denoted by partial URIs which are relative to this base.

### 5.2. Link relations

To express relationships between resources, RFC 8288 (Web [Linking\)](#page-21-3) is used.

The link relation types that are used in this document are listed in [Table](#page-25-3) 3.

#### **Table 3** — Link Relations

<span id="page-25-3"></span>The following [registered](#page-119-2) link relation types [IANA] are used in this document:

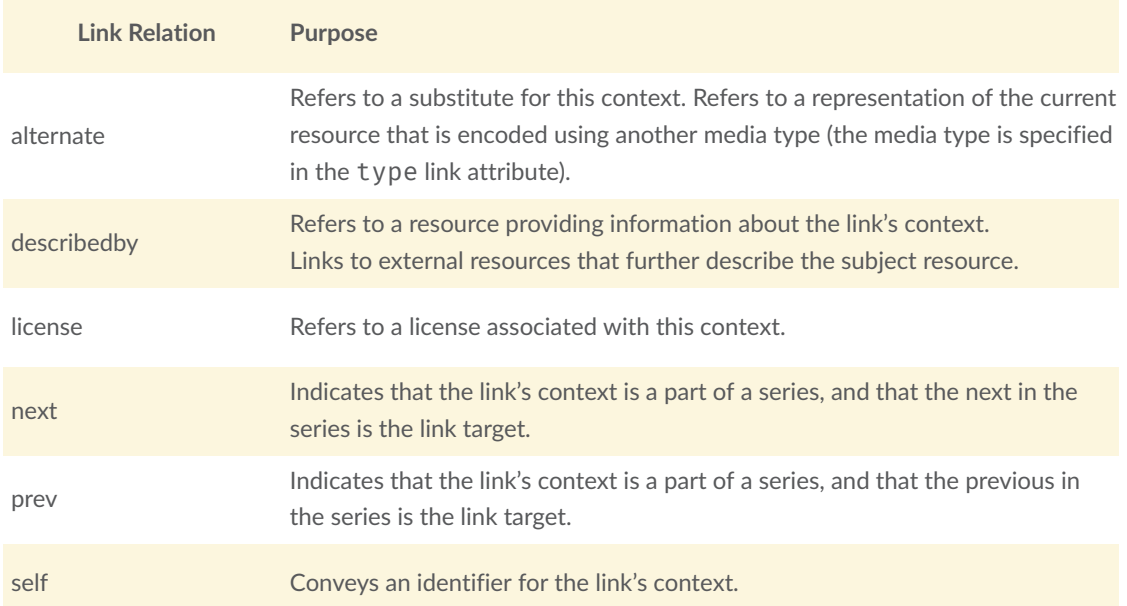

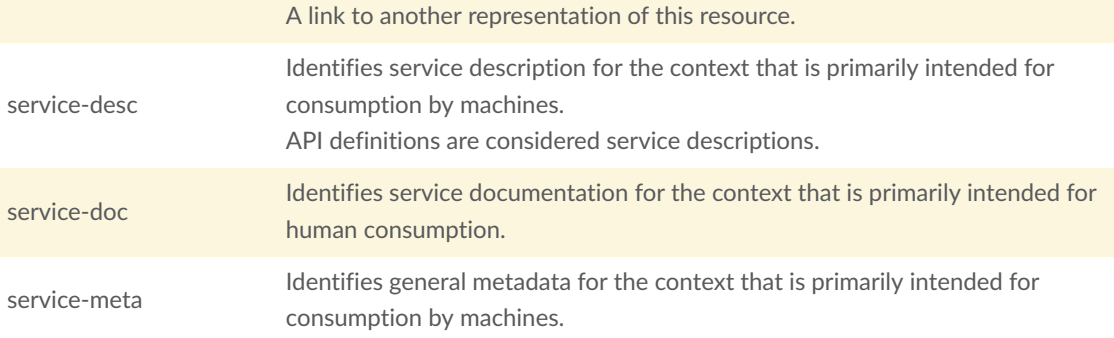

In addition the following link relation types are used for which no applicable registered link relation type could be identified:

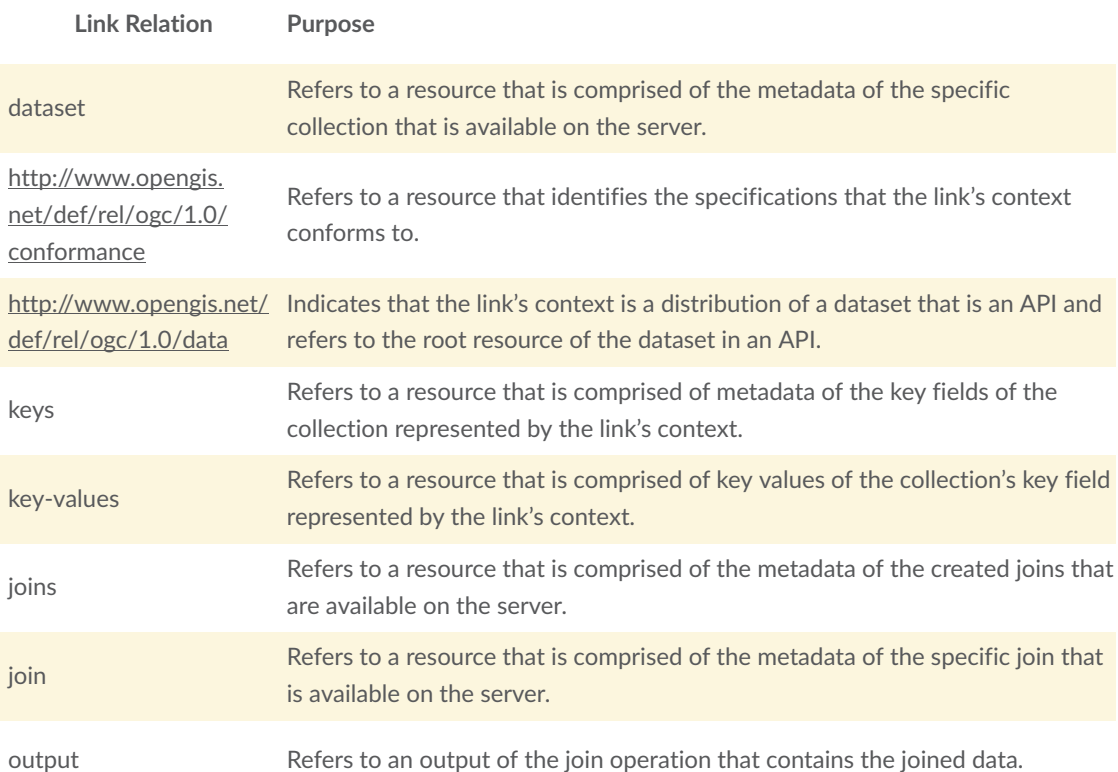

### **5.2.1. Response Schema for the Link Object**

The individual [hyperlink](http://beta.schemas.opengis.net/ogcapi/common/part1/0.1/core/openapi/schemas/link.json) elements that make up a "links" elements are defined in the hyperlink [schema,](http://beta.schemas.opengis.net/ogcapi/common/part1/0.1/core/openapi/schemas/link.json) originally defined in the section 6.3 of the OGC API – Common – Part 1 [specification.](#page-21-0)

```
{ 
 "$schema": "http://json-schema.org/draft-07/schema#", 
 "title": "Link Schema", 
    "description": "Schema for external references",
     "type": "object", 
     "required": [ 
        "href", 
         "rel" 
 ], 
 "properties": { 
         "href": {
```

```
"type": "string"
            "description": "Supplies the URI to a remote resource (or resource 
fragment)."
            "example": "http://data.example.com/buildings/123" 
 }, 
 "rel": { 
 "type": "string", 
 "description": "The type or semantics of the relation.", 
            "example": "alternate" 
 }, 
 "type": { 
 "type": "string", 
 "description": "A hint indicating what the media type of the result 
 of dereferencing the link should be.", 
            "example": "application/geo+json" 
 }, 
 "hreflang": { 
           "type": "string",
            "description": "A hint indicating what the language of the result 
 of dereferencing the link should be.", 
            "example": "en" 
 }, 
 "title": { 
            "type": "string", 
            "description": "Used to label the destination of a link such that 
it can be used as a human-readable identifier."
            "example": "Trierer Strasse 70, 53115 Bonn" 
 }, 
 "length": { 
        "type": "integer" 
\qquad \qquad }
}
                         Figure 1 — Hyperlink Schema
```
### <span id="page-27-0"></span>5.3. Use of HTTPS

For simplicity, this document in general only refers to the HTTP protocol. This is not meant to exclude the use of HTTPS and simply is a shorthand notation for "HTTP or HTTPS." In fact, most servers are expected to use [HTTPS](#page-20-1), not [HTTP](#page-20-2).

OGC Web API standards do not prohibit the use of any valid HTTP option. However, implementers should be aware that optional capabilities that are not in common use could be an impediment to interoperability.

## 6 **OVERVIEW**

<span id="page-29-0"></span>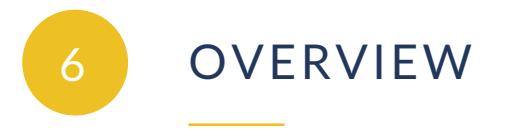

### <span id="page-29-1"></span>6.1. Encodings

This standard mandates the JSON encoding to be supported for service responses. In addition the support for HTML encoding is recommended.

The support for the GeoJSON format is mandatory for the joined data outputs.

## REQUIREMENTS CLASS "CORE"

<span id="page-31-0"></span>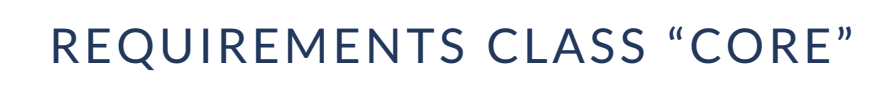

#### <span id="page-31-2"></span>REQUIREMENTS CLASS 1

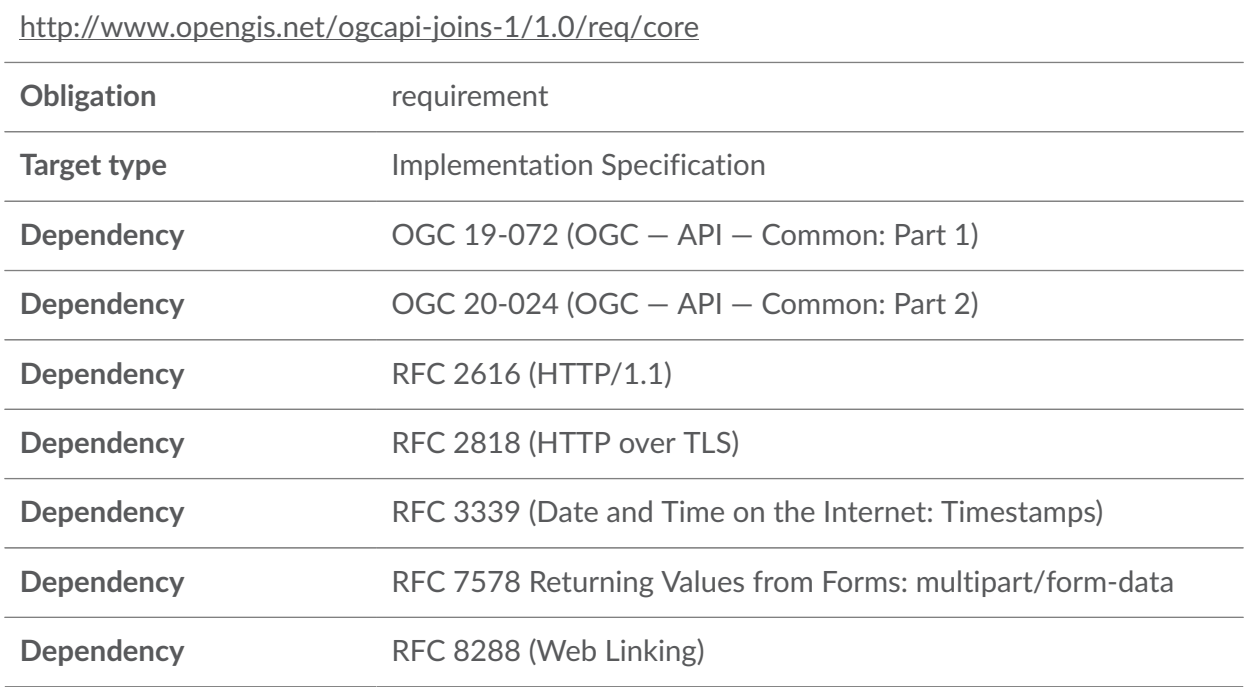

### <span id="page-31-1"></span>7.1. Overview

The core requirements class contains 3 operation sets: *discovery operations*, *data joining operations* and *file joining operations*. The [Table](#page-33-0) 4 contains an overview of the operations specified in the core module.

The operation set *discovery operations* contains functionalities for accessing the API landing page, the API definition document and the information on the service's conformance to the standard.

The operation set *data joining operations* contains functionalities for accessing metadata and key values on the feature collections that are available on the server, functionality for joining data from inputted data files with the collections and functionalities for and accessing and deleting the created joins.

The operation set *file joining operations* contains a functionality for joining data from inputted data files directly with other inputted data files.

The core module contains the following input data file format support:

• CSV format in the *data joining operations* operation set.

• CSV and GeoJSON format in the *file joining operations* operation set.

The server implementations SHALL support the *discovery operations operation set and at least one of the operation sets: data joining operations, and file joining operations\_*. If a server supports a particular operation set it SHALL implement all mandatory operations that belong to it.

#### **Overview on the functionalities**

The Landing page (path /) provides an entry point to the API. It contains links to:

- The API definition (link relations service-desc and service-doc).
- The Conformance declaration (path /conformance, link relation [http://www.](http://www.opengis.net/def/rel/ogc/1.0/conformance)  [opengis.net/def/rel/ogc/1.0/conformance](http://www.opengis.net/def/rel/ogc/1.0/conformance)).
- The Collections (path / collections, link relation [http://www.opengis.net/](http://www.opengis.net/def/rel/ogc/1.0/data) [def/rel/ogc/1.0/data](http://www.opengis.net/def/rel/ogc/1.0/data)).
- The Joins (path /joins, link relation joins).

The API definition describes the capabilities of the server that can be used by clients to connect to the server or by development tools to support the implementation of servers and clients. Accessing the API definition using HTTP GET returns a description of the API. The API definition can be hosted on the API server(s) or a separate server.

The Conformance declaration states the conformance classes from standards or community specifications, identified by a URI, that the API conforms to. Clients can but are not required to use this information. Accessing the Conformance declaration using HTTP GET returns the list of URIs of conformance classes implemented by the server.

Accessing the Collections using HTTP GET returns a the list of feature collections that are available on the server.

Each Collection element in the Collections list can be accessed further in order to get the metadata on each indivual Collection by making an HTTP GET request at path /collections/ {collectionId}.

Accessing the Collection's Key Fields using HTTP GET at path /collections/ {collectionId}/keys provides information on the key fields of a Collection.

Accessing the Collection's Key Field using HTTP GET at path /collections/ {collectionId}/keys/{keyFieldId} provides the key values of the specific key field. The data joining is executed through these key values.

Accessing the Joins using HTTP GET returns a the list of Joins that are available on the server.

New Joins can be created by making a HTTP POST query at path /joins. This is done by joining data from inputted data file with a Collection available on the server.

Each Join element in the Joins list can be accessed further in order to get the metadata on each indivual Join by making an HTTP GET request at path /joins/{joinId}.

Each Join can be deleted by making a HTTP DELETE request at path /joins/{joinId}.

The data from input data file can be joined directly with other input data file by making a HTTP POST request at path /filejoin.

<span id="page-33-0"></span>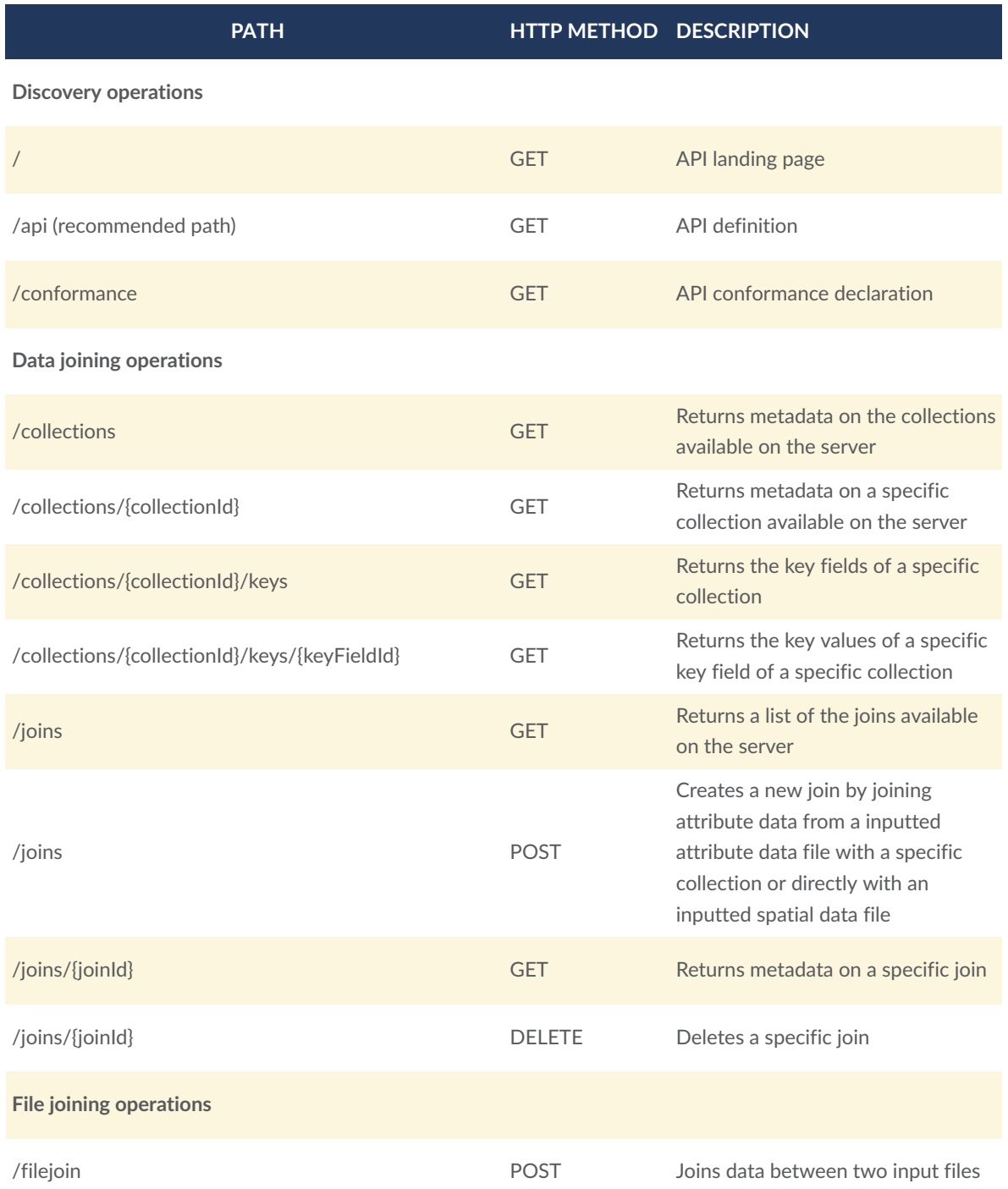

#### **Table 4** — Overview of the resources defined in the OGC API—Joins core module

## <span id="page-34-0"></span>7.2. HTTP 1.1

<span id="page-34-3"></span>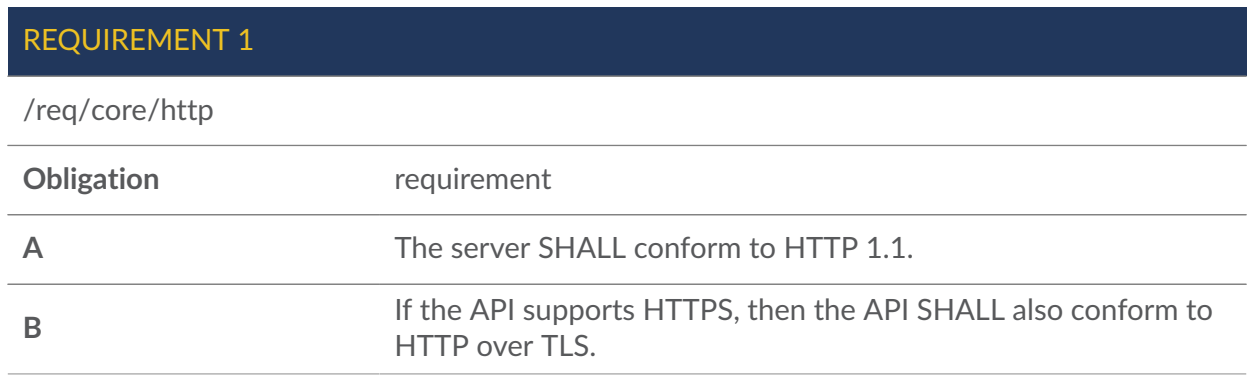

## <span id="page-34-1"></span>7.3. HTTP Status Codes

[Table](#page-34-2) 5 lists the main HTTP status codes that clients should be prepared to receive. This includes support for specific security schemes or URI redirection. In addition, other error situations may occur in the transport layer outside of the server.

#### **Table 5** — Typical HTTP status codes

<span id="page-34-2"></span>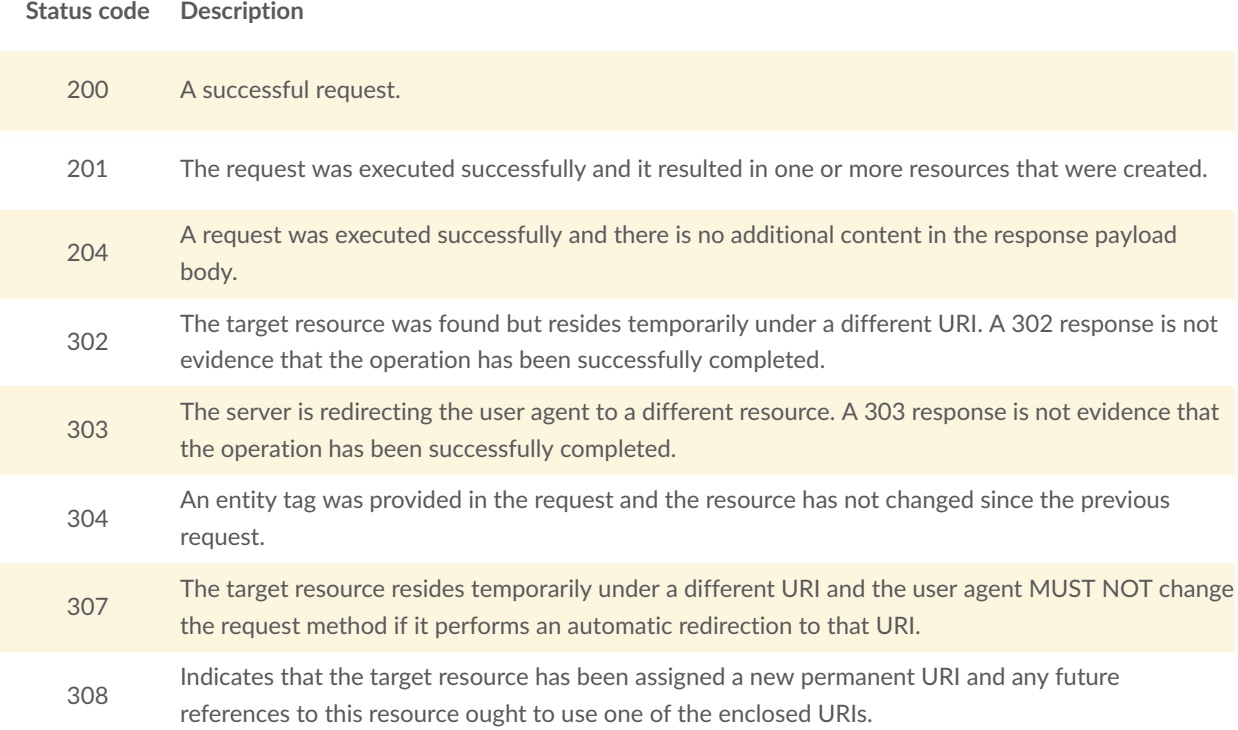

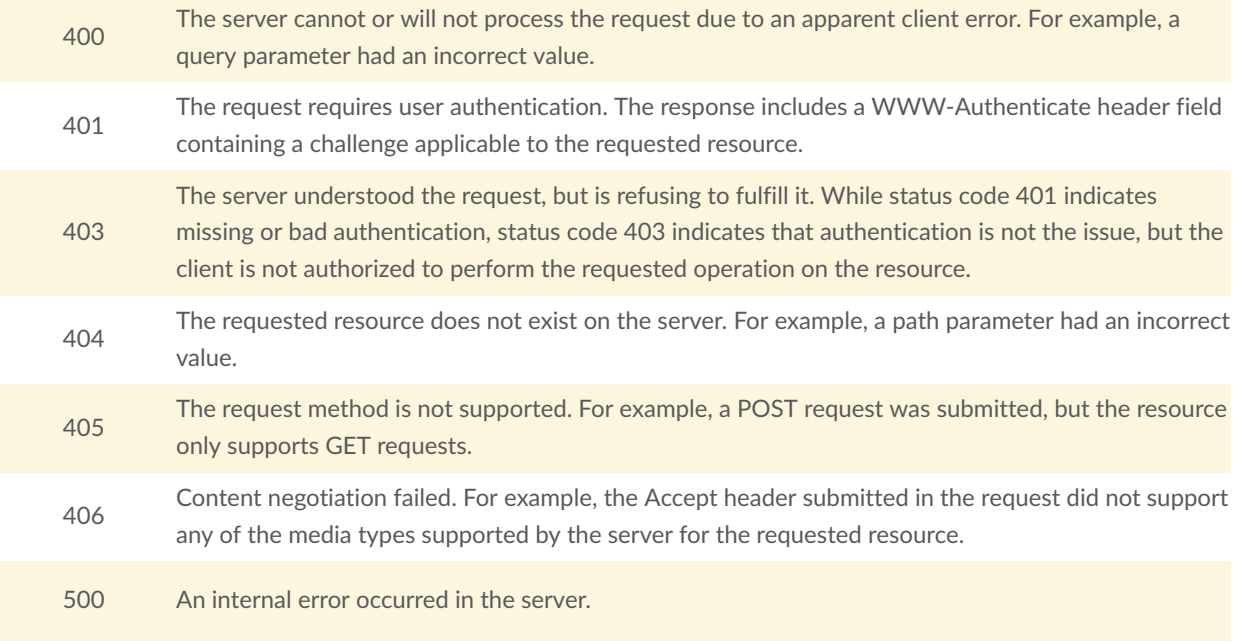

The return status codes described in [Table](#page-34-2) 5 do not cover all possible conditions. See [IETF](#page-20-5) RFC [7231](#page-20-5) for a complete list of HTTP status codes.

#### <span id="page-35-1"></span>PERMISSION 1

/per/core/additional-status-codes

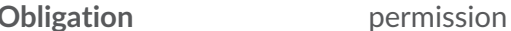

Servers MAY implement additional capabilities provided by the HTTP protocol. Therefore, they MAY return status codes in addition to those listed in [Table](#page-34-2) 5.

When the server encounters an error during the processing of the request, the server may wish to include information in addition to the status code in the response. Since Web API interactions are often machine-to-machine, a machine-readable report would be preferred. IETF RFC [7807](#page-20-6) addresses this need by providing "Problem Details" response schemas for both JSON and XML.

#### <span id="page-35-0"></span>RECOMMENDATION 1

/rec/core/problem-details

**Obligation** recommendation

The server SHOULD include a "problem details" report in any error response in accordance with IETF RFC [7807.](#page-20-6)
# 7.4. Support for Cross-Origin Requests

If the data is located on another host than the webpage ("same-origin policy"), access to data from a HTML page is by default prohibited for security reasons. A typical example is a webapplication accessing feature data from multiple distributed datasets.

#### RECOMMENDATION 2

/rec/core/cross-origin

**Obligation** recommendation

If the server is intended to be accessed from a browser, cross-origin requests SHOULD be supported. Note that support can also be added in a proxy layer on top of the server.

Two common mechanisms to support cross-origin requests are:

- [Cross-origin](https://en.wikipedia.org/wiki/Cross-origin_resource_sharing) resource sharing (CORS)
- **[JSONP \(JSON with padding\)](https://en.wikipedia.org/wiki/JSONP)**

# 7.5. API Landing Page

The HTTP GET operation at service root path {root}/ returns the API landing page document. The API landing page provides a starting point for the use of the API and it contains links to:

- API definition document.
- Conformance information.
- Metadata on collections available on the server.
- Joins available on the server.

### **7.5.1. Request**

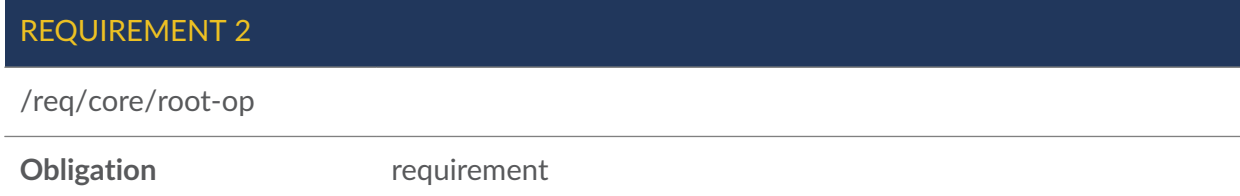

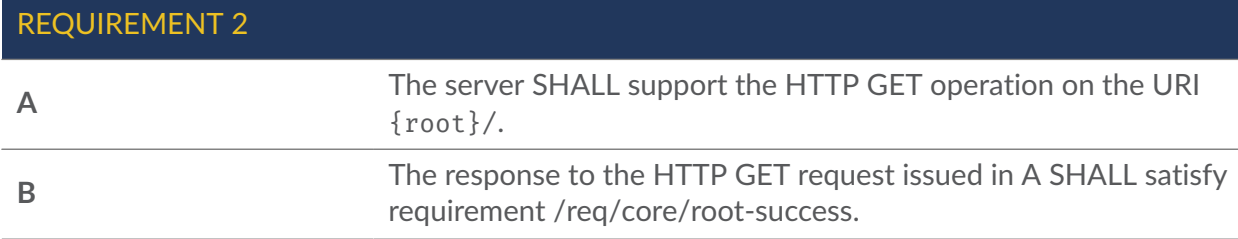

### **7.5.2. Response**

<span id="page-37-0"></span>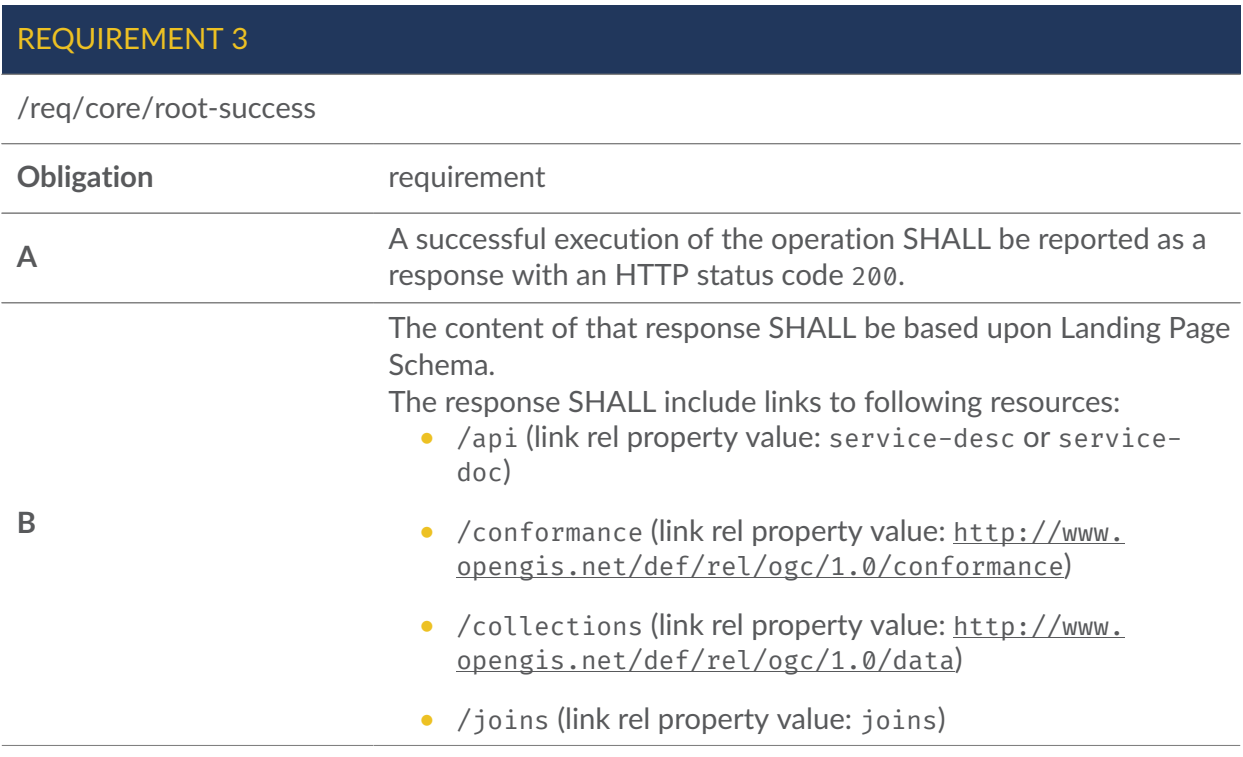

### **7.5.2.1. Response Schema for the Landing Page**

The landing page response is based on the following schema (from OGC — API — [Common:](#page-21-0) Part [1](#page-21-0) document).

```
{
"$schema": "http://json-schema.org/draft-07/schema#",
"title": "Landing Page Schema",
"description": "JSON schema for the OGC API - Common landing page",
"type": "object",
"required": [ 
     "links" 
    \perp,
"properties": { 
     "title": { 
         "title": "The title of the API.", 
         "description": "While a title is not required, implementers are 
 strongly advised to include one.", 
          "type": "string" 
         },
```

```
 "description": { 
         "description": "A textual description of the API", 
        "type": "string"
         }, 
     "attribution" : { 
 "type" : "string", 
 "title" : "attribution for the API", 
 "description" : "The `attribution` should be short and intended for 
 presentation to a user, for example, in a corner of a map. Parts of the text 
  can be links to other resources if additional information is needed. The 
 string can include HTML markup." 
         }, 
     "links": { 
         "description": "Links to the resources exposed through this API.", 
         "type": "array", 
         "items": {"$href": "link.json"} 
 } 
 }, 
 "additionalProperties": true
}
                          Figure 2 — Landing Page Schema
```
### **7.5.3. Error Situations**

See HTTP [status](#page-34-0) codes for general guidance.

# 7.6. API Definition

Servers SHOULD provide an API Definition resource that describes the capabilities of the server. This resource can be used by client developers to understand the supported services, by software clients to connect to the server, and by development tools to support the implementation of servers and clients.

### **7.6.1. Request**

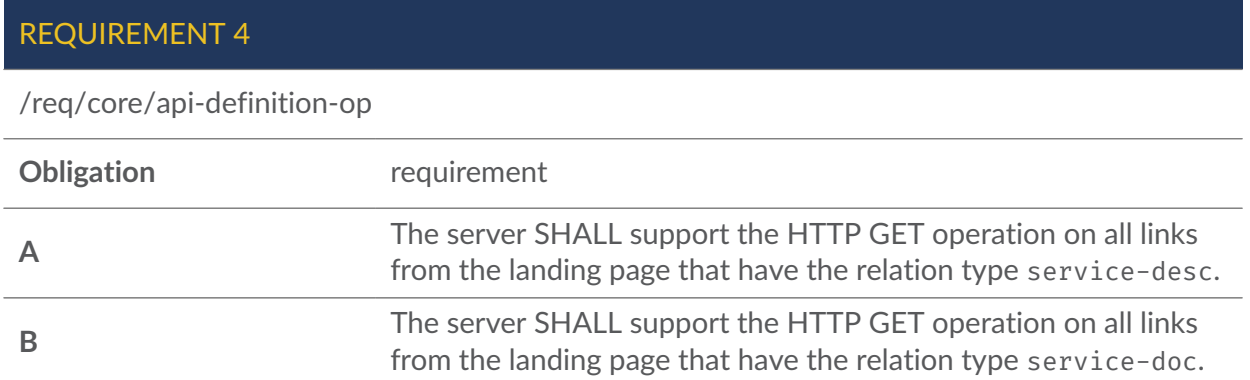

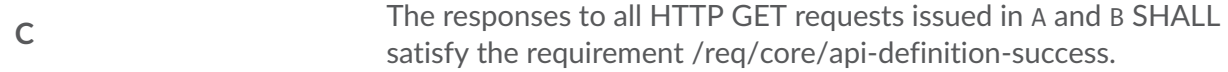

#### RECOMMENDATION 3

/rec/core/api-definition-op

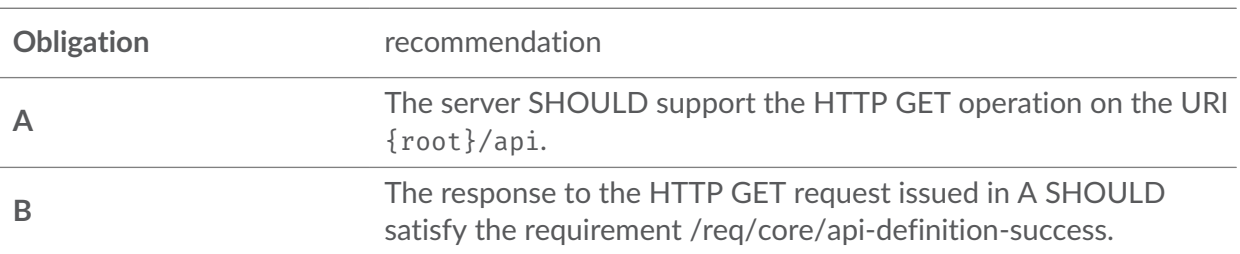

### **7.6.2. Response**

<span id="page-39-0"></span>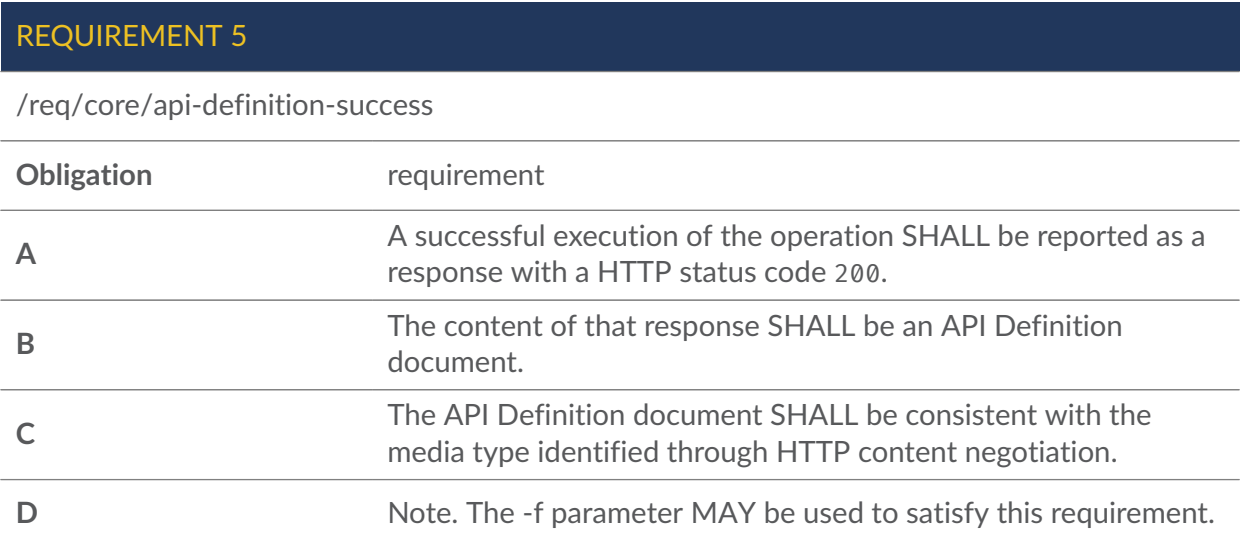

### RECOMMENDATION 4

/rec/core/api-definition-oas

**Obligation** recommendation

If the API definition document uses the OpenAPI Specification 3.0, **THEN** 

The document SHOULD conform to the OpenAPI Specification 3.0 requirements class <http://www.opengis.net/spec/ogcapi-common-1/1.0/req/oas30> (defined in the OGC API — [Common](#page-21-0) — Part 1 document).

### **7.6.3. Error Situations**

See HTTP [status](#page-34-0) codes for general guidance.

# 7.7. Declaration of Conformance Classes

The HTTP GET operation at path {root}/conformance returns a list of conformance classes that the server supports.

### **7.7.1. Request**

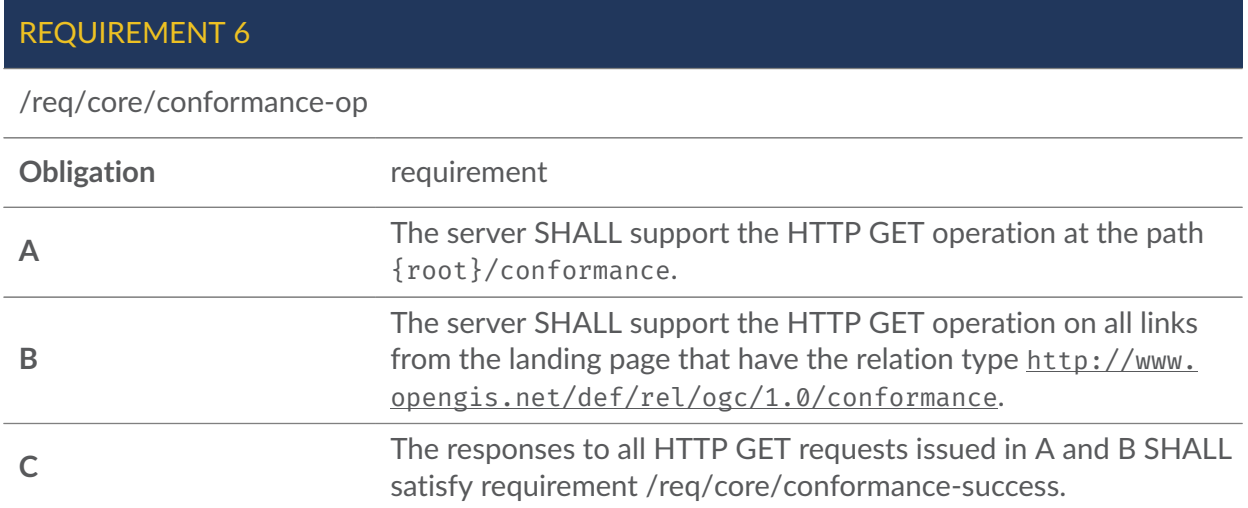

## **7.7.2. Response**

<span id="page-40-0"></span>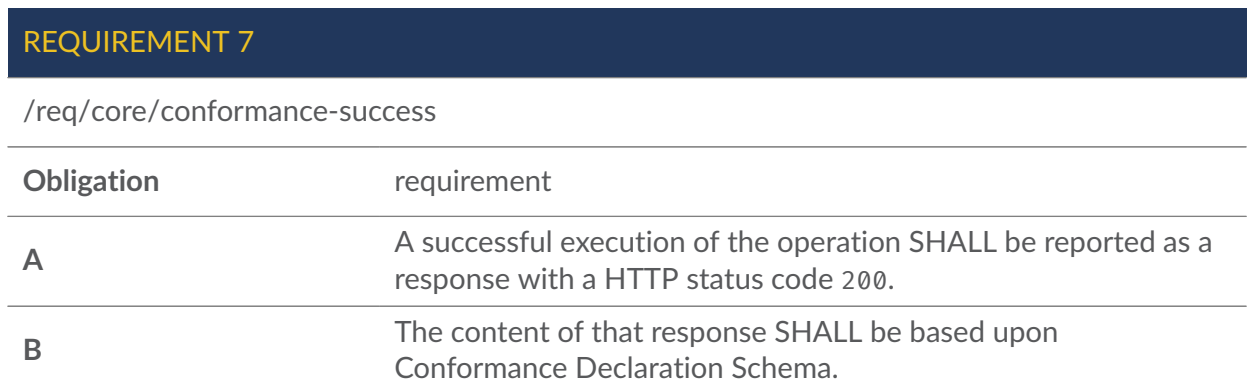

#### **7.7.2.1. Response Schema for the Conformance Declaration**

The schema for the conformance response is based on the following schema (from [OGC API —](#page-21-0) [Common](#page-21-0) — Part 1 document).

```
{
"$schema": "http://json-schema.org/draft-07/schema#",
"title": "Conformance Declaration Schema",
"description": "This schema defines the resource returned from the /Conformance 
 path",
"type": "object",
"required": [ 
     "conformsTo" 
     ],
"properties": { 
     "conformsTo": { 
 "type": "array", 
 "description": "conformsTo is an array of URIs. Each URI should 
 correspond to a defined OGC Conformance class. Unrecognized URIs should be 
 ignored", 
 "items": { 
             "type": "string", 
             "example": "http://www.opengis.net/spec/ogcapi-common-1/1.0/conf/
core" 
 } 
         } 
    }
}
```
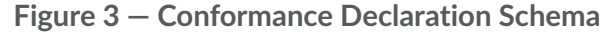

### **7.7.3. Error Situations**

See HTTP [status](#page-34-0) codes for general guidance.

# 7.8. Collections

The HTTP GET operation at path {root}/collections returns metadata on the collections that are available on the server.

### **7.8.1. Request**

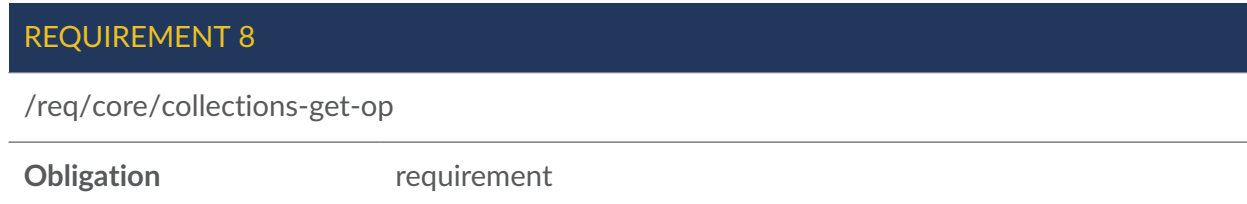

If the server implements the *data joining operations* operation set it SHALL support the HTTP GET operation at path {root}/collections.

### **7.8.2. Response**

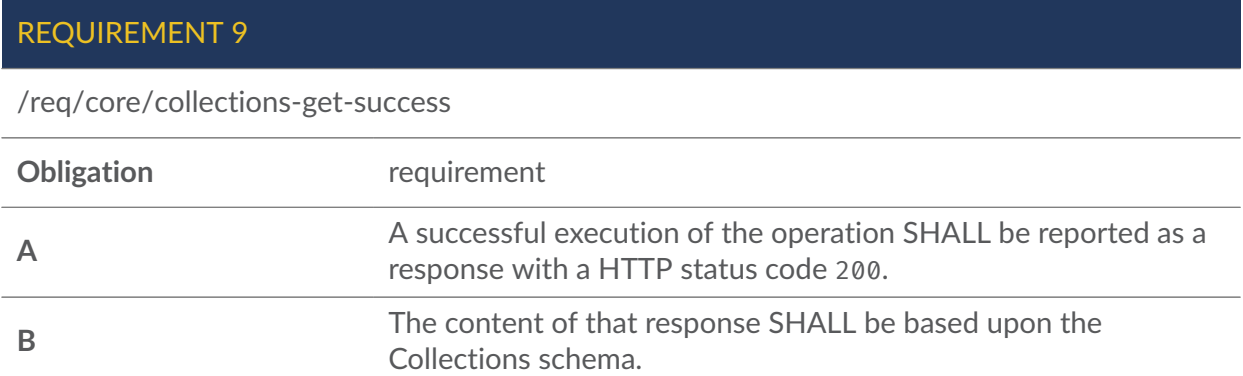

#### **7.8.2.1. Response Schema for the Collections**

The response is based on the following schema (from OGC — API — [Common:](#page-21-1) Part 2 document).

```
{
"$schema": "http://json-schema.org/draft-07/schema#",
"title": "Collections Schema",
"description": "This schema defines the resource returned from /collections 
 path.",
"type": "object",
"required": [ 
     "links", 
     "collections" 
    ],
"properties": { 
     "links": { 
        "type": "array", 
        "items": {"$href": "link.json"} 
 }, 
 "timeStamp": { 
 "type": "string", 
 "format": "date-time" 
        }, 
     "numberMatched": { 
 "type": "integer", 
 "min": "0" 
        }, 
     "numberReturned": { 
        "type": "integer", 
         "min": "0" 
        }, 
     "collections": { 
 "type": "array", 
 "items": {"$href": "collectionDesc.json"} 
 }
```
This schema is further constrained by the following requirements and recommendations.

To support hypermedia navigation, the links property must be populated with sufficient hyperlinks to navigate through the whole dataset.

# REQUIREMENT 10

/req/core/collections-get-success-links

}

}

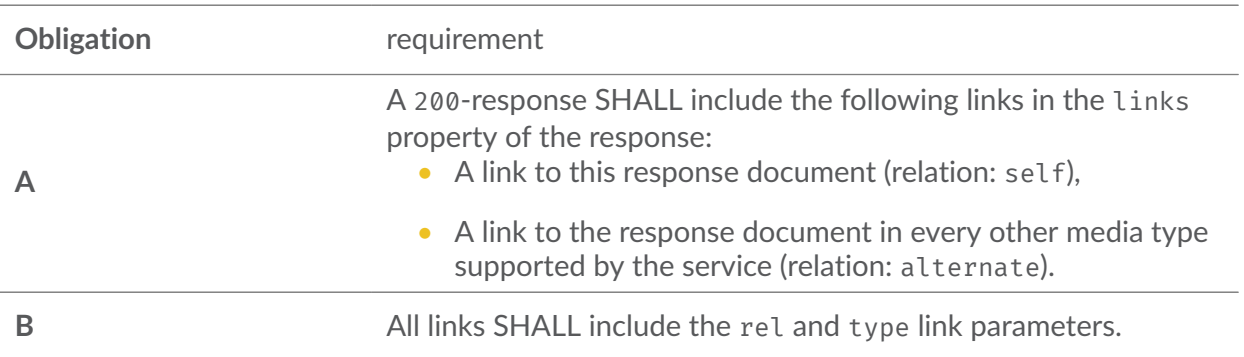

Additional information may be available to assist in understanding and using this dataset. Links to those resources should be provided as well.

#### RECOMMENDATION 5

/rec/core/collections-get-success-descriptions

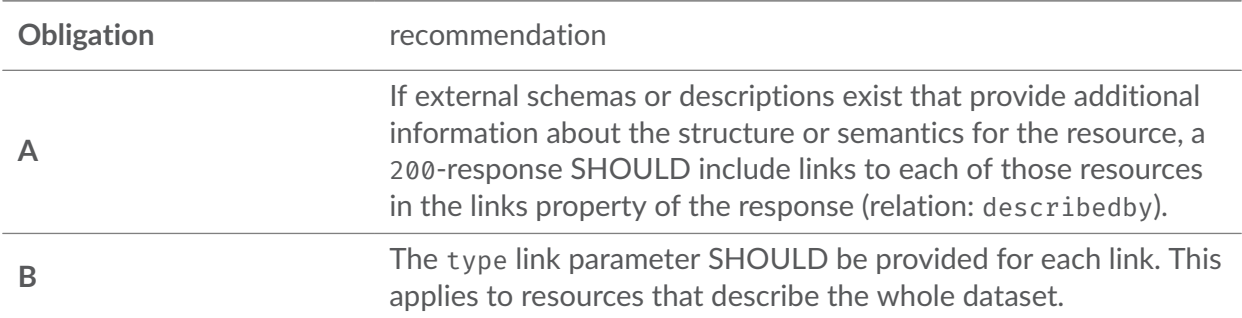

The timeStamp property of the Collections response indicates when the response was generated.

REQUIREMENT 11

/req/core/collections-get-success-timestamp

If a property timeStamp is included in the response, the value SHALL be set to the time when the response was generated.

The collections property of the Collections response provides a description of each individual collection hosted by the server. These descriptions are based on the [Collection](#page-45-0) Schema.

#### REQUIREMENT 12

/req/core/collections-get-success-items

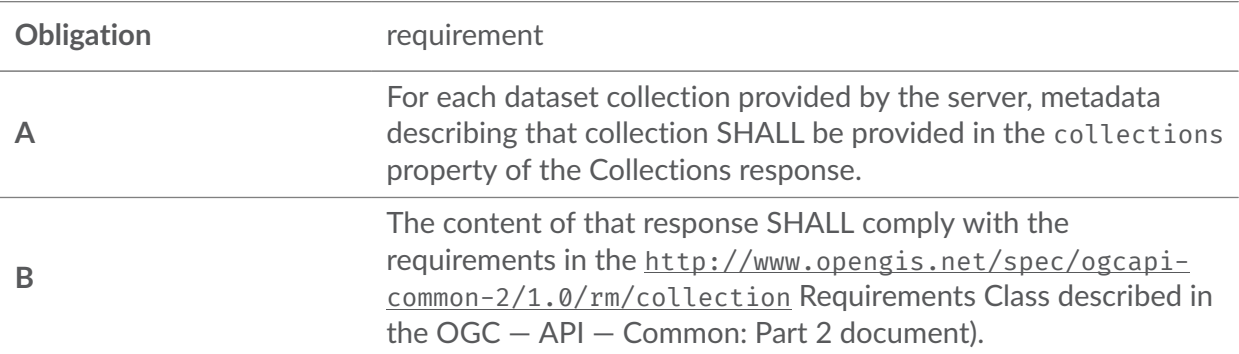

#### PERMISSION 2

/per/core/collections-get-success-items

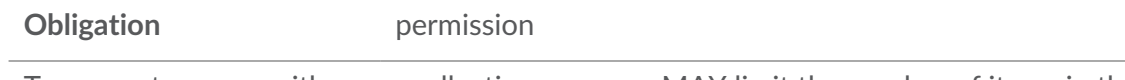

To support servers with many collections, servers MAY limit the number of items in the property collections.

### **7.8.3. Error Situations**

See HTTP [status](#page-34-0) codes for general guidance.

# 7.9. Collection

The HTTP GET operation at path {root}/collections/{collectionId} returns metadata on a specific collection available on the server.

### **7.9.1. Request**

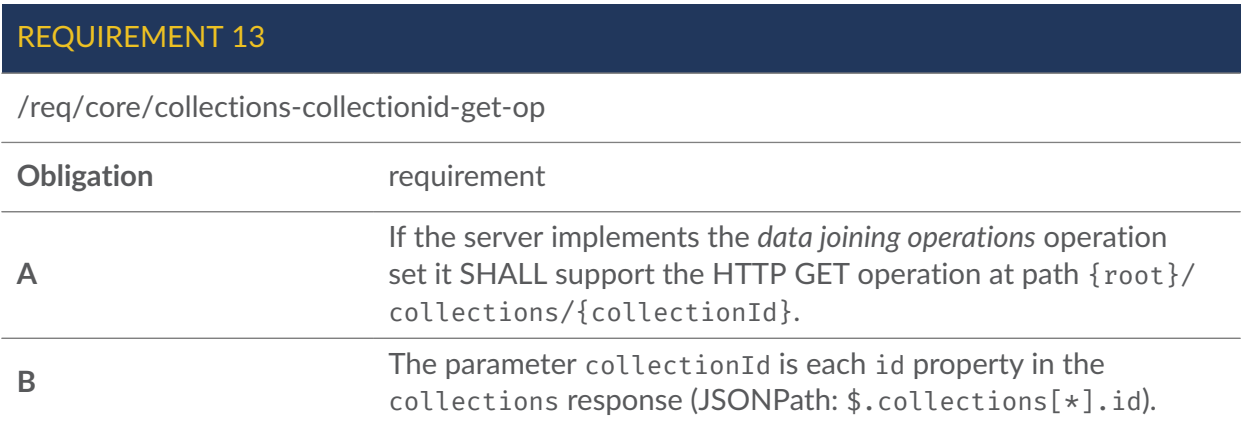

### **7.9.2. Response**

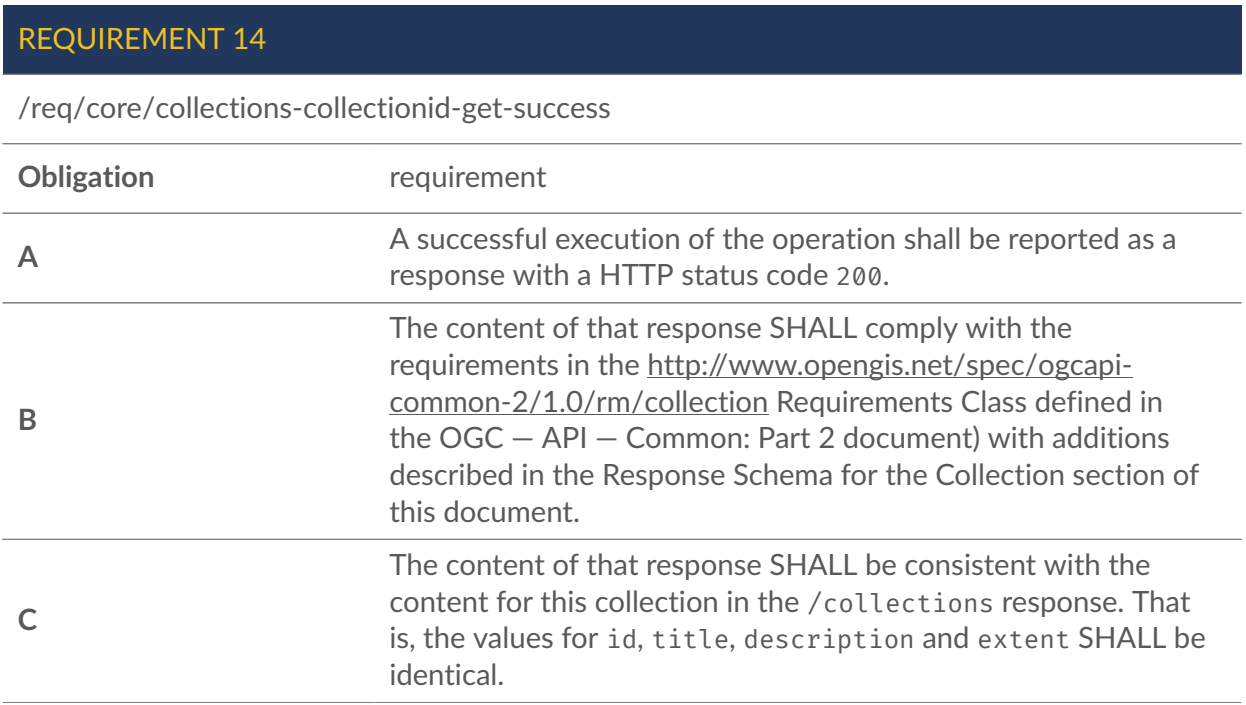

#### <span id="page-45-1"></span>**7.9.2.1. Response Schema for the Collection**

The Collection response is based on the following schema (from OGC — API — [Common:](#page-21-1) Part 2 document).

```
{ 
 "$schema": "http://json-schema.org/draft-07/schema#", 
 "title": "Collection Resource Schema", 
 "description": "This schema defines the resource returned from /collections/
{collectionId}.",
```

```
 "type": "object", 
   "required": [ 
       "id", 
       "links" 
       ], 
   "properties": { 
       "id": { 
           "description": "identifier of the collection used, for example, in 
 URIs", 
           "type": "string" 
 }, 
 "title": { 
           "description": "human readable title of the collection", 
           "type": "string" 
           }, 
       "description": { 
           "description": "a description of the members of the collection", 
           "type": "string" 
           }, 
       "attribution" : { 
          "type" : "string",
           "title" : "attribution for the collection", 
           "description" : "The `attribution` should be short and intended for 
 presentation to a user, for example, in a corner of a map. Parts of the text 
 can be links to other resources if additional information is needed. The 
 string can include HTML markup." 
           }, 
       "links": { 
 "type": "array", 
 "items": {"$href": "link.json"} 
           }, 
       "extent": {"$href": "extent.json"}, 
       "itemType": { 
           "description": "An indicator about the type of the items in the 
  collection.", 
            "type": "string" 
           }, 
       "crs": { 
           "description": "the list of coordinate reference systems supported by 
 the API; the first item is the default coordinate reference system", 
            "type": "array", 
            "items": { 
                "type": "string" 
               }, 
           "default": [ 
                "http://www.opengis.net/def/crs/OGC/1.3/CRS84" 
               ], 
           "example": [ 
                "http://www.opengis.net/def/crs/OGC/1.3/CRS84", 
                "http://www.opengis.net/def/crs/EPSG/0/4326" 
 ] 
\mathbb{R} }
}
```
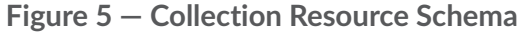

The requirements of the response are originally defined in the [http://www.opengis.net/spec/](http://www.opengis.net/spec/ogcapi-common-2/1.0/rm/collection) [ogcapi-common-2/1.0/rm/collection](http://www.opengis.net/spec/ogcapi-common-2/1.0/rm/collection) Requirements Class described in the OGC  $-$  API  $-$ [Common:](#page-21-1) Part 2 document.

### **7.9.2.1.1. Extent**

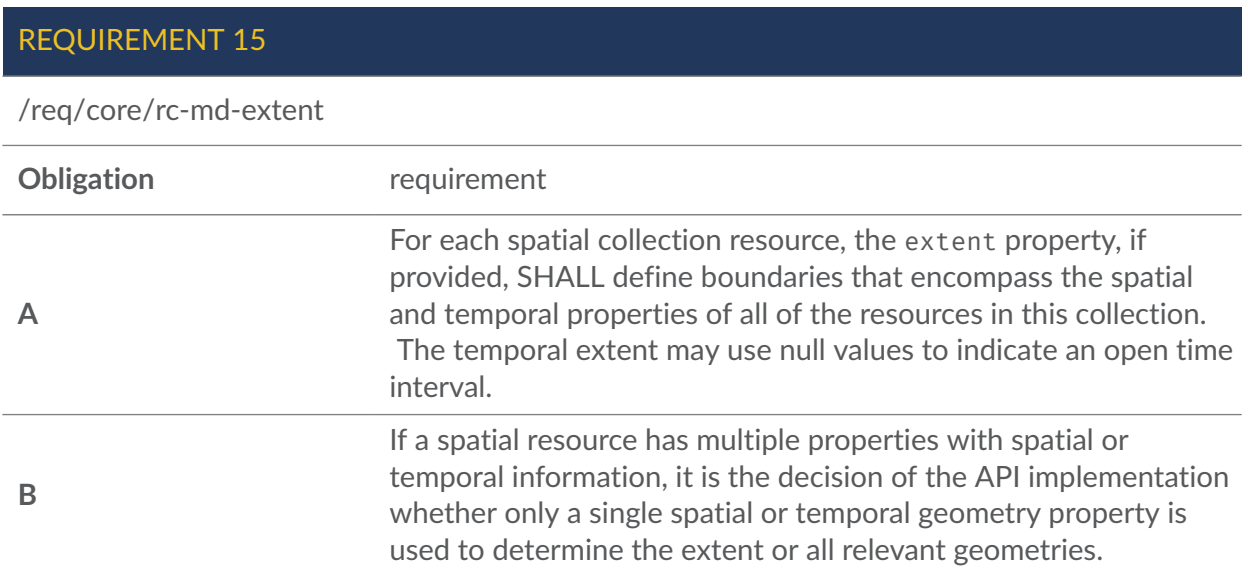

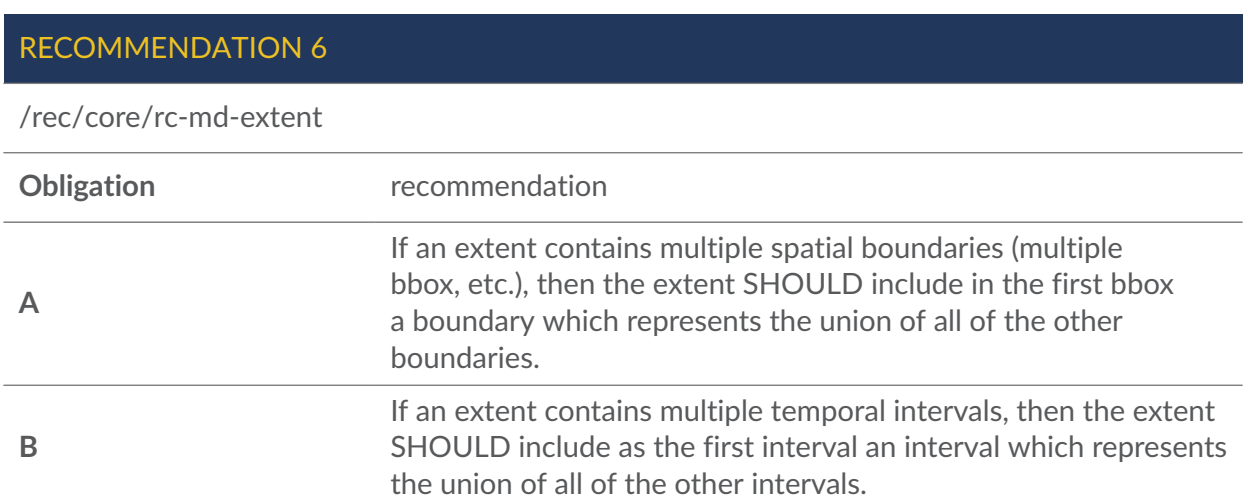

## RECOMMENDATION 7

/rec/core/rc-md-extent-single

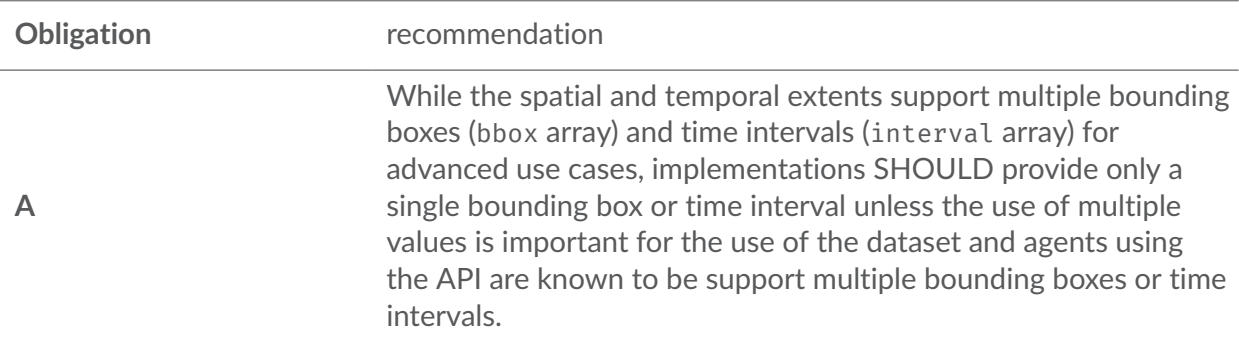

#### **7.9.2.1.2. Item Type**

The collections defined by this core module provide information on their key fields and key values.

#### RECOMMENDATION 8

/rec/core/rc-md-items-type

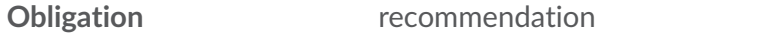

If the key field metadata and the key values of the key fields of the collection can be accessed by a client, then the itemType property SHOULD be included in the collection resource to indicate the type of the collection. The value of the itemType property SHOULD be dataset.

#### **7.9.2.1.3. Links**

To support hypermedia navigation, the links property must be populated with sufficient hyperlinks to navigate through the whole dataset.

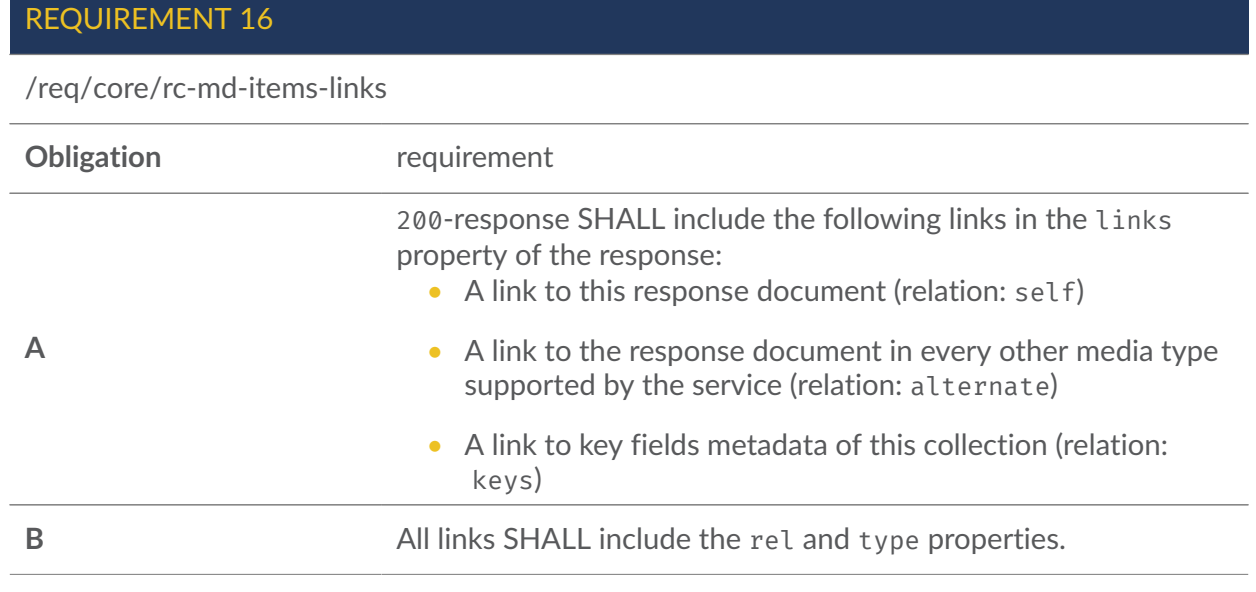

Additional information may be available to assist in understanding and using this dataset. Links to those resources should be provided as well.

REQUIREMENT 17

/req/core//rc-md-items-descriptions

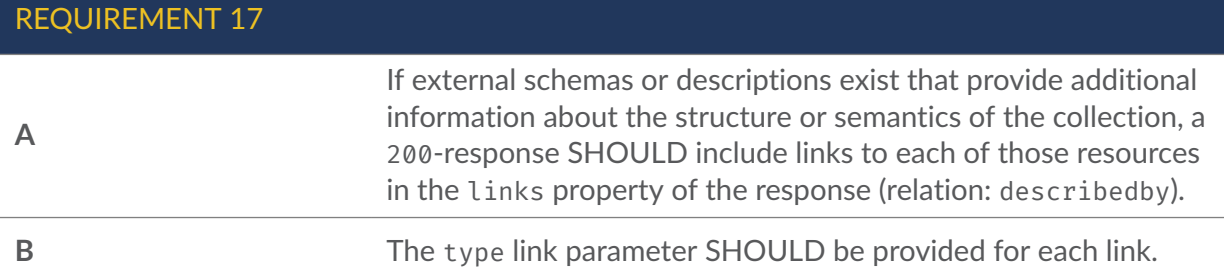

### **7.9.3. Error Situations**

See HTTP [status](#page-34-0) codes for general guidance.

If the parameter collectionId does not exist on the server, the status code of the response will be 404. (see [Table](#page-34-0) 5).

# 7.10. Collection's Key Fields

The HTTP GET operation at path {root}/collections/{collectionId}/keys returns a list of key fields of a specific collection.

### **7.10.1. Request**

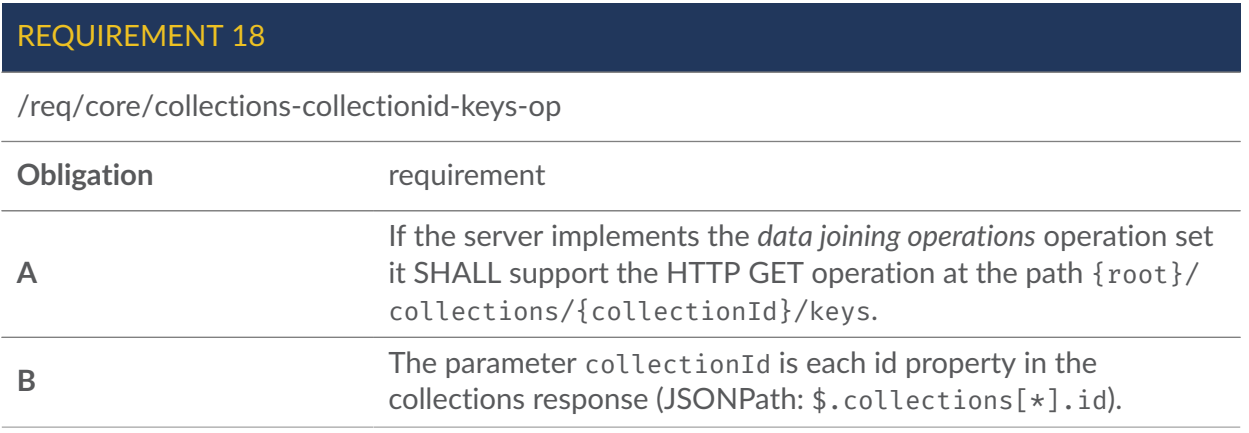

### **7.10.2. Response**

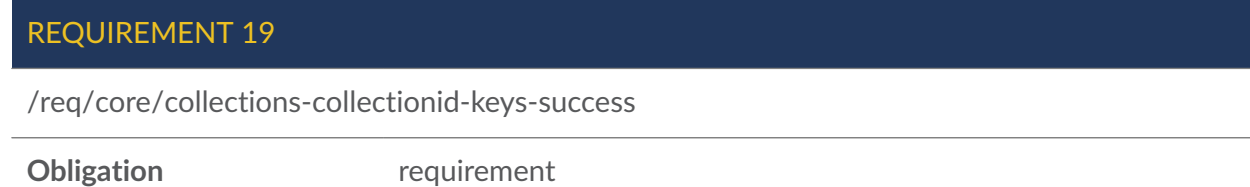

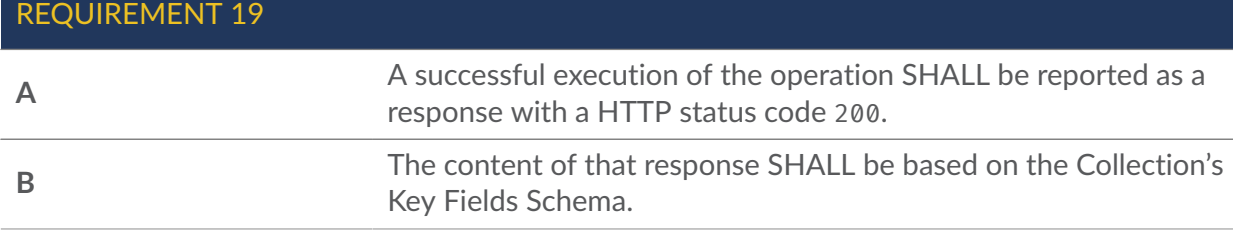

#### **7.10.2.1. Response Schema for the Collection's Key Fields**

```
schema: 
   $ref: '#/components/schemas/CollectionKeysResponseObject'
CollectionKeysResponseObject: 
   required: 
   - keys 
   - links 
   type: object 
   properties: 
     links: 
        type: array 
        items: 
          $ref: '#/components/schemas/Link' 
     keys: 
        type: array 
        items: 
          $ref: '#/components/schemas/CollectionKeysObject'
CollectionKeysObject: 
   required: 
   - id 
   - isDefault 
   - links 
   type: object 
   properties: 
     isDefault: 
        type: boolean 
     language: 
        type: string 
     id: 
        type: string 
     links: 
        type: array 
        items: 
          $ref: '#/components/schemas/Link'
```
**Figure 6 — Collection's Key Fields Schema**

#### **7.10.2.1.1. isDefault**

Information on the Collection's default key field for the data joins. Value true indicates the default key field.

/req/core/collection-collectionsid-keys-default-key

**Obligation** requirement

Exactly one object in the response's keys array SHALL have the isDefault property value true.

#### **7.10.2.1.2. language**

Language in which the key field's key values are written (if applicable to the key field). The format of the language field follows the ISO 639-1 language code values.

#### **7.10.2.1.3. id**

Identifier of the key field.

#### **7.10.2.1.4. links**

To support hypermedia navigation, the links property must be populated with sufficient hyperlinks to navigate through the collection's key fields' key values.

Description of the links property of the CollectionKeysResponseObject:

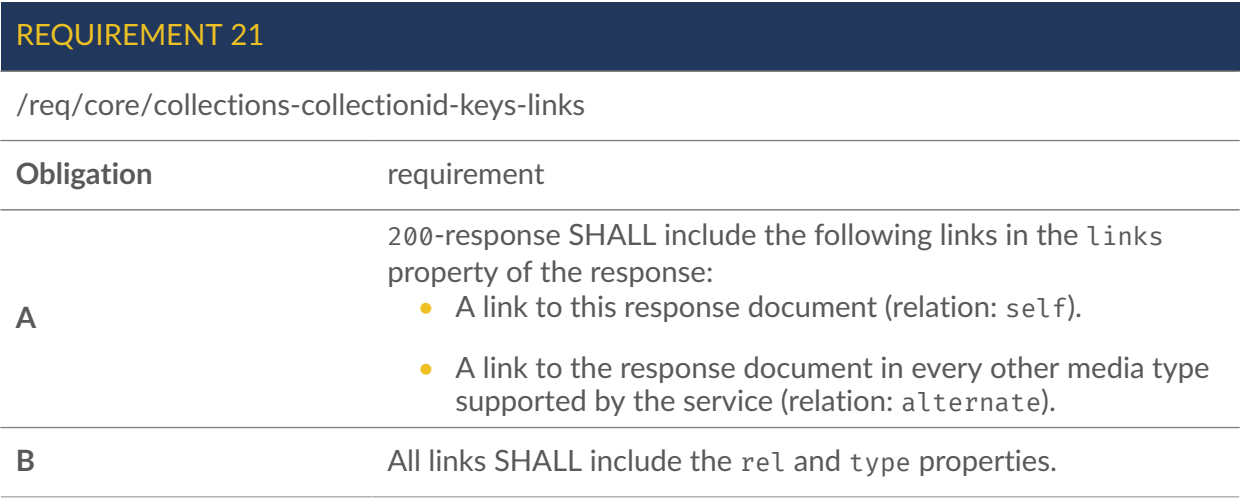

#### Description of links property of the CollectionKeysObject:

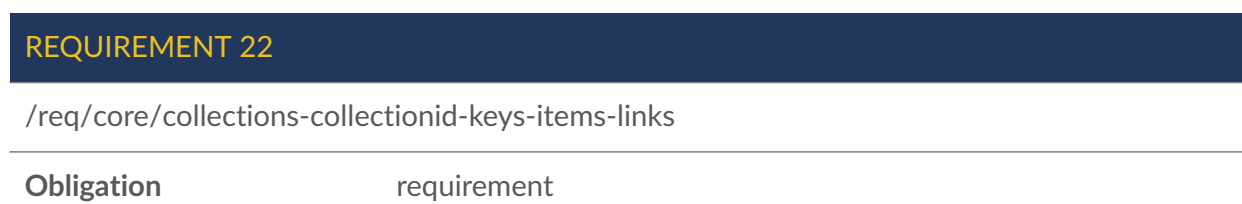

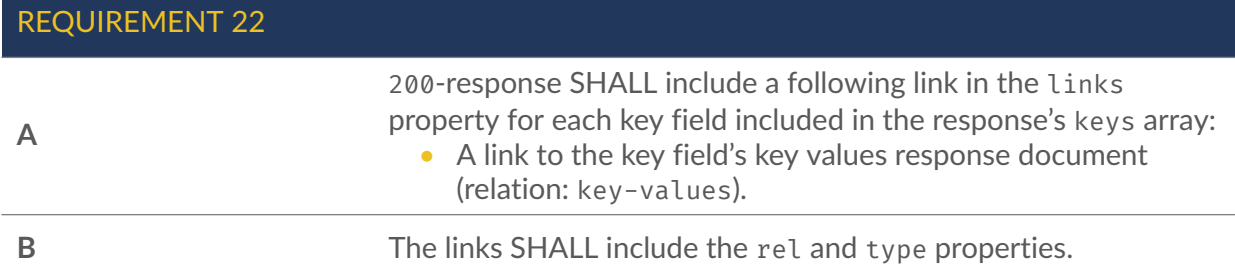

### **7.10.3. Error Situations**

See HTTP [status](#page-34-0) codes for general guidance.

If the parameter collectionId does not exist on the server, the status code of the response will be 404. (see [Table](#page-34-0) 5).

# 7.11. Collection's Key Field

The HTTP GET operation at path {root}/collections/{collectionId}/keys/{keyFieldId} returns a list of key values of a specific key field of a specific collection.

### **7.11.1. Request**

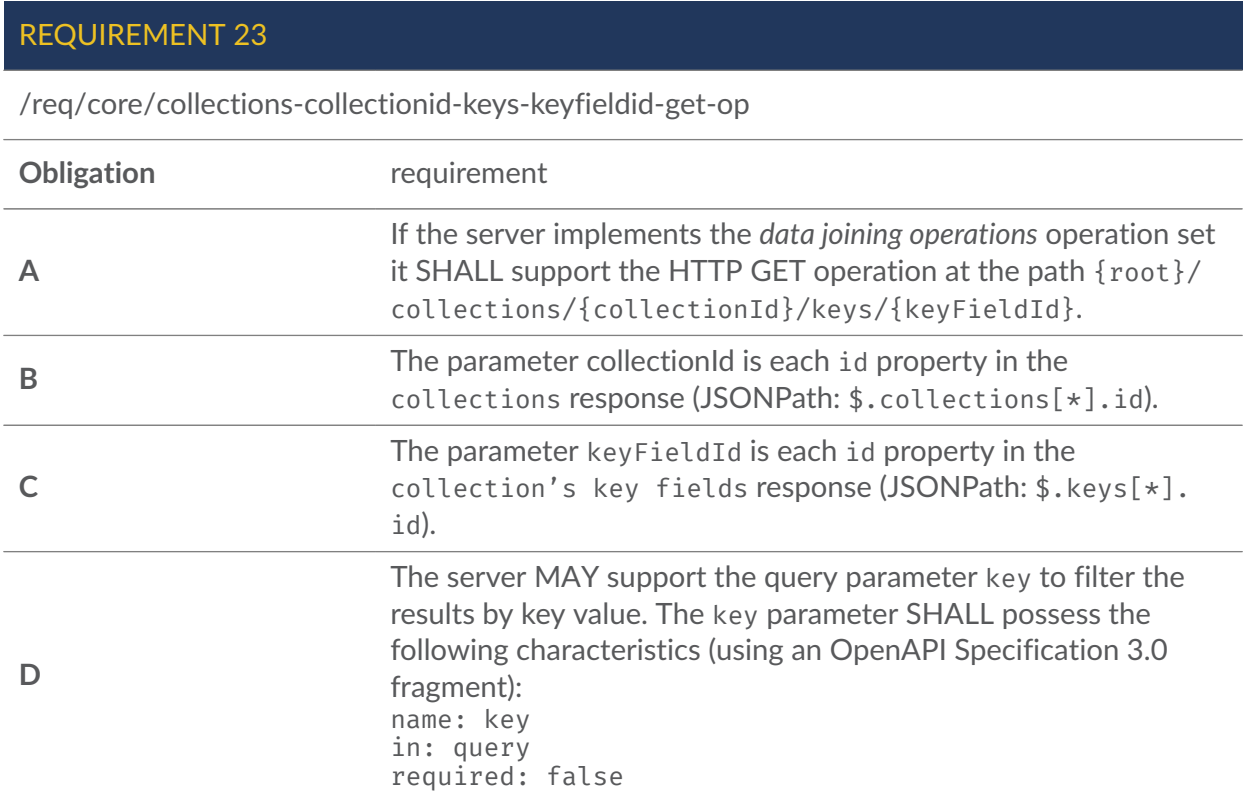

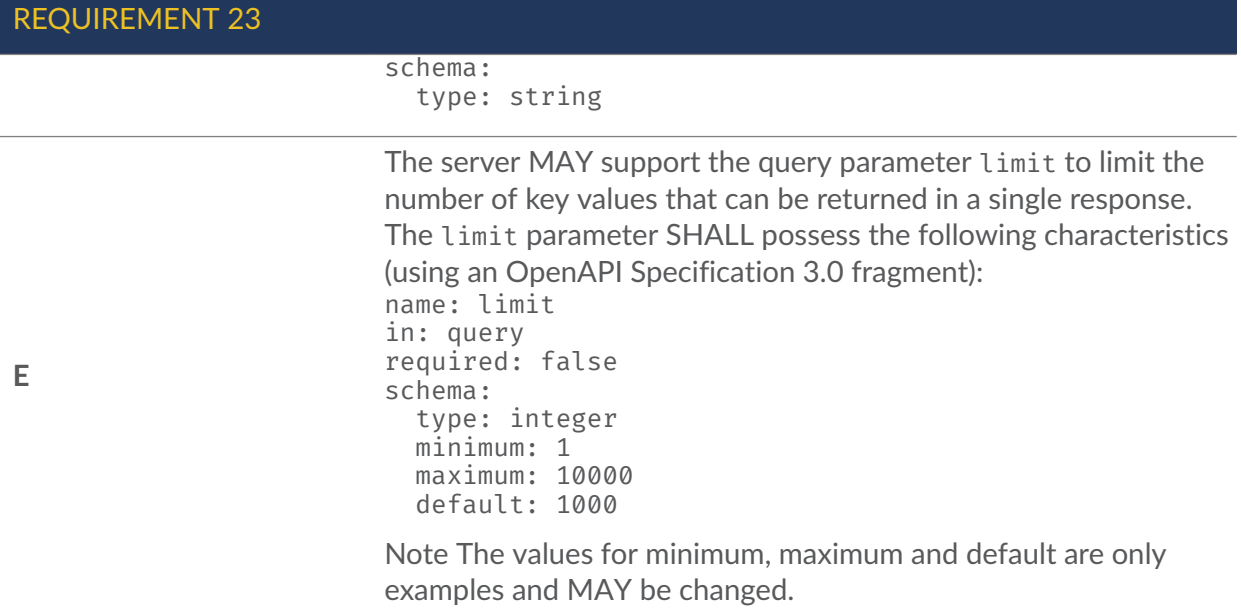

### **7.11.2. Response**

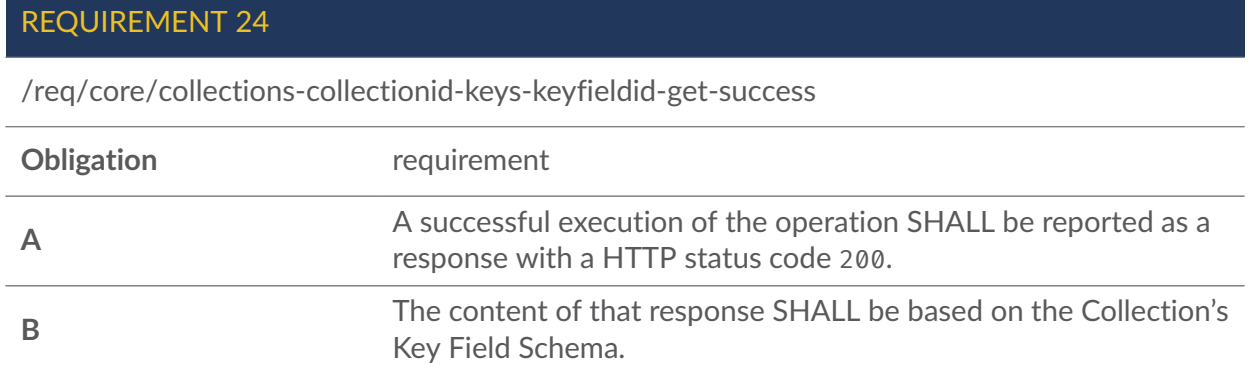

#### **7.11.2.1. Parameter Limit**

The number of returned key values depends on the server and the value of the limit parameter.

The client can request a limit to the number of key values returned in a response by using the limit parameter. The limit parameter indicates the maximum number of key values which should be included in a single response.

The server may have a default value for the limit and a maximum limit.

REQUIREMENT 25 /req/core/collections-collectionid-keys-keyfieldid-get-success-limit-response **Obligation** requirement

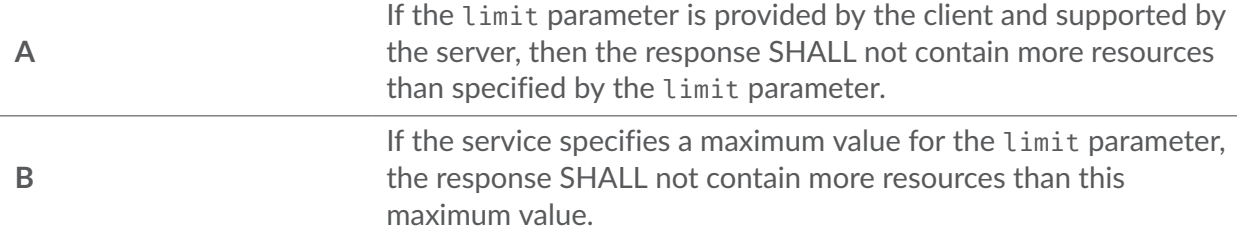

/req/core/collections-collectionid-keys-keyfieldid-get-success-limit-unsupported

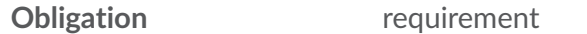

If the limit parameter is provided by the client but it is not supported by the server, then the server SHALL process the request as if the parameter had not been provided.

#### **7.11.2.2. Paged response**

If the number of items in the keys array of the response is less than or equal to the requested/ default/maximum limit then the server will include a link to the next set of results.

PERMISSION 3

/per/core/collections-collectionid-keys-keyfieldid-get-success-server-limit

#### **Obligation permission**

If a server is configured with a maximum response size, then the server MAY page responses which exceed that threshold.

#### RECOMMENDATION 9

/rec/core/collections-collectionid-keys-keyfieldid-get-success-server-limit

**Obligation** recommendation

Clients SHOULD be prepared to handle a paged response even if they have not specified a limit parameter in their query.

The effect of the limit parameter is to divide the response into a number of pages. Each page (except for the last) contains the specified number of entities. The response contains the first page. Additional pages can be accessed through hyperlink navigation.

#### RECOMMENDATION 10

/rec/core/collections-collectionid-keys-keyfieldid-get-success-next-1

**Obligation** recommendation

A 200-response SHOULD include a link to the next "page" (relation: next), if more resources have been selected than returned in the response.

#### RECOMMENDATION 11

/rec/core/collections-collectionid-keys-keyfieldid-get-success-next-2

**Obligation** recommendation

Dereferencing a next link SHOULD return additional resources from the set of selected resources that have not yet been returned.

#### RECOMMENDATION 12

/rec/core/collections-collectionid-keys-keyfieldid-get-success-next-3

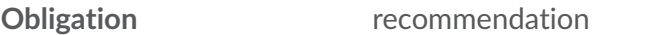

The number of resources in a response to a next link SHOULD follow the same rules as for the response to the original query and again include a next link, if there are more resources in the selection that have not yet been returned.

Providing prev links supports navigating back and forth between pages, but depending on the implementation approach it may be too complex to implement.

#### PERMISSION 4

/per/core/collections-collectionid-keys-keyfieldid-get-success-prev

**Obligation** permission

A response to a next link MAY include a prev link to the resource that included the next link.

If the server response does not contain all of the key values that match the selection parameters, then the client must be informed of that fact.

REQUIREMENT 27

/req/core/collections-collectionid-keys-keyfieldid-get-success-paged-response

If the number of key values in the keys element is less than the number that match the selection paarameters, then the numberMatched and numberReturned properties SHALL be included in the response.

The numberMatched property of the response indicates the number of key values that are available in the server that match the selection parameters in the request.

#### REQUIREMENT 28

/req/core/collections-collectionid-keys-keyfieldid-get-success-numberMatched

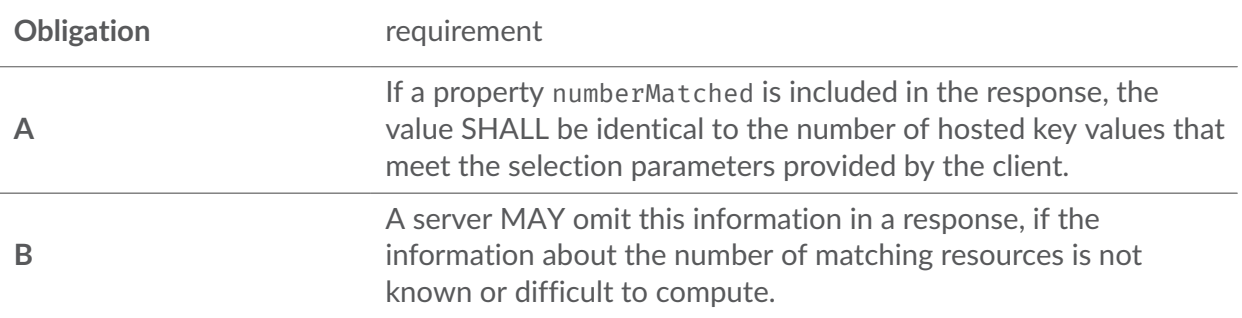

The number of key values included in a response may be a subset of the number matched. In that case, the numberReturned property of the response indicates the number of key values returned in this "page" of the response.

#### REQUIREMENT 29

/req/core/collections-collectionid-keys-keyfieldid-get-success-numberReturned

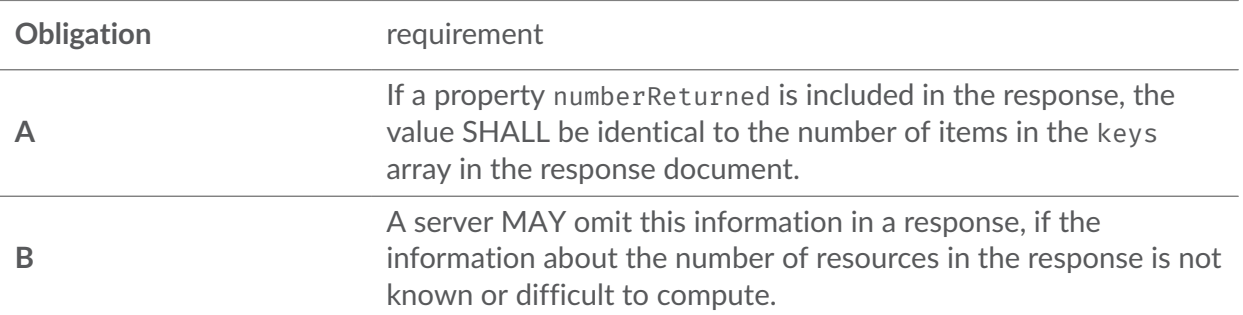

#### **7.11.2.3. Response Schema for the Collection's Key Field**

```
schema: 
   $ref: '#/components/schemas/CollectionKeysKeyFieldResponseObject'
CollectionKeysKeyFieldResponseObject: 
   required: 
   - keys 
   - links 
   type: object
```

```
 properties: 
     links: 
        type: array 
        items: 
          $ref: '#/components/schemas/Link' 
     keys: 
        type: array 
        items: 
          $ref: '#/components/schemas/KeyObject' 
     numberMatched: 
        type: integer 
     numberReturned: 
        type: integer
KeyObject: 
   required: 
   - key 
   type: object 
   properties: 
     key: 
       type: string 
     title: 
        type: string
```
**Figure 9 — Collection's Key Field Schema**

#### **7.11.2.3.1. keys**

Array of key objects.

#### **7.11.2.3.2. numberMatched**

The number of key values that are available in the server that match the selection parameters in the request.

#### **7.11.2.3.3. numberReturned**

The number of key values returned in the response.

#### **7.11.2.3.4. key**

Key value.

#### **7.11.2.3.5. links**

To support hypermedia navigation, the links property must be populated with sufficient hyperlinks.

/req/core/collection-collectionid-keys-keyfieldid-links

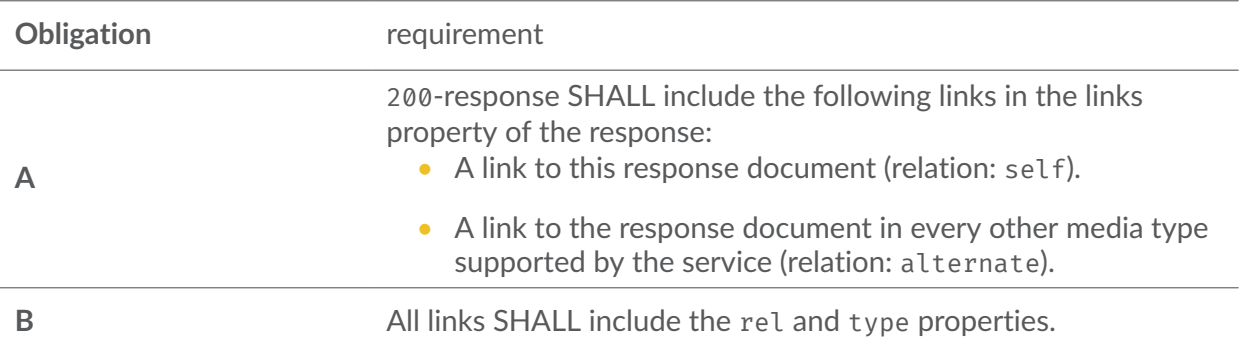

#### **7.11.2.3.6. title**

Human-readable description of the key value.

### **7.11.3. Error Situations**

See HTTP [status](#page-34-0) codes for general guidance.

If the parameter collectionId does not exist on the server, the status code of the response will be 404. (see [Table](#page-34-0) 5).

If the parameter keyFieldId does not exist on the server, the status code of the response will be 404. (see [Table](#page-34-0) 5).

# 7.12. Joins

The HTTP GET operation at path {root}/joins returns a list of joins that are available on the server.

### **7.12.1. Request**

REQUIREMENT 31

/req/core/joins-get-op

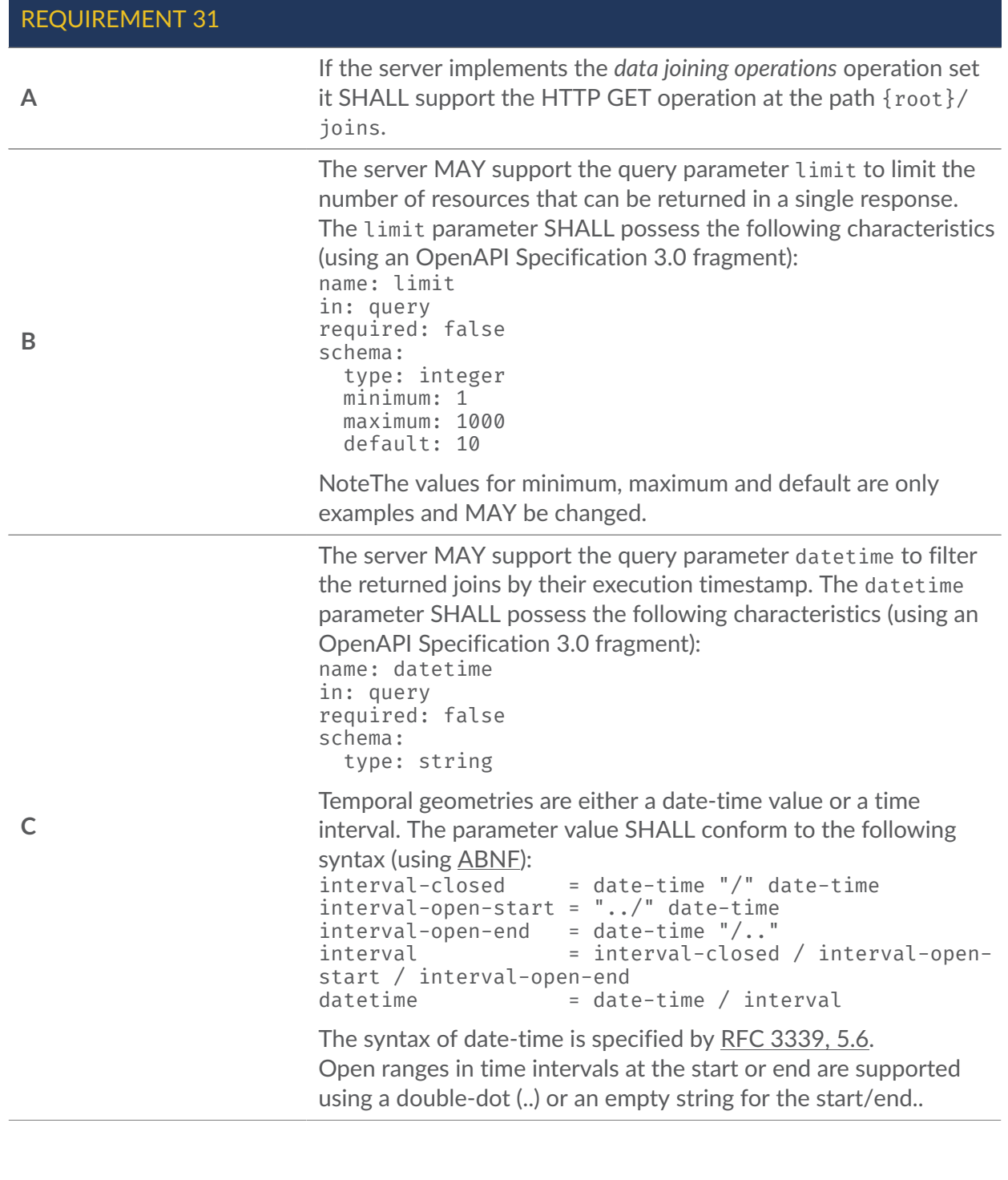

# **7.12.2. Response**

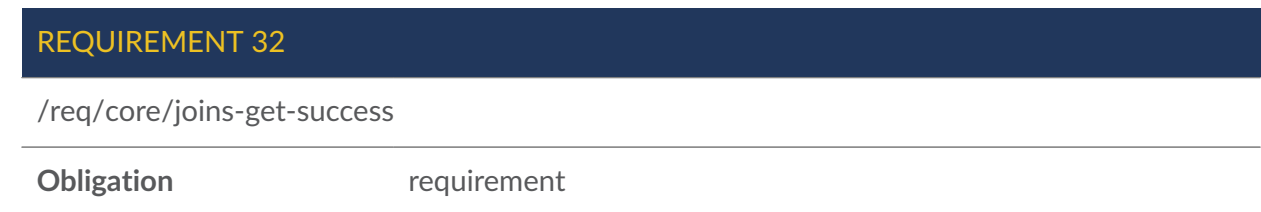

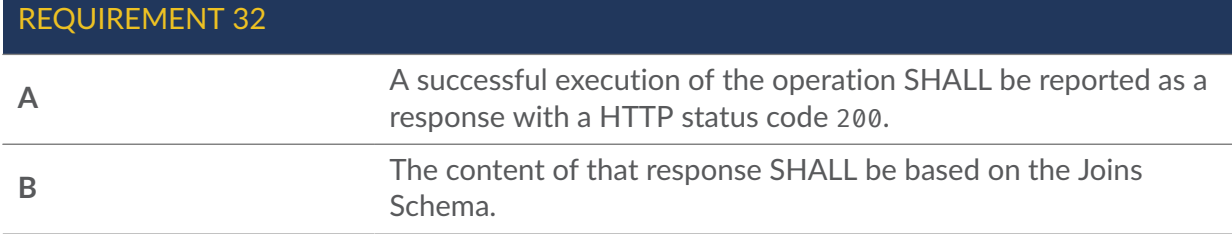

#### **7.12.2.1. Parameter Limit**

The number of returned joins depends on the server and the value of the limit parameter.

The client can request a limit to the number of joins returned in a response by using the limit parameter. The limit parameter indicates the maximum number of joins which should be included in a single response.

The server may have a default value for the limit and a maximum limit.

REQUIREMENT 33

/req/core/joins-get-success-limit-response

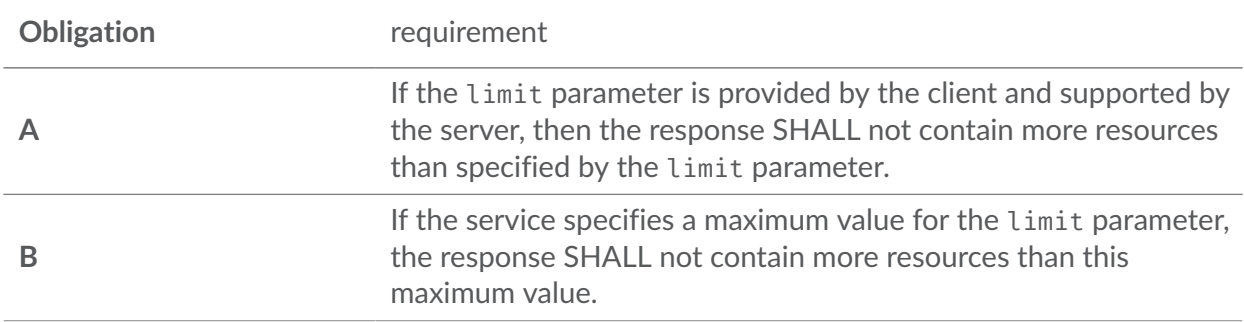

#### REQUIREMENT 34

/req/core/joins-get-success-datetime

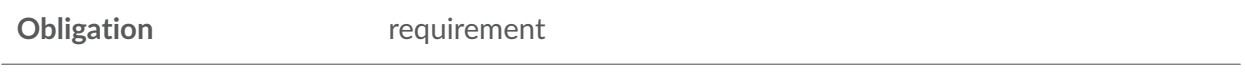

If the datetime parameter is provided by the client and supported by the server, then only joins that have a timeStamp property that intersects the temporal information in the datetime parameter SHALL be part of the result set.

### **7.12.2.2. Parameter datetime**

#### REQUIREMENT 35

/req/core/joins-get-success-limit-unsupported

**Obligation** requirement

If the limit parameter is provided by the client but it is not supported by the server, then the server SHALL process the request as if the parameter had not been provided.

#### **7.12.2.3. Paged response**

If the number of items in the joins array of the response is less than or equal to the requested/ default/maximum limit then the server will include a link to the next set of results.

PERMISSION 5

/per/core/joins-get-success-server-limit

**Obligation** permission

If a server is configured with a maximum response size, then the server MAY page responses which exceed that threshold.

#### RECOMMENDATION 13

/rec/core/joins-get-success-server-limit

**Obligation** requirement

Clients SHOULD be prepared to handle a paged response even if they have not specified a limit parameter in their query.

The effect of the limit parameter is to divide the response into a number of pages. Each page (except for the last) contains the specified number of entities. The response contains the first page. Additional pages can be accessed through hyperlink navigation.

#### RECOMMENDATION 14

/rec/core/joins-get-success-next-1

**Obligation** requirement

A 200-response SHOULD include a link to the next "page" (relation: next), if more resources have been selected than returned in the response.

#### RECOMMENDATION 15

/rec/core/joins-get-success-next-2

#### RECOMMENDATION 15

Dereferencing a next link SHOULD return additional resources from the set of selected resources that have not yet been returned.

#### RECOMMENDATION 16

/rec/core/joins-get-success-next-3

**Obligation** requirement

The number of resources in a response to a next link SHOULD follow the same rules as for the response to the original query and again include a next link, if there are more resources in the selection that have not yet been returned.

Providing prev links supports navigating back and forth between pages, but depending on the implementation approach it may be too complex to implement.

PERMISSION 6

/per/core/joins-get-success-prev

**Obligation permission** 

A response to a next link MAY include a prev link to the resource that included the next link.

If the server response does not contain all of the joins that match the selection parameters, then the client must be informed of that fact.

#### REQUIREMENT 36

/req/core/joins-get-success-paged-response

**Obligation** requirement

If the number of joins in the joins element is less than the number that match the selection paarameters, then the numberMatched and numberReturned properties SHALL be included in the response.

The numberMatched property of the response indicates the number of joins that are available in the server that match the selection parameters in the request.

REQUIREMENT 37

/req/core/joins-get-success-numberMatched

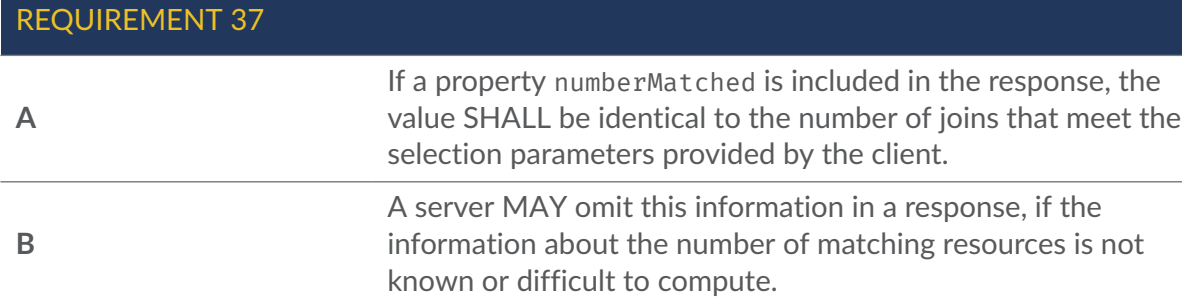

The number of joins included in a response may be a subset of the number matched. In that case, the numberReturned property of the response indicates the number of joins returned in this "page" of the response.

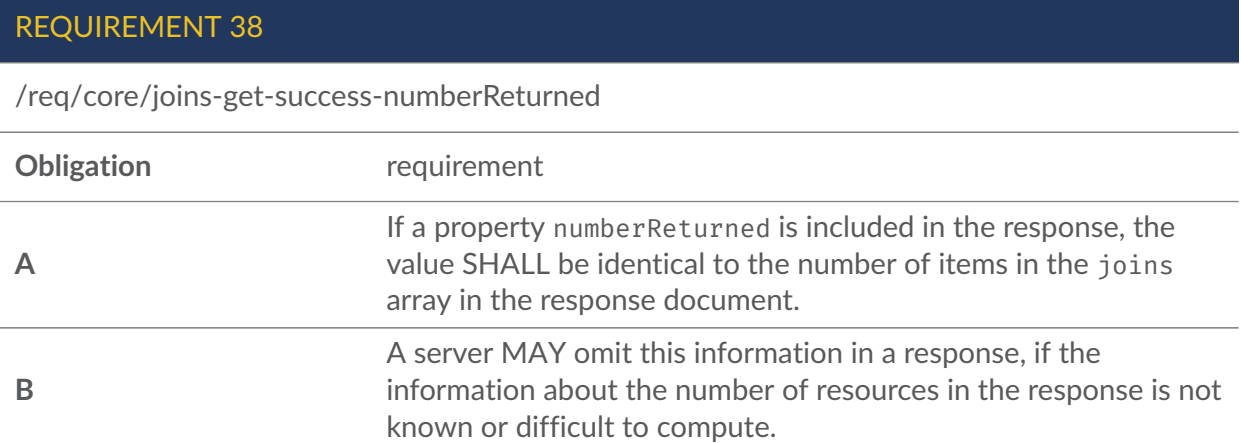

#### **7.12.2.4. Response schema for the Joins**

```
schema: 
   $ref: '#/components/schemas/JoinsResponseObject'
JoinsResponseObject: 
   required: 
 - joins 
 - links 
   type: object 
   properties: 
     links: 
       type: array 
       items: 
         $ref: '#/components/schemas/Link' 
     joins: 
       type: array 
       items: 
          $ref: '#/components/schemas/JoinsObject' 
     numberMatched: 
        type: integer 
     numberReturned: 
       type: integer 
     timeStamp: 
       type: string 
        format: date-time
```

```
JoinsObject: 
   required: 
   - id 
   - links 
   - timeStamp 
   type: object 
   properties: 
     id: 
        type: string 
     timeStamp: 
       type: string 
        format: date-time 
     links: 
        type: array 
        items: 
          $ref: '#/components/schemas/Link'
                                  Figure 13 — Joins Schema
```
#### **7.12.2.4.1. joins**

The joins property of the response provides a description of each individual join hosted by the server.

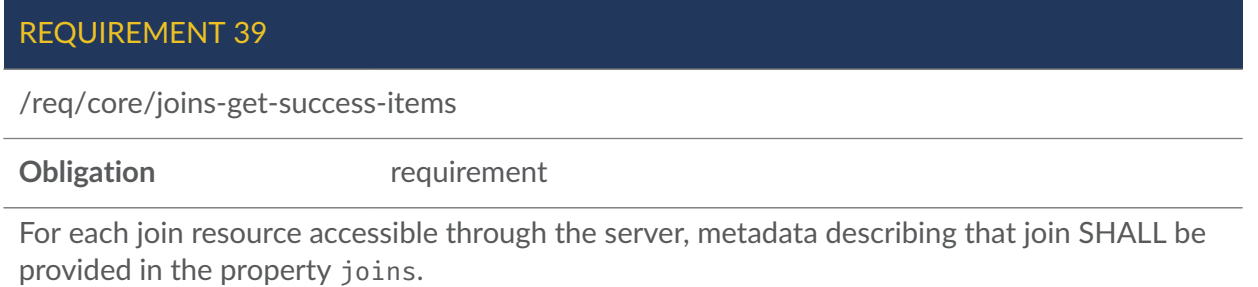

#### **7.12.2.4.2. links**

To support hypermedia navigation, the links property must be populated with sufficient hyperlinks to navigate through the joins.

Property links in the JoinsResponseObject:

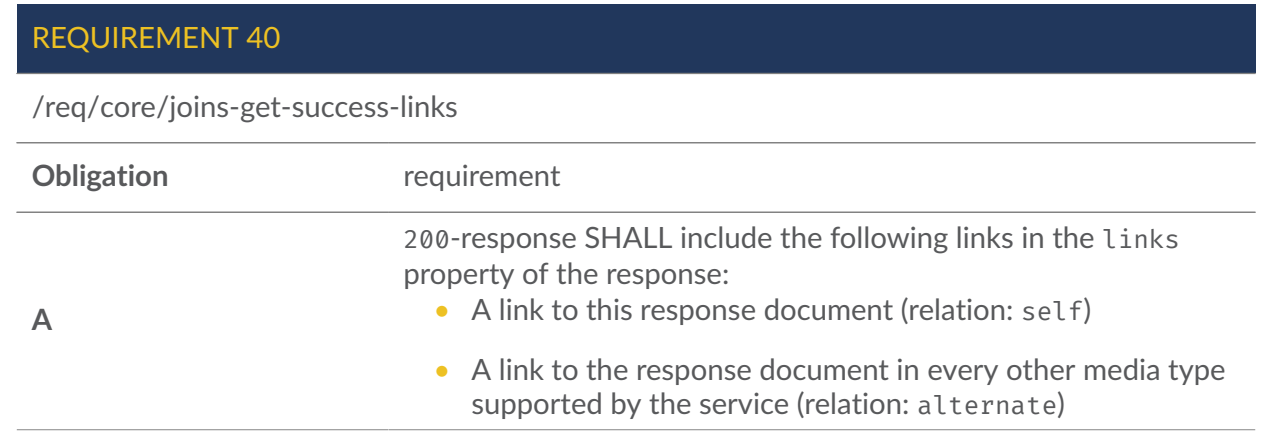

**B** All links SHALL include the rel and type properties.

Property links in the JoinsObject:

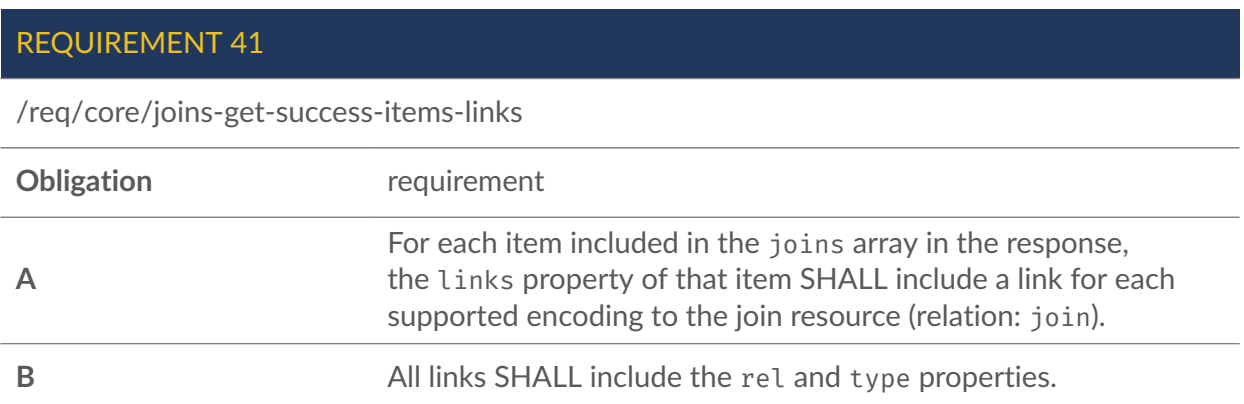

#### **7.12.2.4.3. id**

Identifier of the join.

#### **7.12.2.4.4. numberReturned**

The number of joins that are available in the server that match the selection parameters in the request.

#### **7.12.2.4.5. numberMatched**

The number of joins returned in the response.

#### **7.12.2.4.6. timeStamp**

Property timeStamp in the JoinsResponseObject:

#### REQUIREMENT 42

/req/core/joins-get-success-timeStamp

**Obligation** requirement

If a property timeStamp is included in the response, the value SHALL be set to the time when the response was generated.

Property timeStamp in the JoinsObject:

The time when the join was generated.

### **7.12.3. Error Situations**

See HTTP [status](#page-34-0) codes for general guidance.

# 7.13. Join Creation

The HTTP POST operation at path {root}/joins creates a new join.

The operation joins data from an inputted data file with a collection hosted on the server.

The data file can either be uploaded to the server with the query or referenced via URL link.

The joins are executed via common key values that are available in both datasets.

If the input data file contains additional key values that are not available in the collection, they will not be included to the joined output. The extension modules may alter this behavior.

The core module contains support for CSV format for the input data files.

The inputted CSV files SHALL contain a header row in the first row. The data values SHALL begin from the second row. The names of the joined attributes are the names of the joined columns from the CSV file header row.

### **7.13.1. Request**

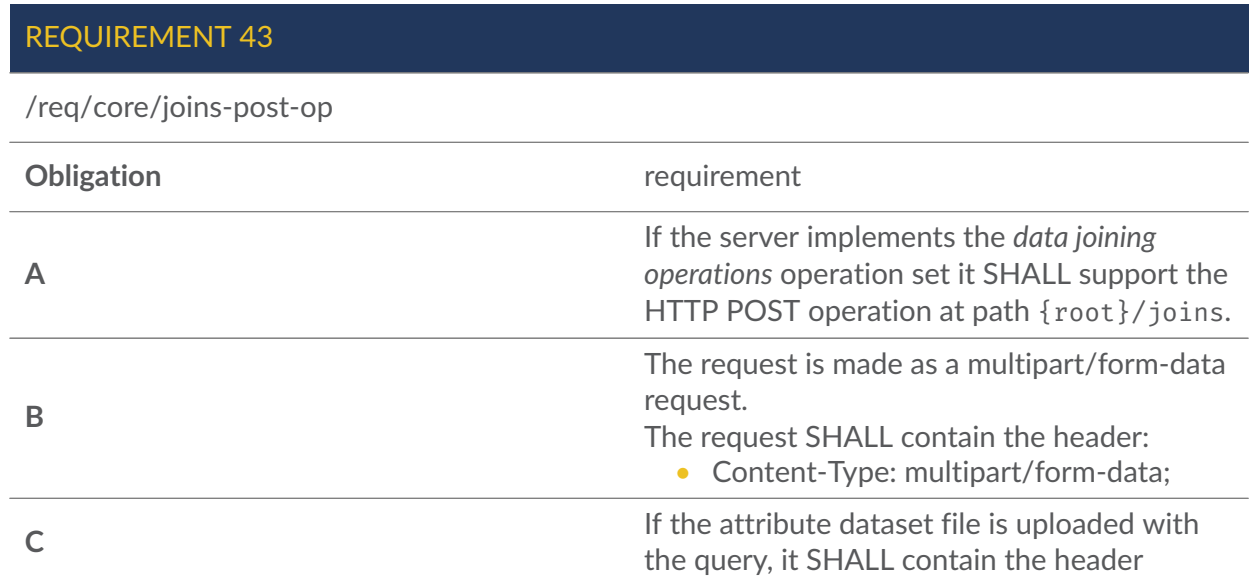

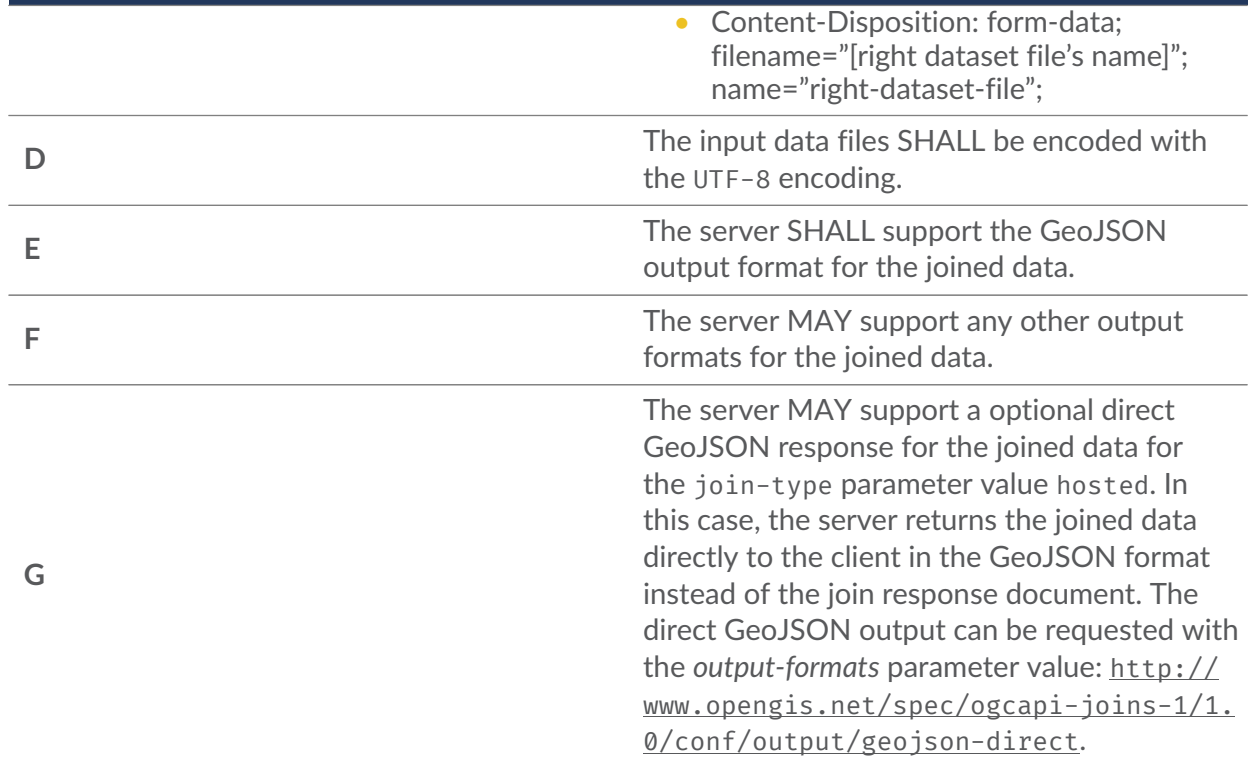

The Form Data parameters for the query:

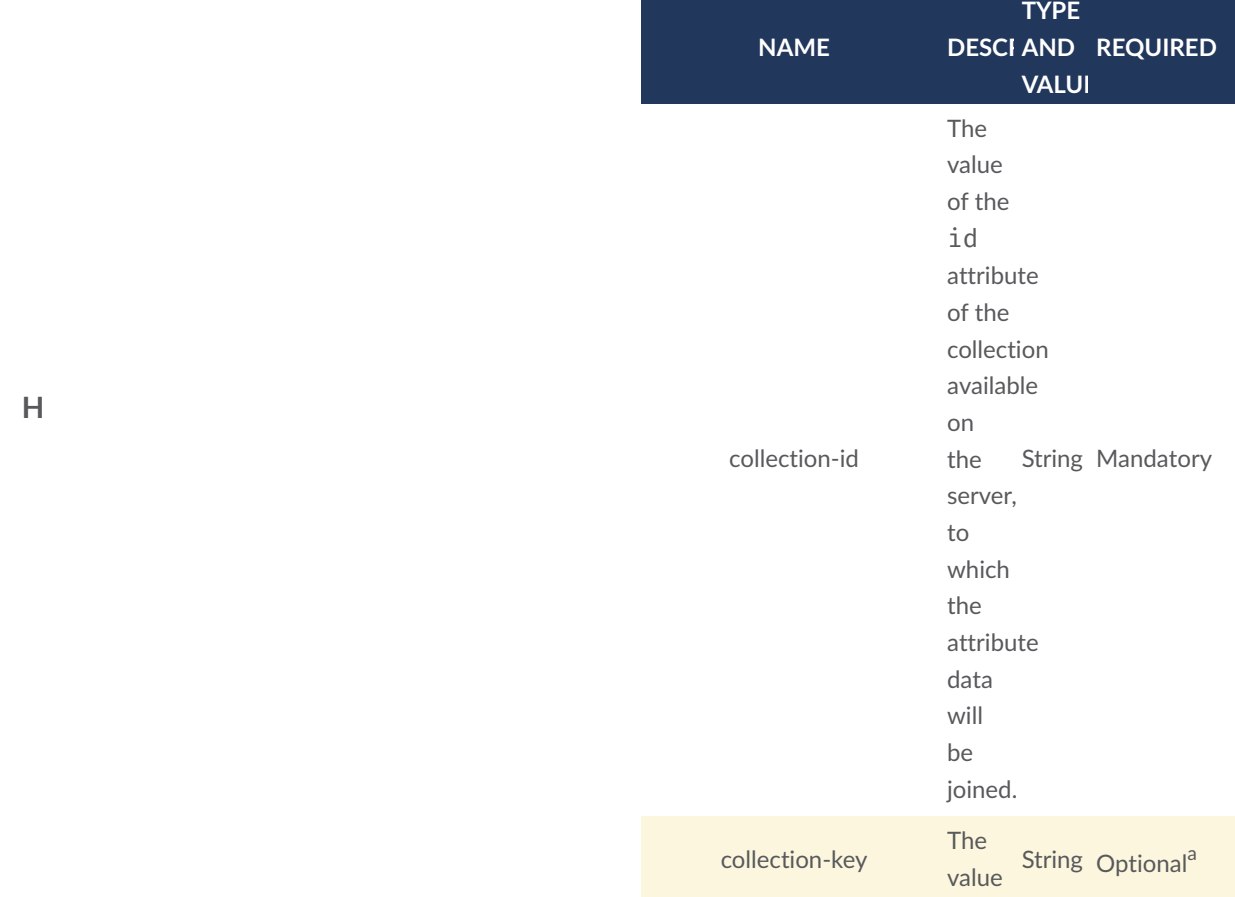

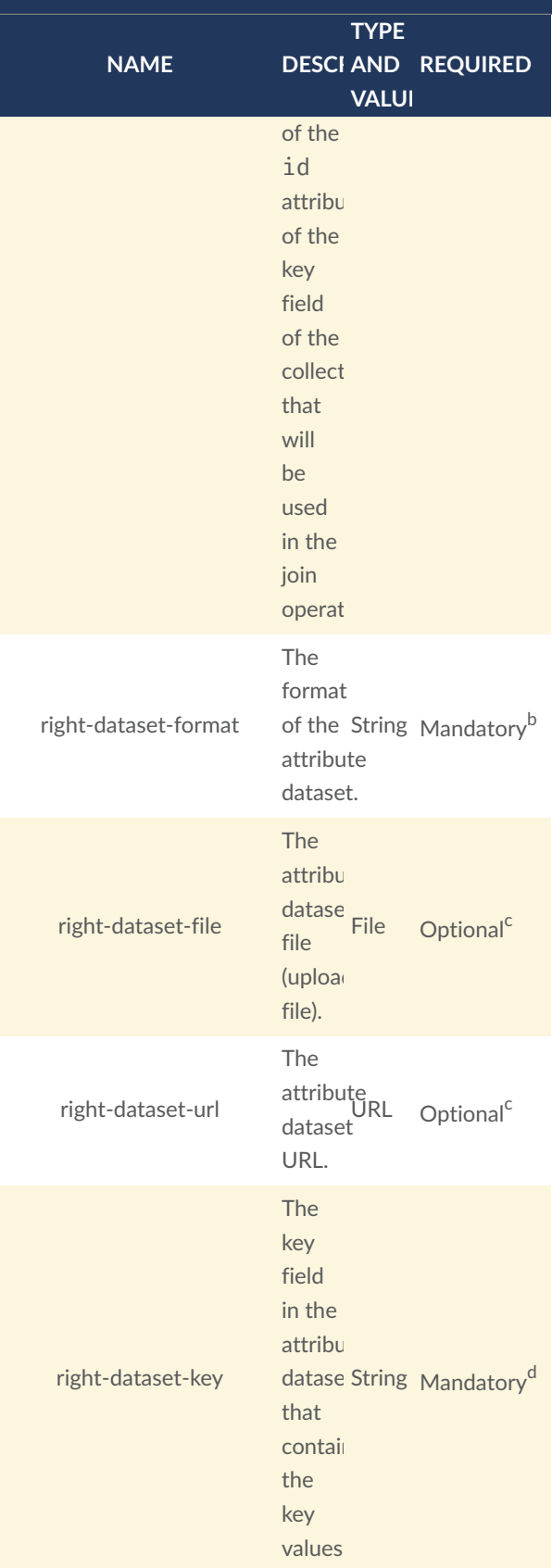

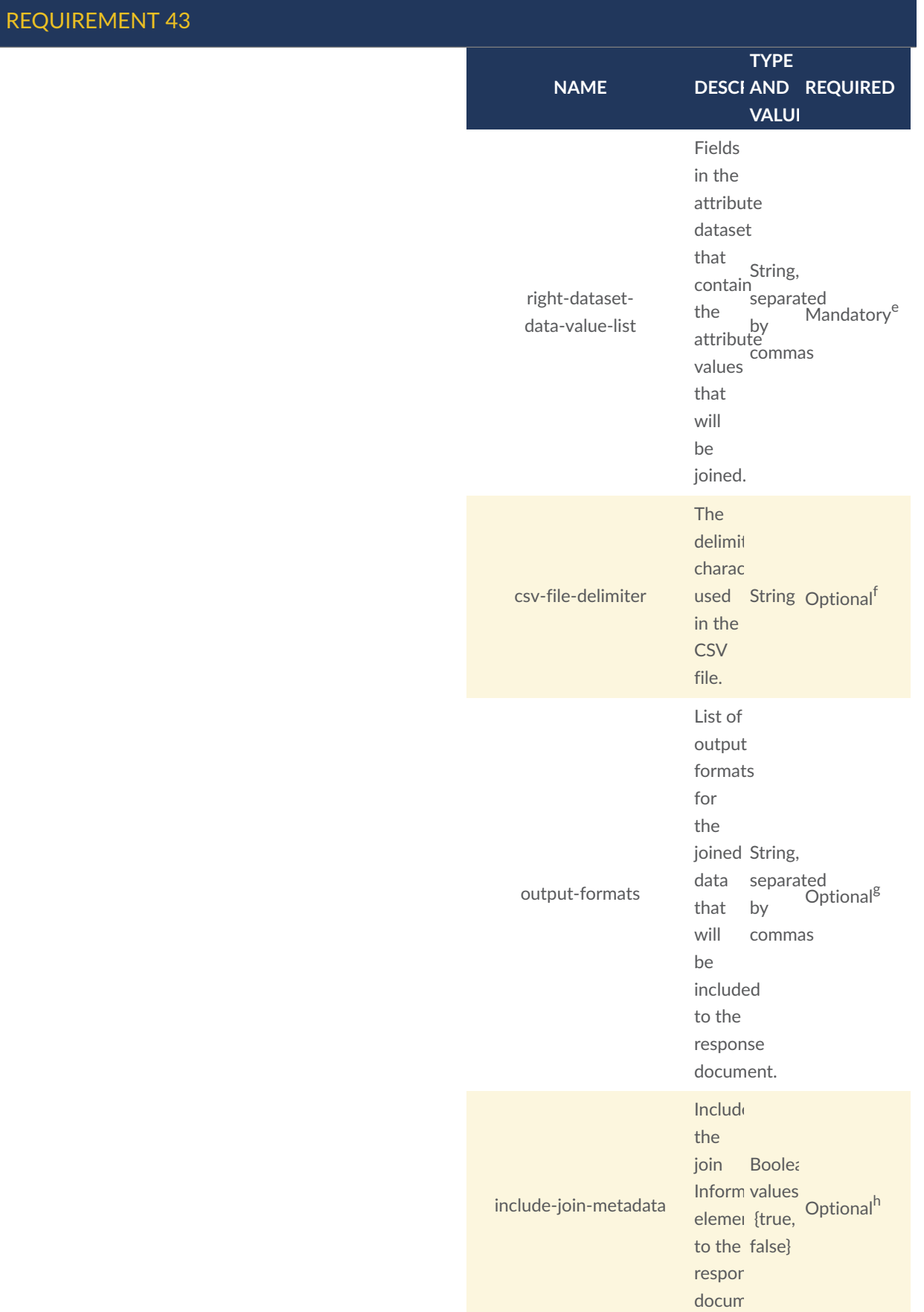

**NAME DESCI AND REQUIRED TYPE VALUI** 

<sup>a</sup> If the collection-key parameter is not provided in the request, a default key field value of the collection is used in the join operation.

<sup>b</sup> The core module contains support for the format: 'http://www.opengis.net/spec/ogcapi-joins-1/1.0/conf/ input/csv'.

<sup>c</sup> One of the parameters: *right-dataset-file* or *rightdataset-url* is mandatory to be used with the operation. The *right-dataset-file* parameter can be used for uploading an attribute dataset file to the server. The *right-dataset-url* parameter can be used for providing the attribute dataset file through URL link. If both parameters are provided in the query, the server SHALL send HTTP exception 400.

<sup>d</sup> The key field in the attribute dataset that contains the key values. For CSV format, this value is the column number that contains the key values (counting starts from 0).

<sup>e</sup> For CSV format, the values are the column numbers that contain the attribute values that will be joined with the collection (counting starts from 0).

f The *csv-file-delimiter* parameter is mandatory to be used with the *right-dataset-format* parameter value: 'http://www.opengis.net/spec/ogcapi-joins-1/1.0/ conf/input/csv'. The parameter is not required for other formats that may be defined in the extension modules.

<sup>g</sup> Comma-separated list of the outputs that will be included to the response document. The output formats that the server supports SHALL be listed in the server's conformance declaration. If the parameter value is not provided in the request, a default value  $http://www.$ [opengis.net/spec/ogcapi-joins-1/1.](http://www.opengis.net/spec/ogcapi-joins-1/1.0/conf/output/geojson)  [0/conf/output/geojson](http://www.opengis.net/spec/ogcapi-joins-1/1.0/conf/output/geojson) is used. If the server supports the direct geojson response for the join it SHALL support the value [http://www.opengis.](http://www.opengis.net/spec/ogcapi-joins-1/1.0/conf/output/geojson-direct)  [net/spec/ogcapi-joins-1/1.0/conf/](http://www.opengis.net/spec/ogcapi-joins-1/1.0/conf/output/geojson-direct) [output/geojson-direct](http://www.opengis.net/spec/ogcapi-joins-1/1.0/conf/output/geojson-direct).

<sup>h</sup> If parameter is not provided in the request, a default value *false* is used. The parameter is not used with the

**NAME DESCI AND REQUIRED** 

**VALUI** 

**TYPE** 

output-formats parameter value [http://www.](http://www.opengis.net/spec/ogcapi-joins-1/1.0/conf/output/geojson-direct) [opengis.net/spec/ogcapi-joins-1/1.0/](http://www.opengis.net/spec/ogcapi-joins-1/1.0/conf/output/geojson-direct) [conf/output/geojson-direct](http://www.opengis.net/spec/ogcapi-joins-1/1.0/conf/output/geojson-direct)

### **7.13.2. Response**

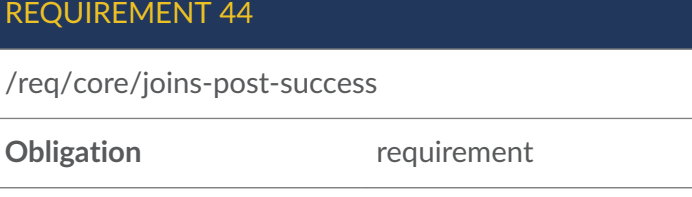

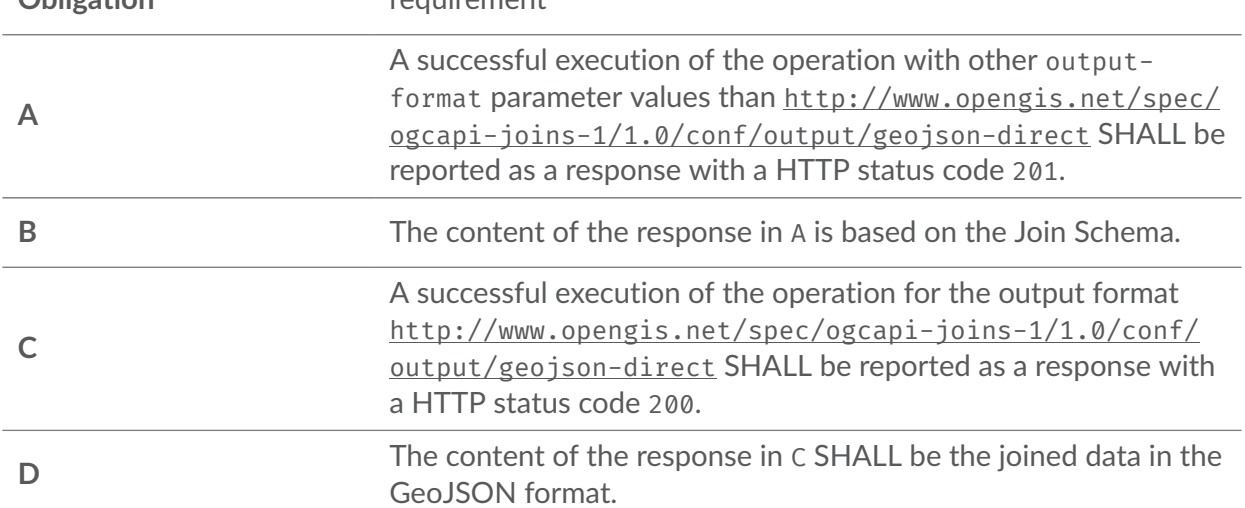

### REQUIREMENT 45

/req/core/joins-post-attribute-data-file-csv-multiple-keys

#### **Obligation** requirement

If the attribute data file is in CSV format and it contains multiple rows with the same key value, the value is used in the join operation from the row where it is encountered first.

### REQUIREMENT 46

/req/core/joins-post-success-attribute-data-file-csv-attribute-names
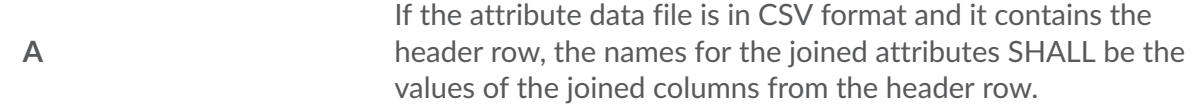

#### **7.13.2.1. Response schema for the Join Creation**

The response shema for queries that create a join resource is expressed with the Join [Shema.](#page-73-0)

For repsonses that produce a GeoJSON output, the response is a GeoJSON file that contains also the joined attributes.

#### **7.13.3. Error Situations**

See HTTP [status](#page-34-0) codes for general guidance.

# 7.14. Join

The HTTP GET operation at path {root}/joins/{joinId} returns metadata on a specific join that is available on the server.

#### **7.14.1. Request**

<span id="page-72-0"></span>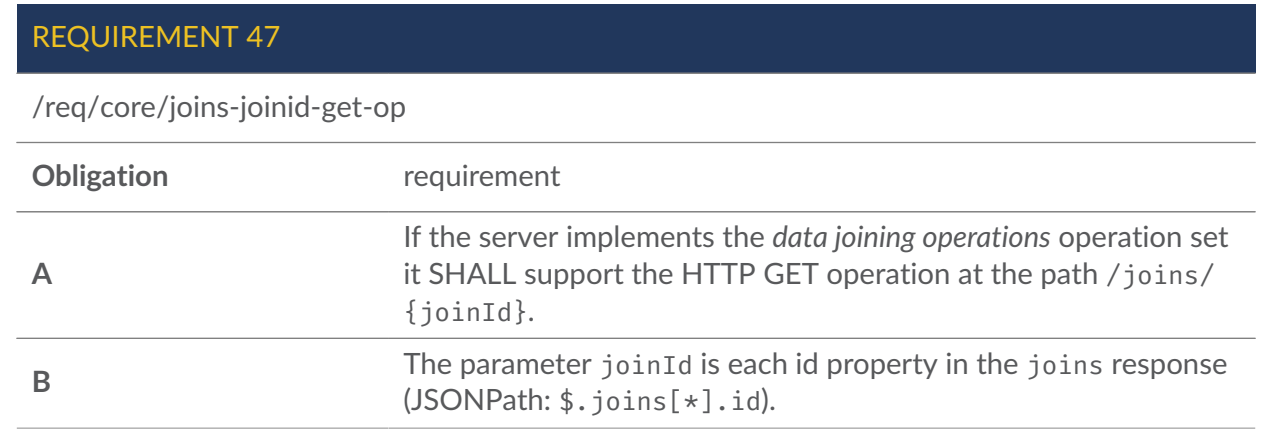

#### **7.14.2. Response**

<span id="page-73-1"></span>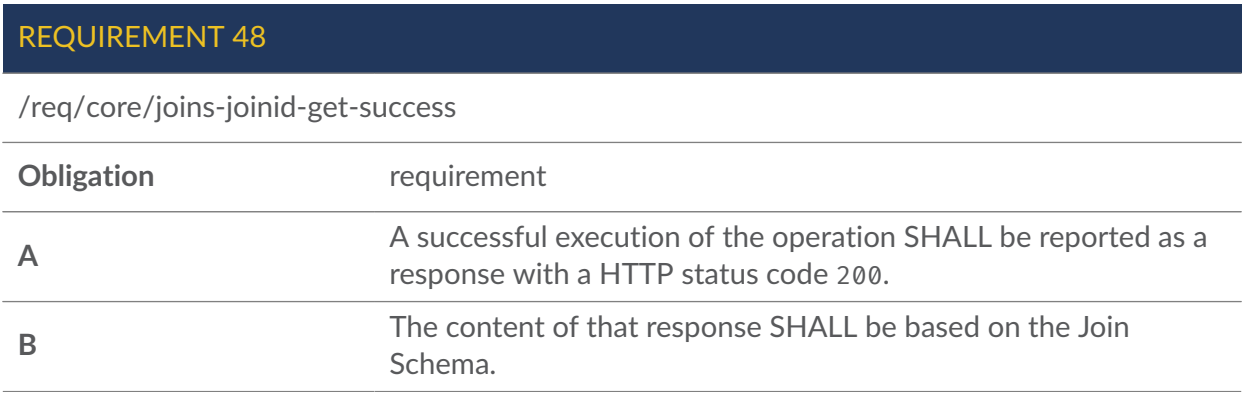

#### **7.14.2.1. Response Schema for the Join**

```
schema: 
   $ref: '#/components/schemas/JoinResponseObject'
JoinResponseObject: 
   required: 
   - join 
   - links 
   type: object 
   properties: 
     links: 
       type: array 
       items: 
          $ref: '#/components/schemas/Link' 
     join: 
       $ref: '#/components/schemas/JoinObject'
JoinObject: 
   required: 
   - id 
   - inputs 
   - outputs 
   - timeStamp 
   type: object 
   properties: 
     id: 
        type: string 
     timeStamp: 
       type: string 
        format: date-time 
     inputs: 
       $ref: '#/components/schemas/JoinInputsObject' 
     outputs: 
       type: array 
       items: 
          $ref: '#/components/schemas/Link' 
     joinInformation: 
       $ref: '#/components/schemas/JoinInformationObject'
```

```
JoinInputsObject:
```

```
 required: 
   - attributeDataset 
   - collection 
   type: object 
   properties: 
     attributeDataset: 
       type: string 
     collection: 
       type: array 
       items: 
          $ref: '#/components/schemas/Link'
JoinInformationObject: 
   type: object 
   properties: 
     numberOfMatchedCollectionKeys: 
       type: integer 
     numberOfUnmatchedCollectionKeys: 
       type: integer 
     numberOfAdditionalAttributeKeys: 
       type: integer 
     matchedCollectionKeys: 
       type: array 
       items: 
         type: string 
     unmatchedCollectionKeys: 
       type: array 
       items: 
          type: string 
     additionalAttributeKeys: 
       type: array 
       items: 
          type: string 
     duplicateAttributeKeys: 
       type: array 
       items: 
          type: string 
     numberOfDuplicateAttributeKeys: 
       type: integer
```
#### **Figure 14 — Join Schema**

#### **7.14.2.1.1. links**

To support hypermedia navigation, the links property must be populated with sufficient hyperlinks.

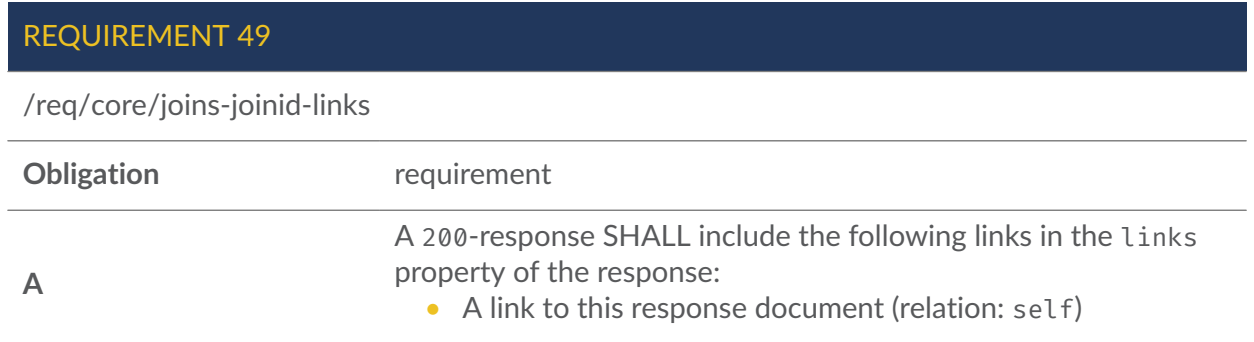

• links to this document in other supported media types (link rel: alternate)

**B** All links SHALL include the rel and type properties.

#### **7.14.2.1.2. join**

The metadata on the join.

#### **7.14.2.1.3. id**

Unique identifier for the join resource.

#### **7.14.2.1.4. timeStamp**

The time when the join was generated.

#### **7.14.2.1.5. inputs**

Input datasets that were used in the join operation.

#### **7.14.2.1.6. attributeDataset**

Name or URL of the input attribute data file.

#### **7.14.2.1.7. collection**

A link object that contains information on the collection that was used in the join operation.

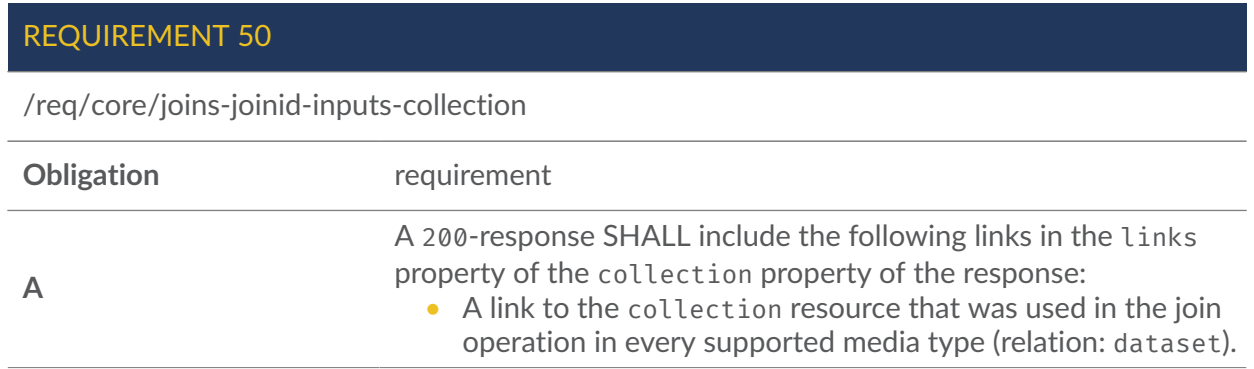

**B** All links SHALL include the rel and type properties.

#### **7.14.2.1.8. outputs**

Links to the produced outputs that contain the joined data.

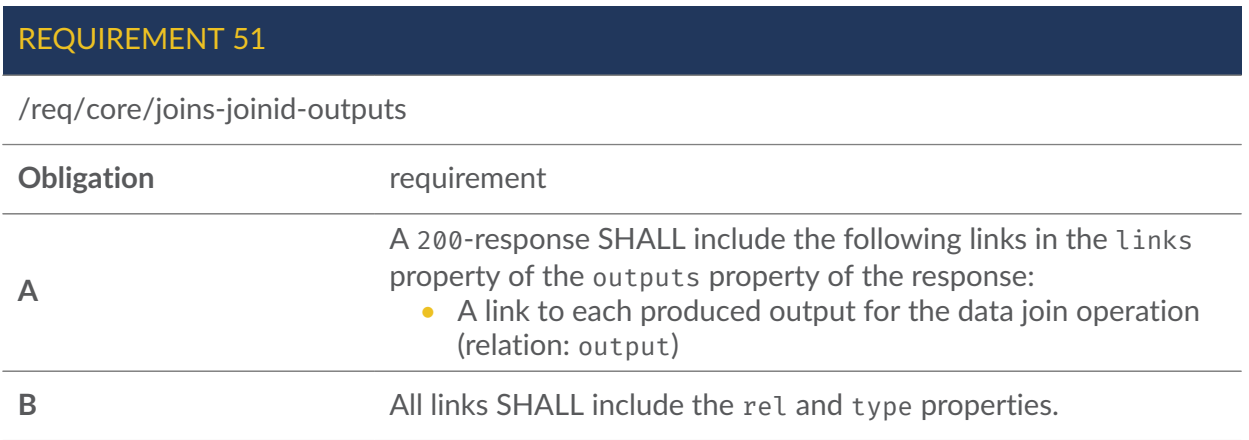

#### **7.14.2.1.9. joinInformation**

Information on the execution of the data join operation

#### **7.14.2.1.10. numberOfMatchedCollectionKeys**

The number of collection's key values, to which attribute data was joined successfully.

#### **7.14.2.1.11. numberOfUnmatchedCollectionKeys**

The number of collection's key values, to which attribute data couldn´t be joined.

#### **7.14.2.1.12. numberOfAdditionalAttributeKeys**

The number of additional key values in the attribute dataset that were not available in the collection.

#### **7.14.2.1.13. matchedCollectionKeys**

List of collection's key values that were successfully joined with attribute data

#### **7.14.2.1.14. unmatchedCollectionKeys**

List of collection's key values, to which attribute data couldn´t be joined.

#### **7.14.2.1.15. additionalAttributeKeys**

List of key values in the attribute data file that were not available in the collection's key field.

#### **7.14.2.1.16. duplicateAttributeKeys**

List of duplicate keys in the attribute data file.

#### **7.14.2.1.17. numberOfDuplicateAttributeKeys**

The number of keys in the attribute data file that had duplicate entries.

#### **7.14.3. Error Situations**

See HTTP [status](#page-34-0) codes for general guidance.

If the parameter joinId does not exist on the server, the status code of the response will be 404. (see [Table](#page-34-0) 5).

## 7.15. Join Delete

The HTTP DELETE operation at path {root}/joins/{joinId} deletes the specific join from the server.

#### **7.15.1. Request**

<span id="page-77-0"></span>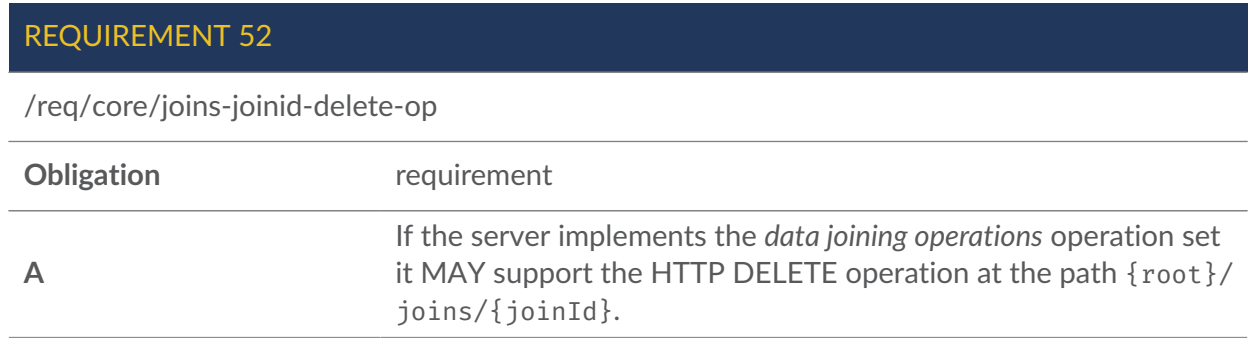

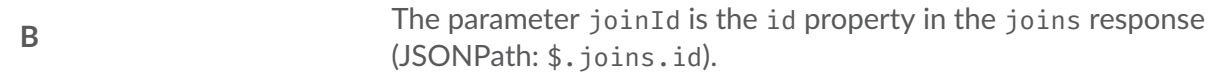

#### **7.15.2. Response**

<span id="page-78-0"></span>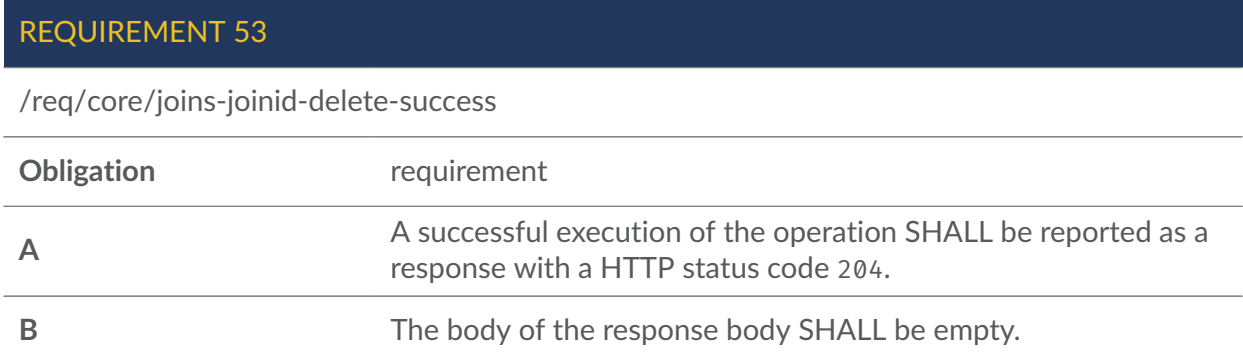

#### **7.15.2.1. Response schema for the Join Delete**

The response of the operation is empty.

#### **7.15.3. Error Situations**

See HTTP [status](#page-34-0) codes for general guidance.

If the parameter joinId does not exist on the server, the status code of the response will be 404. (see [Table](#page-34-0) 5).

# 7.16. File Joining

The HTTP POST operation at path {root}/filejoin joins data from inputted data file directly with another inputted data file.

The input data files can be either uploaded to the server with the query or referenced via URL links.

The core module support data joining from the right dataset to the left dataset.

The core module contains support for: \* The CSV format for the right dataset. \* The GeoJSON format for the left dataset

The joins are executed via common key values that are available in both datasets. If the right dataset contains additional key values that are not available in the left dataset, they will not be included to the joined output. The extension modules may alter this behavior.

The result of the operation is the left dataset that contains also the joined attributes from the right dataset.

The inputted CSV files SHALL contain a header row in the first row. The data values SHALL begin from the second row. The names of the joined attributes are the names of the joined columns from the CSV file header row.

#### **7.16.1. Request**

<span id="page-79-0"></span>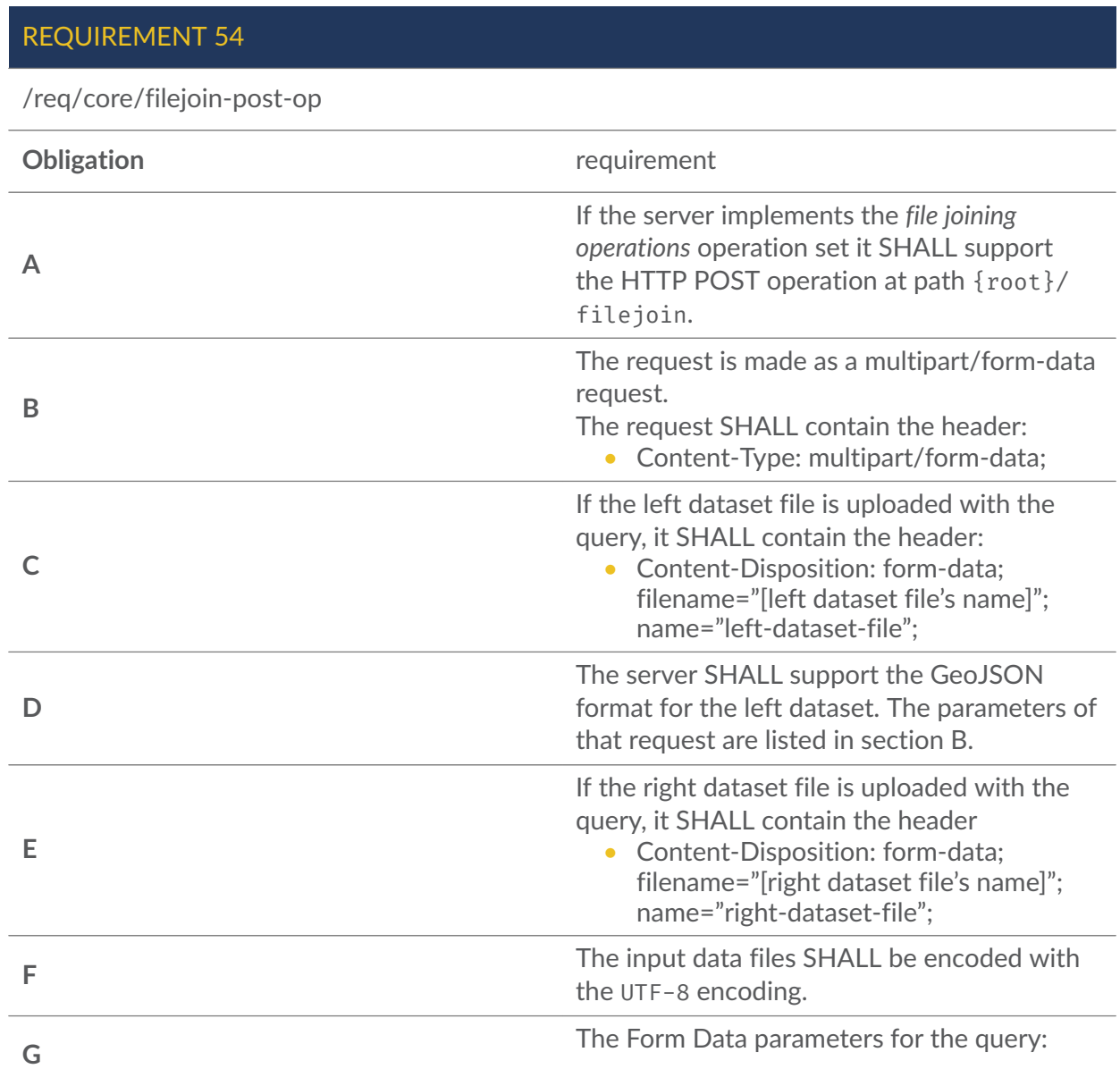

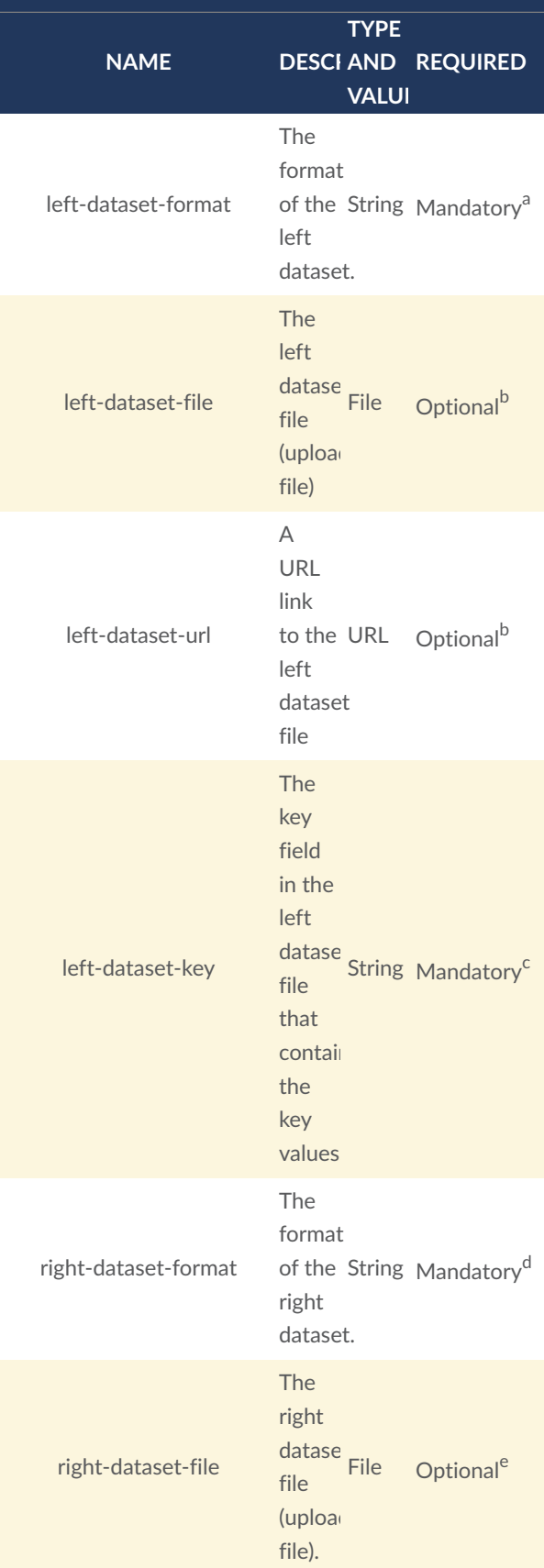

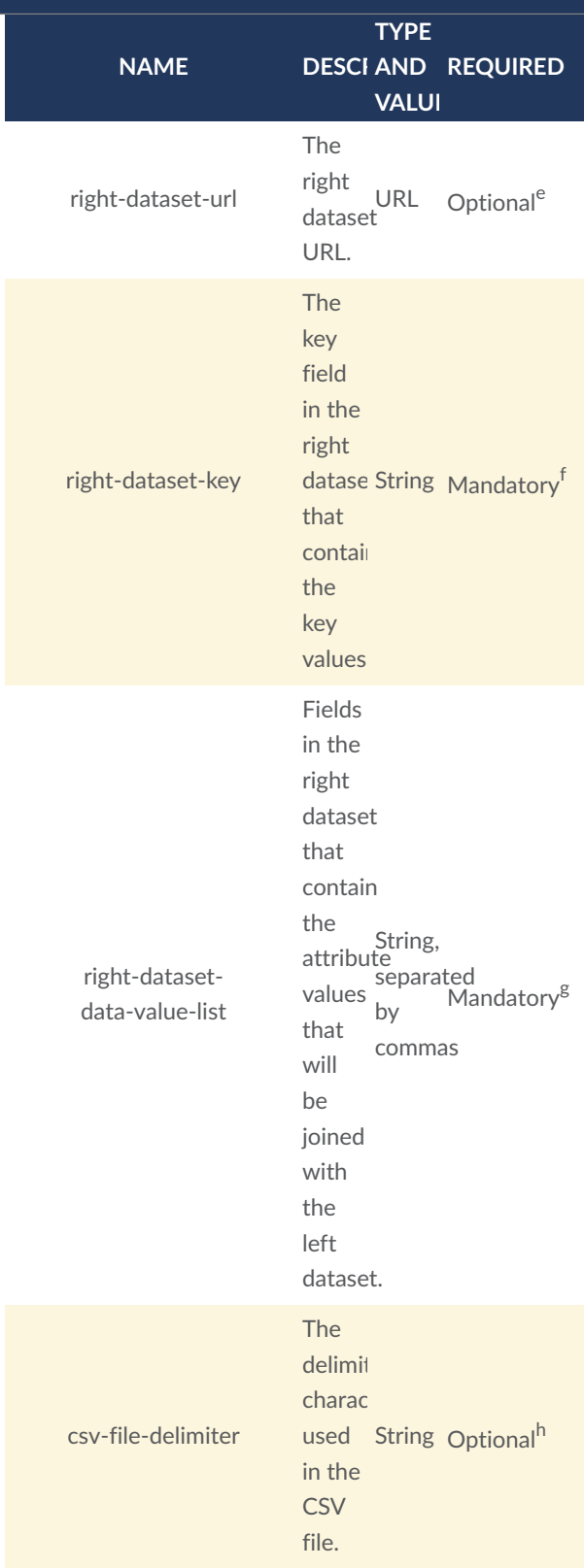

<sup>a</sup> The core module contains support for the format: [http://www.opengis.net/spec/ogcapi](http://www.opengis.net/spec/ogcapi-joins-1/1.0/conf/input/geojson)[joins-1/1.0/conf/input/geojson](http://www.opengis.net/spec/ogcapi-joins-1/1.0/conf/input/geojson).

**NAME DESCI AND REQUIRED TYPE VALUI** 

<sup>b</sup> One of the parameters: *left-dataset-file* or *left-dataseturl* is mandatory to be used with the operation. The *leftdataset-file* parameter can be used for uploading the left dataset file to the server. The *left-dataset-url* parameter can be used for providing the left dataset file vis URL link. If both parameters are provided in the query, the server SHALL send HTTP exception 400.

c For GeoJSON format, the value of the *left-dataset-key* parameter is the path to the key field that contains the key values of the left dataset file. Example: 'features. properties.key'

<sup>d</sup> The core module contains support for the format: 'http://www.opengis.net/spec/ogcapi-joins-1/1.0/conf/ input/csv'.

<sup>e</sup> One of the parameters: *right-dataset-file* or *rightdataset-url* is mandatory to be used with the operation. The *right-dataset-file* parameter can be used for uploading the right dataset file to the server. The *rightdataset-url* parameter can be used for providing the right dataset file via URL link. If both parameters are provided in the query, the server SHALL send HTTP exception 400.

f For CSV format, the value of the *right-dataset-key* parameter is the column number that contains the key values (counting starts from 0).

<sup>g</sup> For CSV format, the values are the column numbers that contain the attribute values that will be joined with the left dataset (counting starts from 0).

h The *csv-file-delimiter* parameter is mandatory to be used with the *right-dataset-format* parameter value: 'http://www.opengis.net/spec/ogcapi-joins-1/1.0/ conf/input/csv'. The parameter is not required for other formats that may be defined in the extension modules.

#### **7.16.2. Response**

<span id="page-83-0"></span>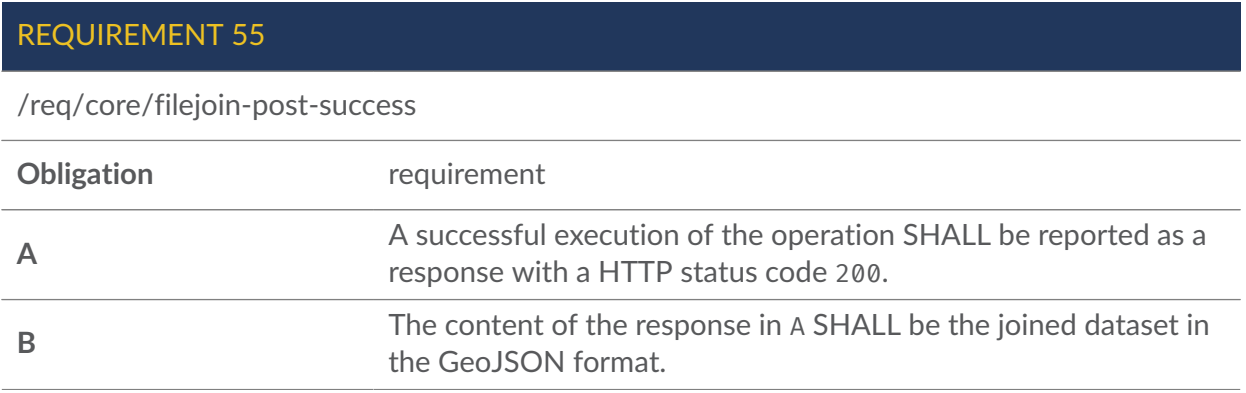

#### REQUIREMENT 56

/req/core/filejoin-post-attribute-data-file-csv-multiple-keys

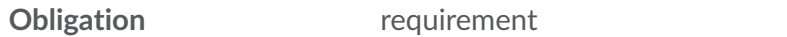

If the right data file is in CSV format and it contains multiple rows with the same key value, the value is used in the join operation from the row where it is encountered first.

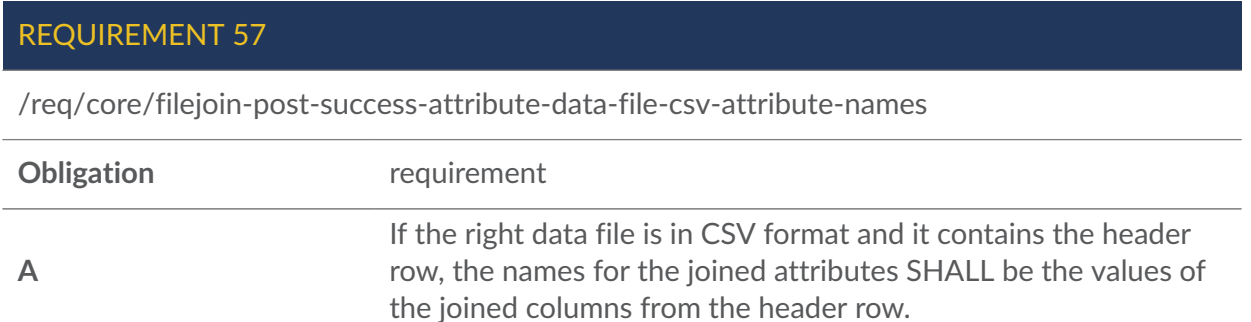

#### **7.16.2.1. Response schema for the File Joining**

The response is a GeoJSON file that contains also the joined attributes.

#### **7.16.3. Error Situations**

See HTTP [status](#page-34-0) codes for general guidance.

# REQUIREMENTS CLASSES FOR ENCODINGS

**OPEN GEOSPATIAL CONSORTIUM** 22-026 **72**

8

# 8 REQUIREMENTS CLASSES FOR ENCODINGS

## 8.1. Overview

This clause specifies three requirements classes for encodings to be used by the OGC API — Joins implementations.

- **[HTML](#page-85-0)**
- [JSON](#page-86-0)
- [GeoJSON](#page-87-0)

<span id="page-85-0"></span>The support for the JSON encoding class is mandatory and the support for HTML encoding class is recommended. The support for the GeoJSON format for the joined data output is mandatory.

# 8.2. Requirements Class "HTML"

Geographic information that is only accessible in formats like GeoJSON or GML has two issues:

- The data is not discoverable using the most common mechanism for discovering information, that is the search engines of the Web,
- The data can not be viewed directly in a browser additional tools are required to view the data.

Therefore, sharing data on the Web should include publication in HTML. To be consistent with the Web, it should be done in a way that enables users and search engines to access all data.

This is discussed in detail in document Spatial Data on the Web Best [Practices](#page-119-0). This standard therefore recommends supporting HTML as an encoding.

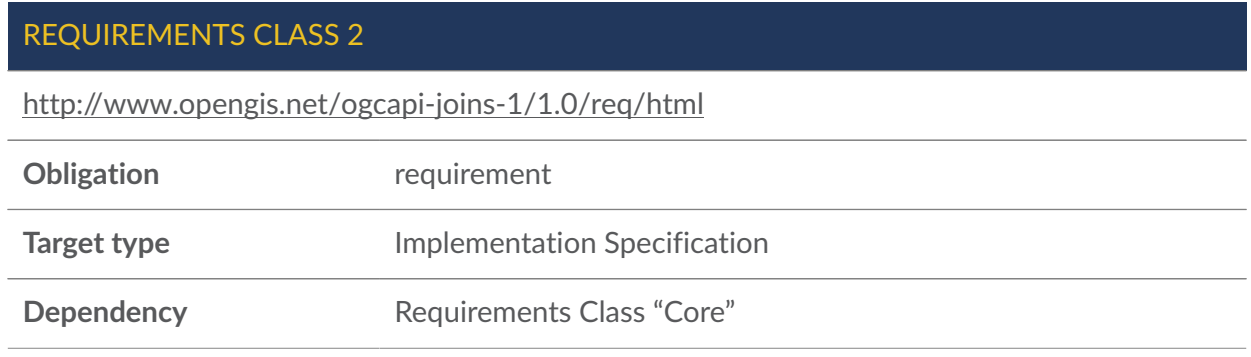

#### REQUIREMENTS CLASS 2

**Dependency** <html5,HTML5>>

**Dependency** [Schema.org](#page-21-0)

#### REQUIREMENT 58

/req/html/definition

**Obligation** requirement

Every 200-response of an operation of the server SHALL support the media type text/html.

REQUIREMENT 59

/req/html/content

**Obligation** requirement

Every 200-response of an operation of the server SHALL support the media type text/html.

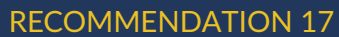

/rec/html/schema-org

**Obligation** recommendation

<span id="page-86-0"></span>A 200-response with the media type text/html, SHOULD include Schema.org annotations.

# 8.3. Requirements Class "JSON"

JSON is a text syntax that facilitates structured data interchange between programming languages. It is commonly used for Web-based software-to-software interchanges. The support for JSON is mandatory for OGC API — Joins implementations.

REQUIREMENTS CLASS 3

<http://www.opengis.net/ogcapi-joins-1/1.0/req/json>

**Obligation** requirement

#### **Target type Implementation Specification**

**OPEN GEOSPATIAL CONSORTIUM** 22-026 **74**

#### REQUIREMENTS CLASS 3

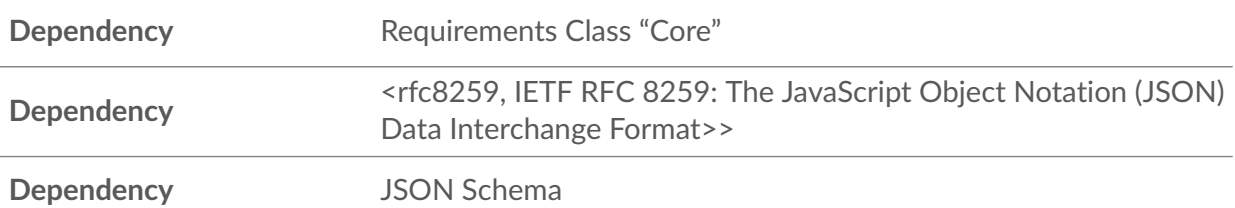

#### REQUIREMENT 60

/req/json/definition

**Obligation** requirement

Every 200-response of an operation of the server SHALL support the media type application/ json.

#### REQUIREMENT 61

/req/json/content

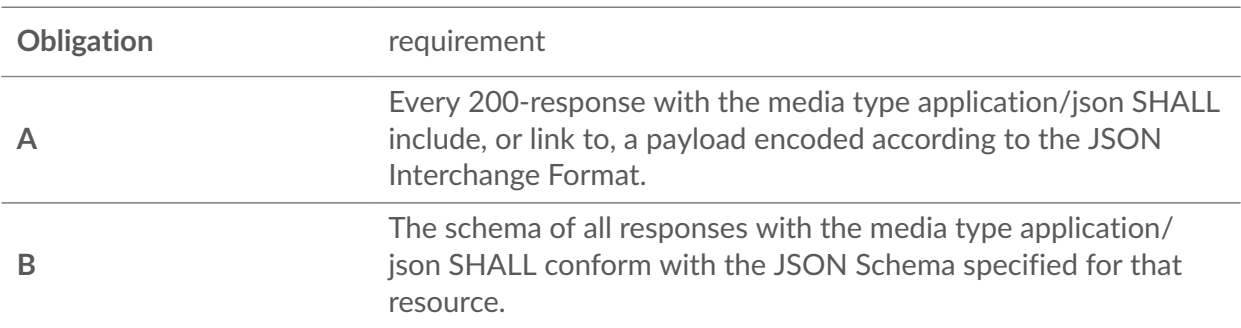

# <span id="page-87-0"></span>8.4. Requirements Class "GeoJSON"

#### REQUIREMENTS CLASS 4

<http://www.opengis.net/ogcapi-joins-1/1.0/req/geojson>

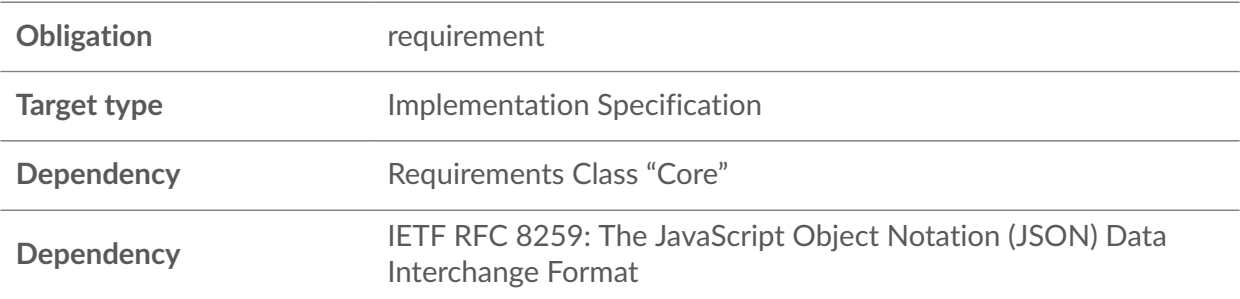

#### REQUIREMENTS CLASS 4

**Dependency** The [GeoJSON](#page-20-1) Format

REQUIREMENT 62

/req/geojson/definition

**Obligation** requirement

The server SHALL support the GeoJSON format for the joined data outputs.

# MEDIA TYPES FOR ANY DATA ENCODING(S)

9

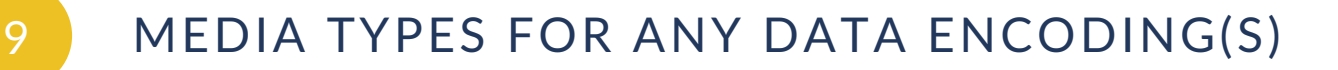

JSON media types that would typically be supported by a server that supports JSON are:

- application/geo+json for joined data outputs, and
- application/json for all resources.

The typical HTML media type for all "web pages" in a server would be text/html.

# 9.1. Joined Data Outputs

The server implementations are required to support the media type application/geo+json for the joined data outputs.

The server implementations may support any other media types for the joined data outputs.

# 9.2. Problem Details Media Types

The media type that would typically be supported by a server that supports the Problem Details response defined in RFC [7807](#page-20-2) is application/problem+json.

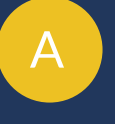

# ANNEX A (NORMATIVE) ABSTRACT TEST SUITE (NORMATIVE)

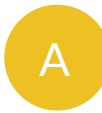

# A ANNEX A (NORMATIVE) ABSTRACT TEST SUITE (NORMATIVE)

# A.1. Conformance Class "Core"

Table A.1

**Conformance Class**

<http://www.opengis.net/spec/ogcapi-joins-1/1.0/conf/core>

Target type Web API

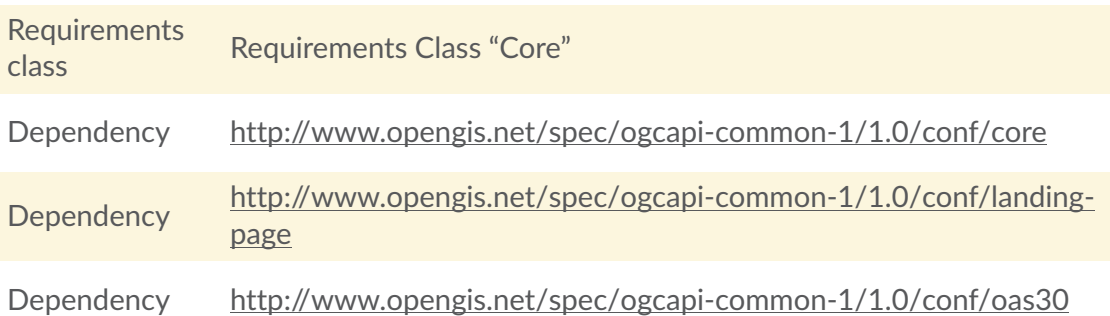

### **A.1.1. General Tests**

#### **A.1.1.1. HTTP**

Table A.2

**Abstract Test 1 /ats/core/http**

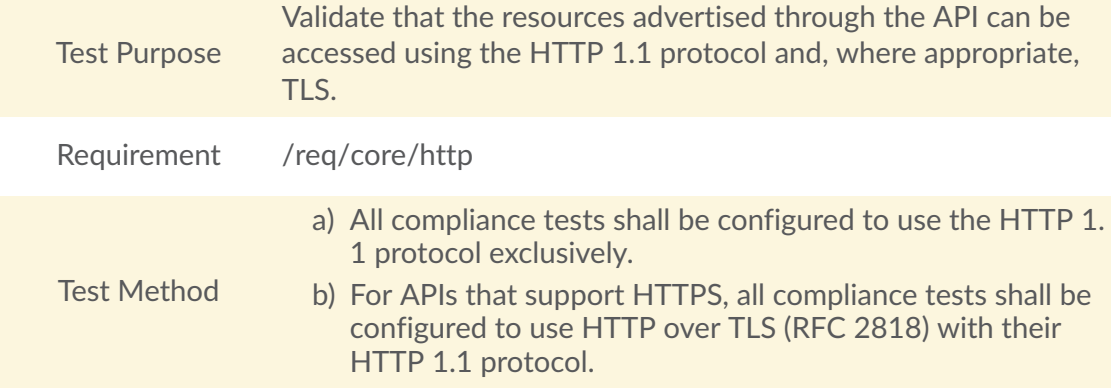

# **A.1.2. Landing Page {root}/**

#### Table A.3

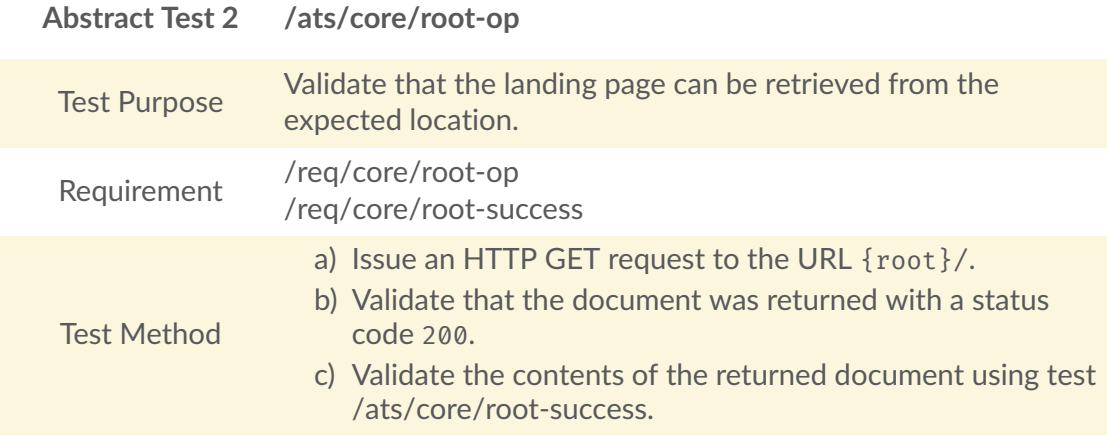

<span id="page-93-0"></span>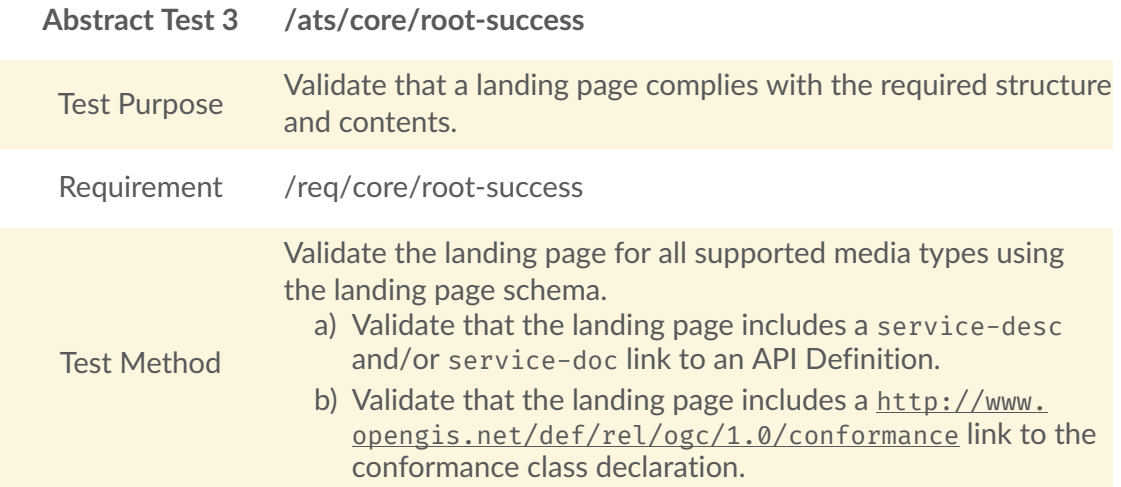

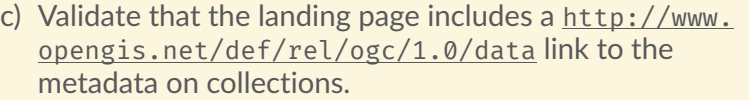

d) Validate that the landing page includes a joins link to the joins metadata.

## **A.1.3. API Definiton path {root}/api (link)**

#### Table A.5

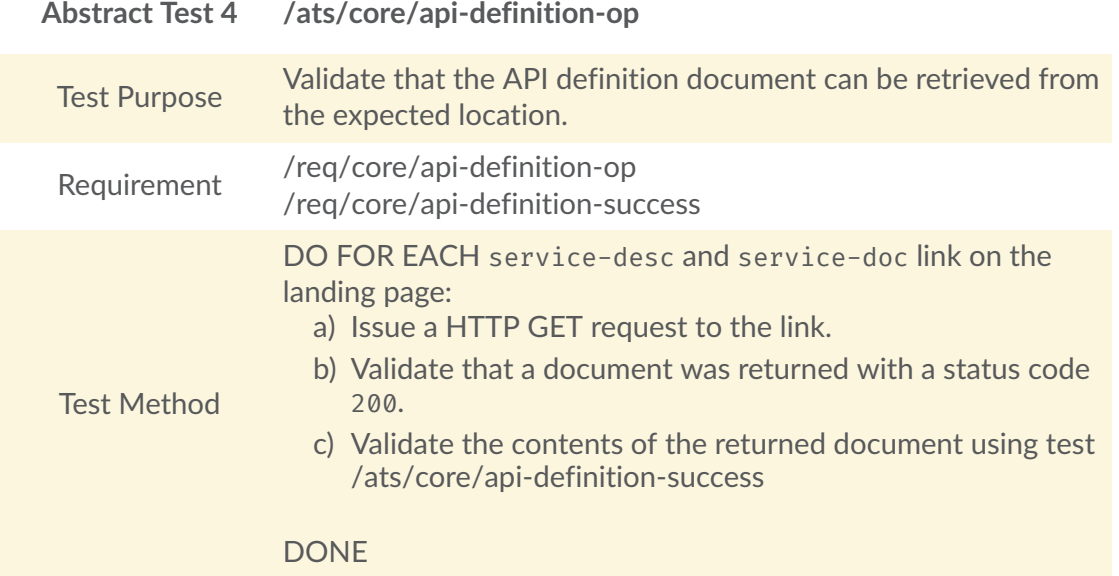

#### Table A.6

<span id="page-94-0"></span>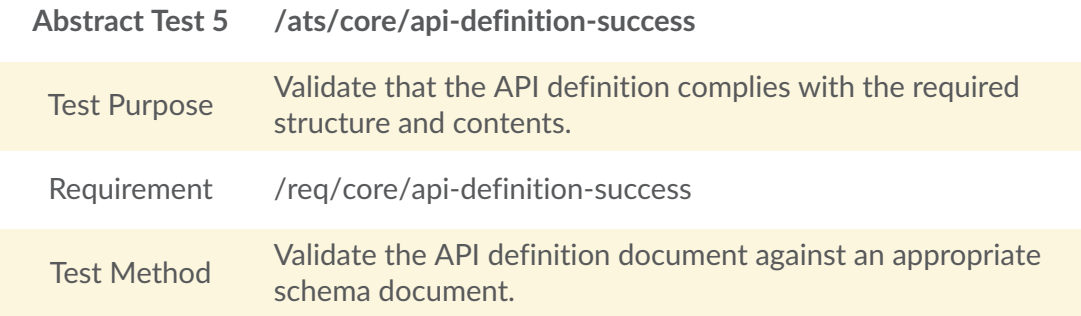

### **A.1.4. Conformance {root}/conformance**

#### Table A.7

**Abstract Test 6 /ats/core/conformance-op**

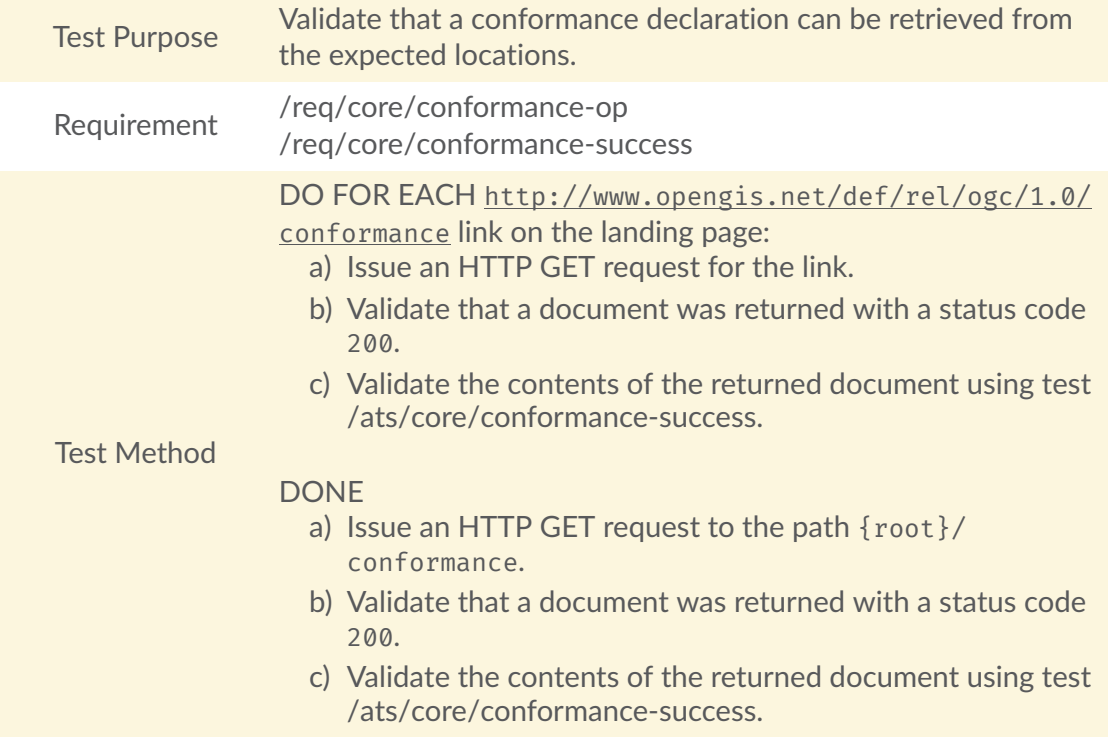

<span id="page-95-0"></span>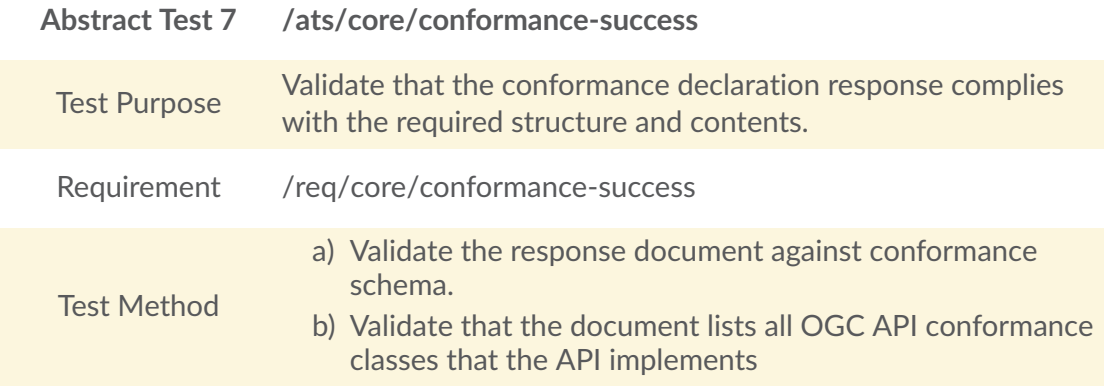

# A.2. Conformance Class "Data Joining"

Table A.9

**Conformance Class**

<http://www.opengis.net/spec/ogcapi-joins-1/1.0/conf/core/data-joining>

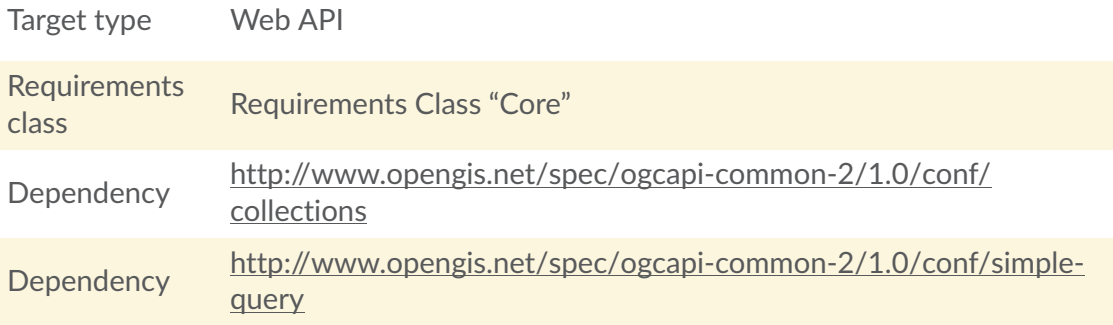

# **A.2.1. Collections {root}/collections**

#### Table A.10

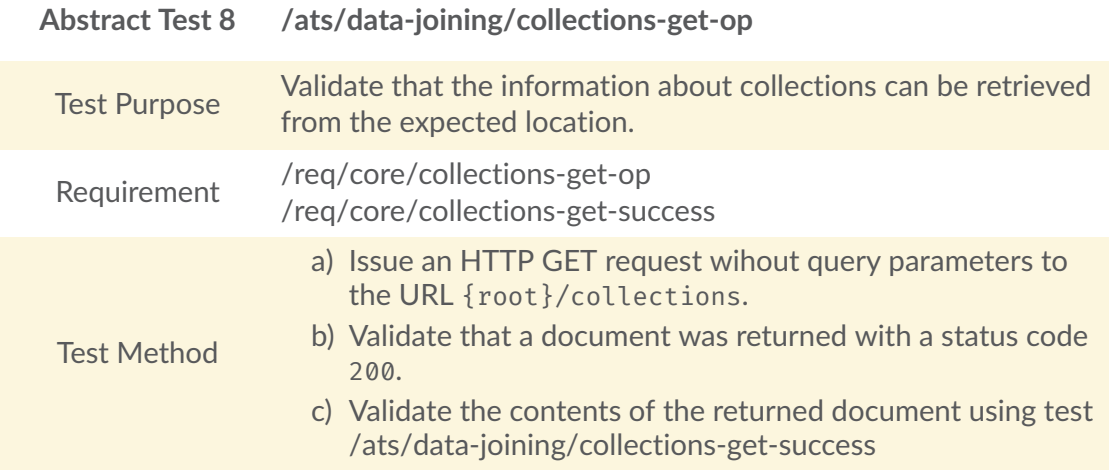

<span id="page-96-0"></span>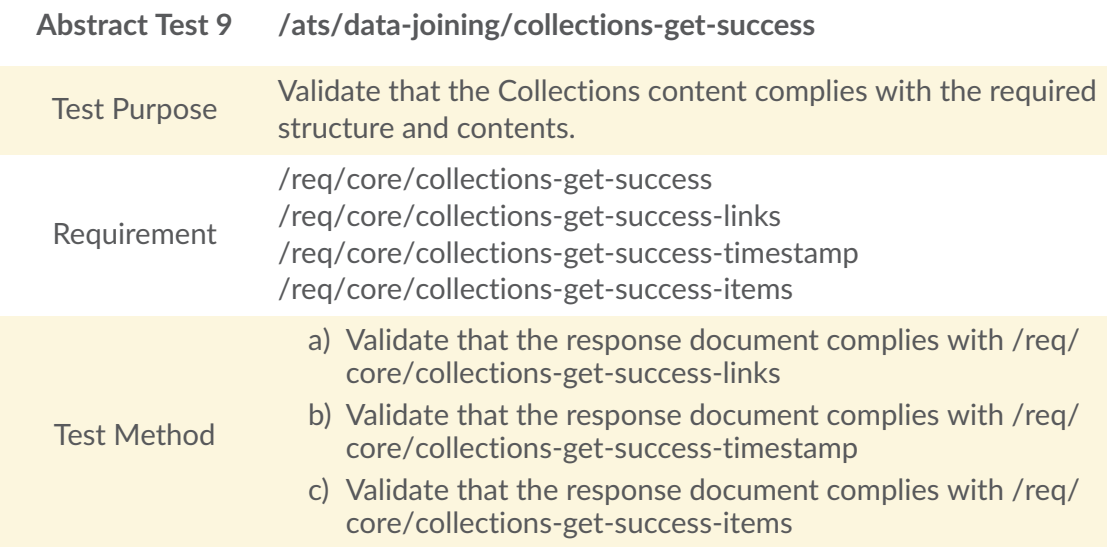

#### d) Validate the Collections resource for all supported media types using the schema [Collections](#page-42-1) schema.

#### Table A.12

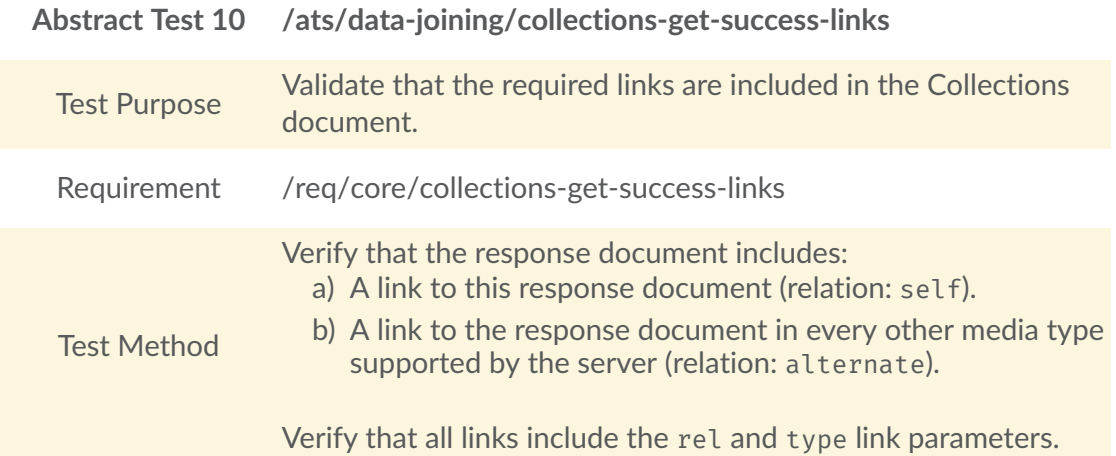

#### Table A.13

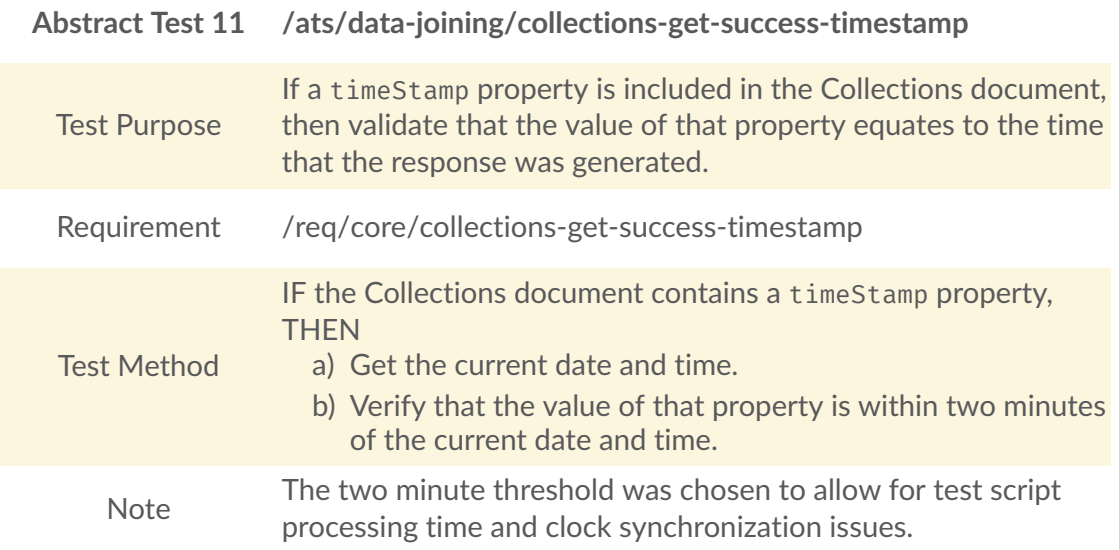

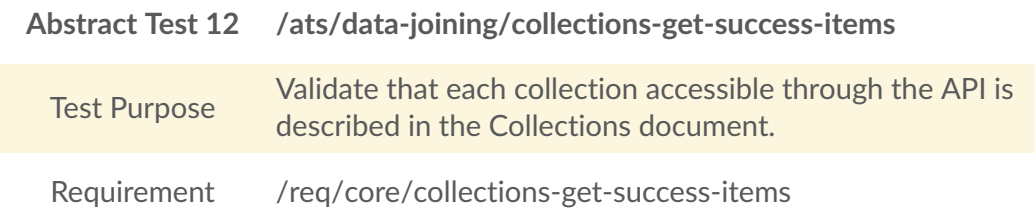

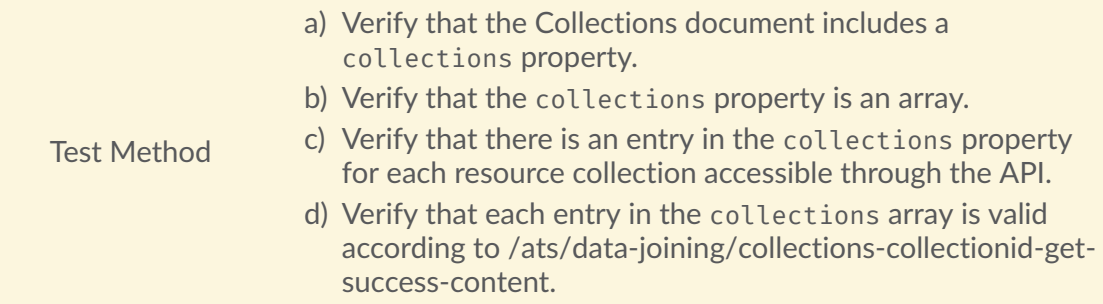

## **A.2.2. Collection {root}/collections/{collectionId}**

#### Table A.15

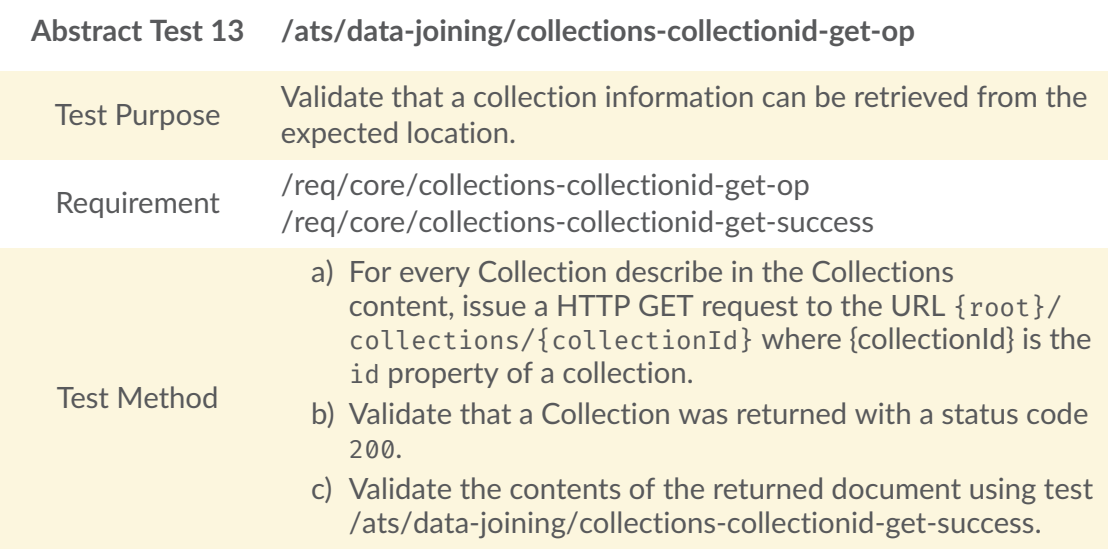

<span id="page-98-0"></span>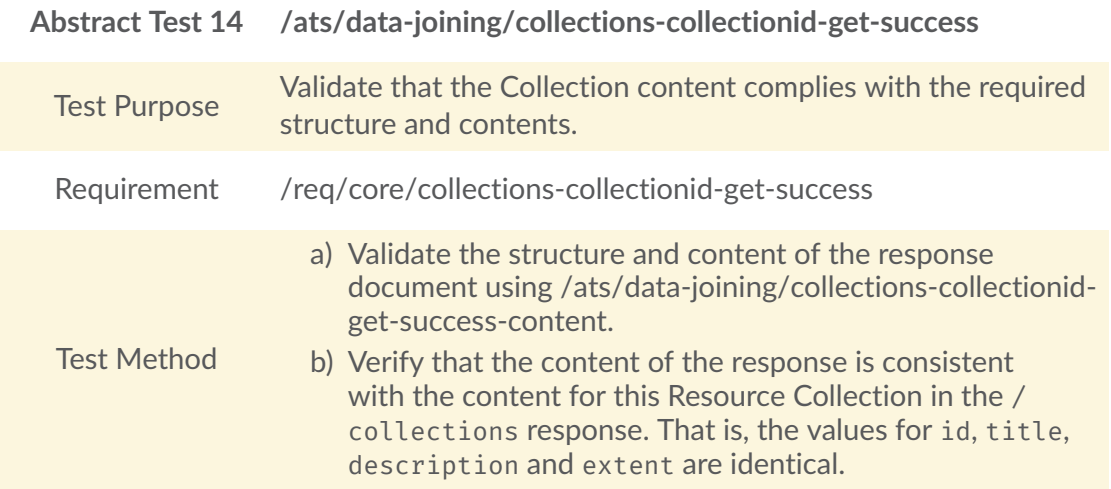

<span id="page-99-0"></span>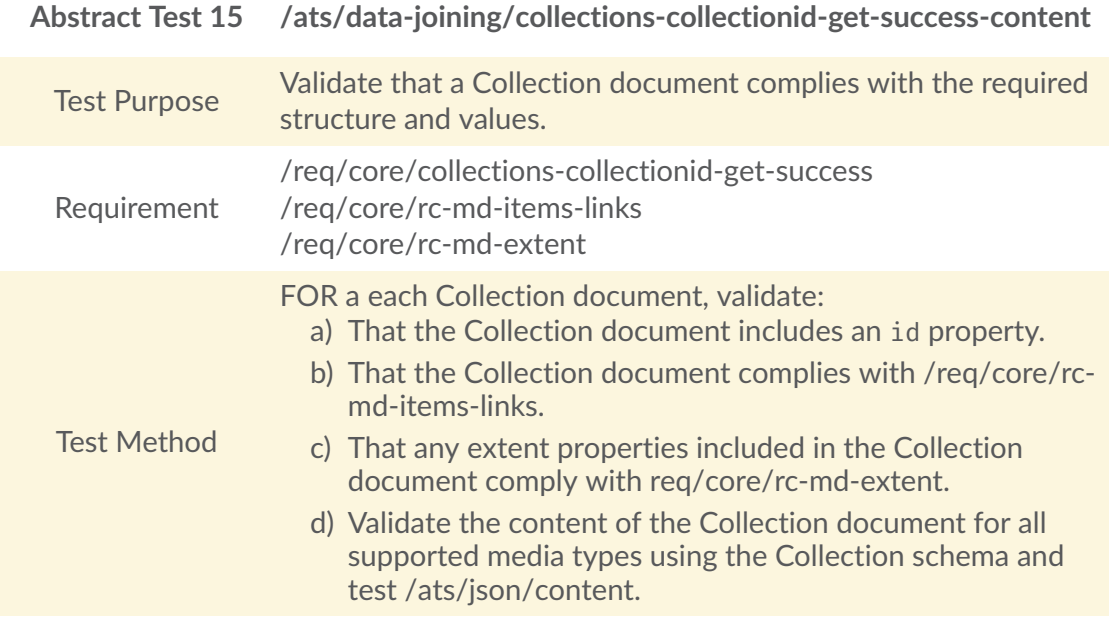

#### Table A.18

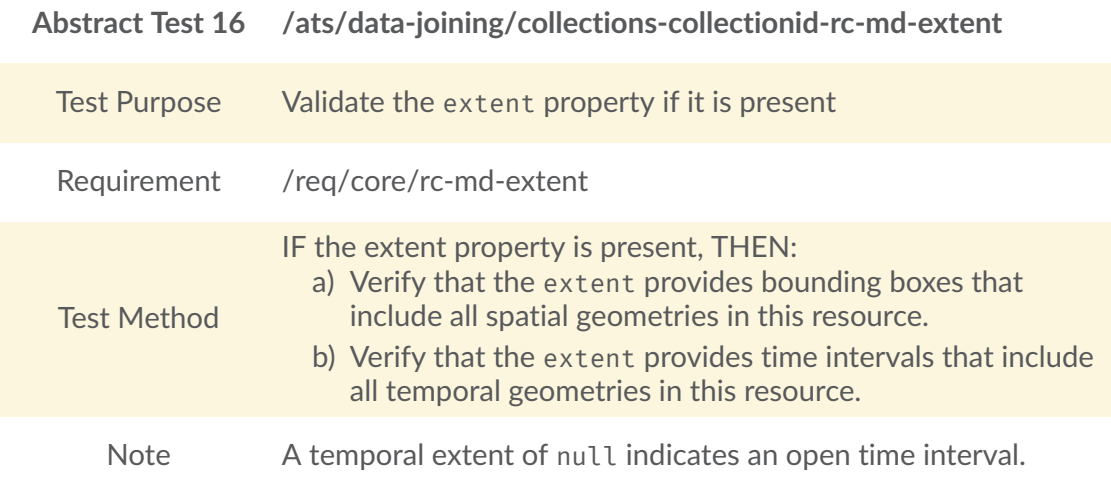

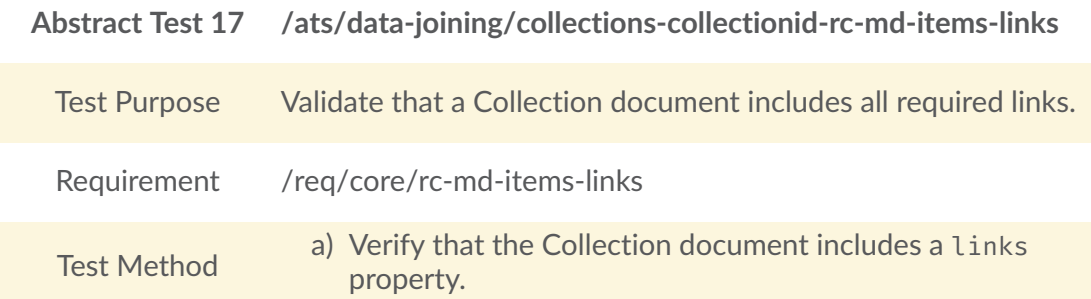

- b) Verify that the links property includes an item which referes back to the Collection document (relation: self).
- c) Verify that the links property includes an item for each supported encoding of this Collection document and that each of these items includes an href to an appropriate resource (relation: alternate).
- d) Verify that all links include the rel and type link parameters.

#### **A.2.3. Collection Key Fields {root}/collections/{collectionId}/keys**

#### Table A.20

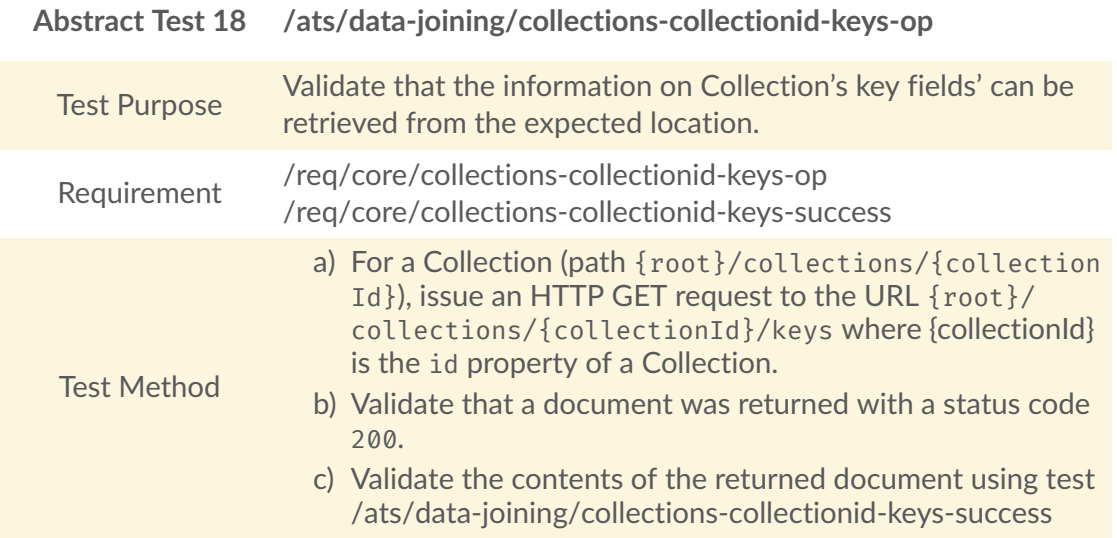

<span id="page-100-0"></span>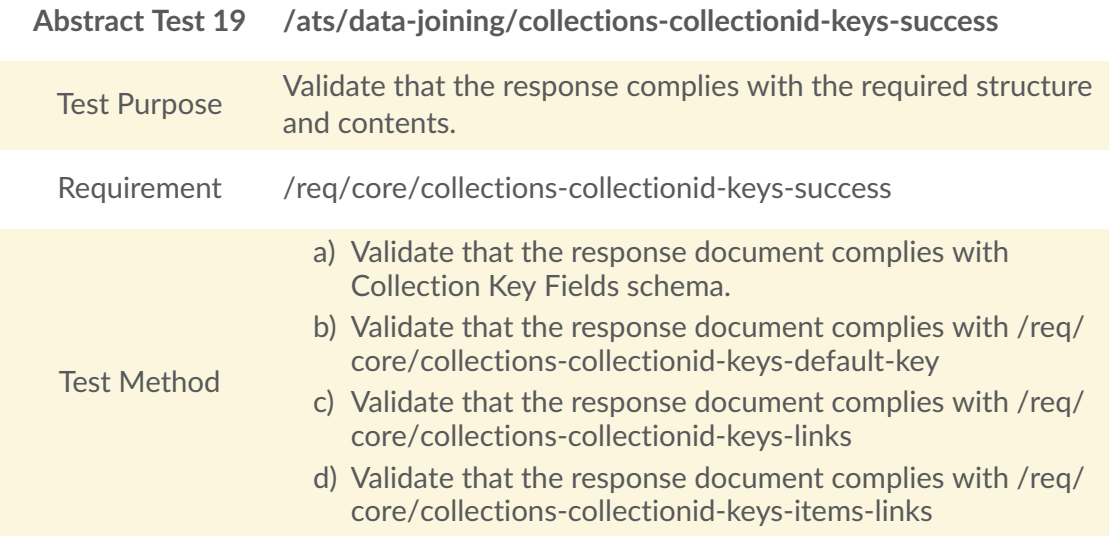

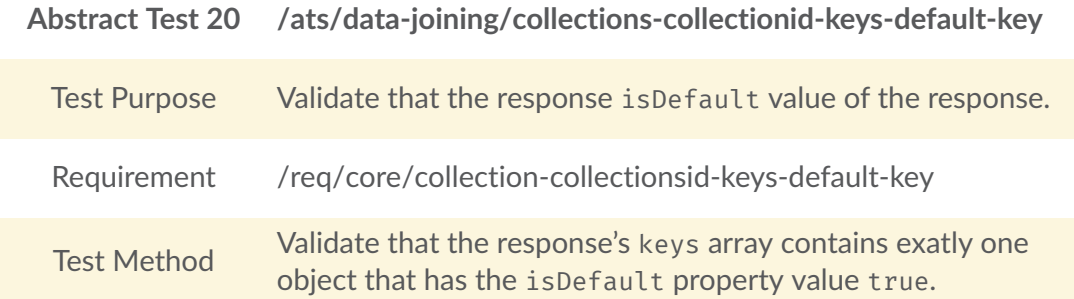

#### Table A.23

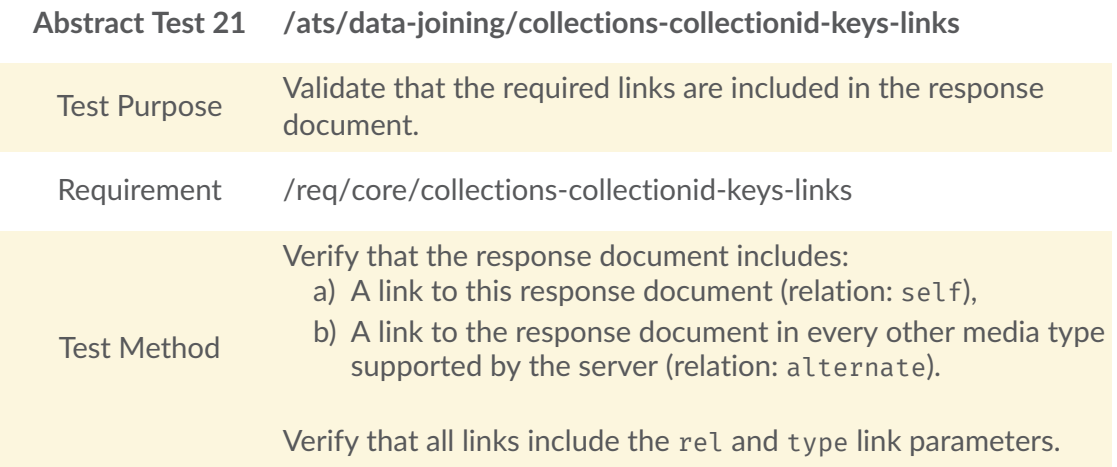

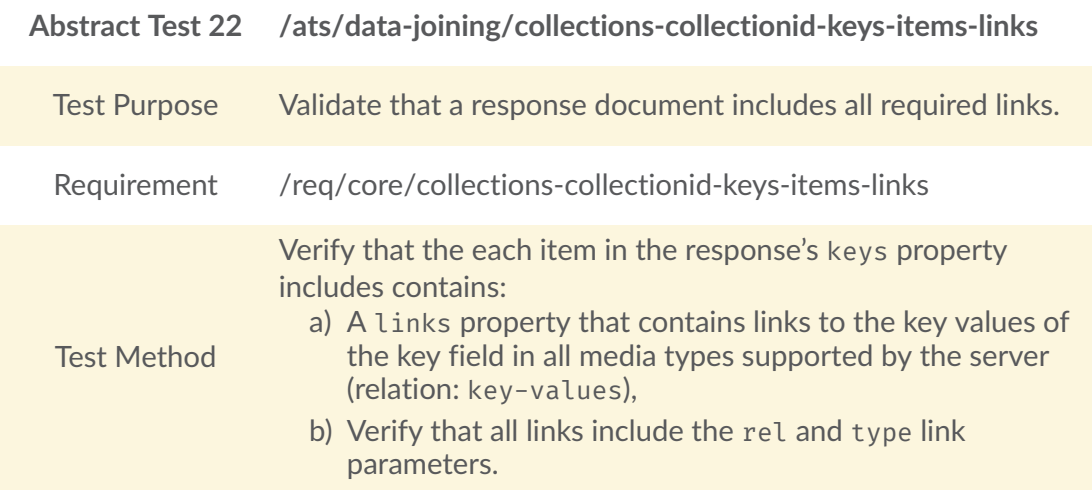

#### **A.2.4. Collection Key Field {root}/collections/{collectionId}/keys/ {keyFieldId}**

#### Table A.25

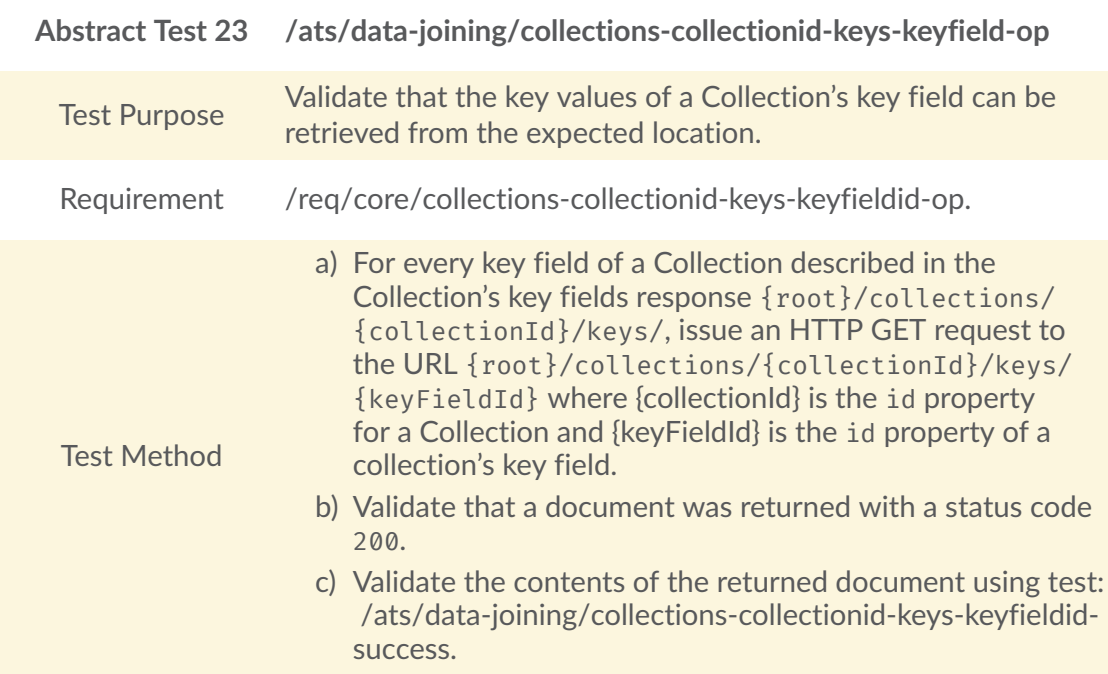

#### Table A.26

<span id="page-102-0"></span>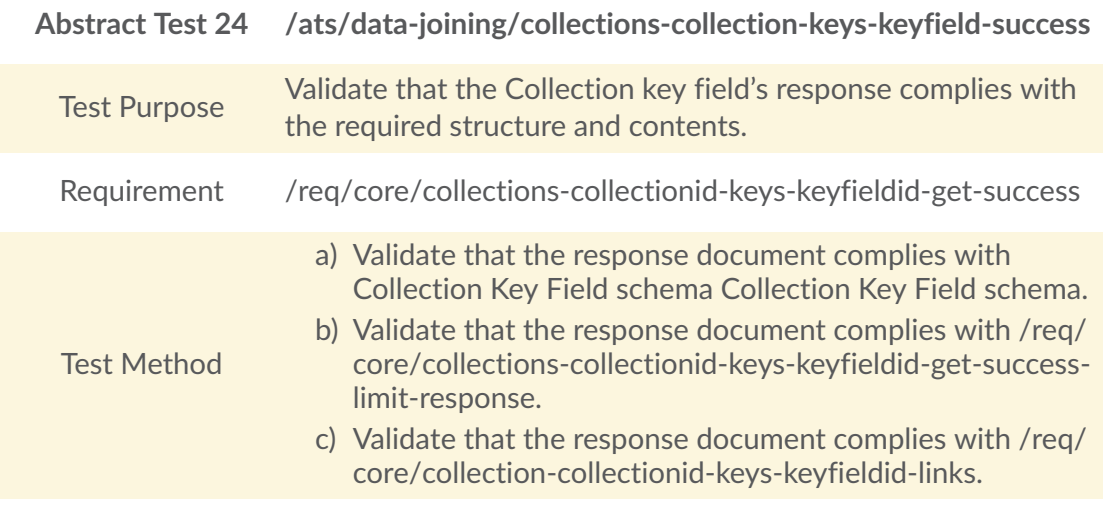

### **A.2.5. Joins {root}/joins**

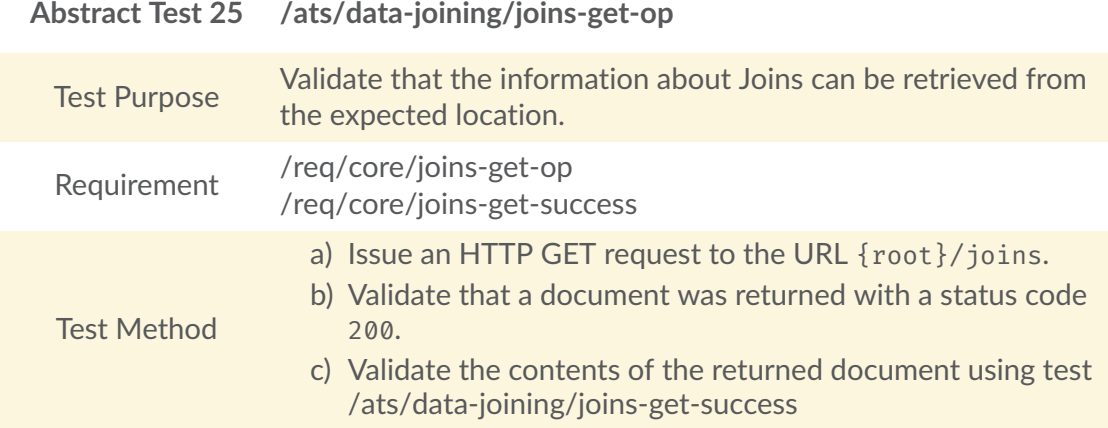

#### Table A.28

<span id="page-103-0"></span>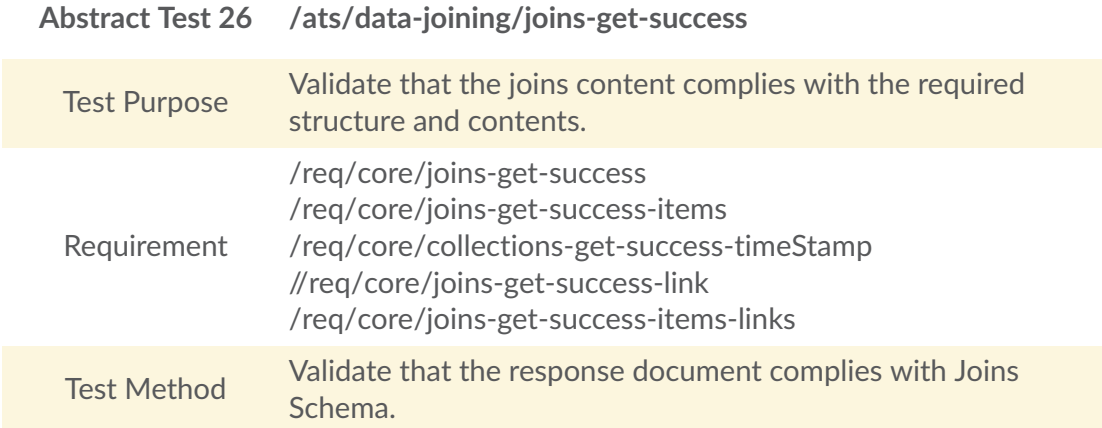

## **A.2.6. Join Creation {root}/joins**

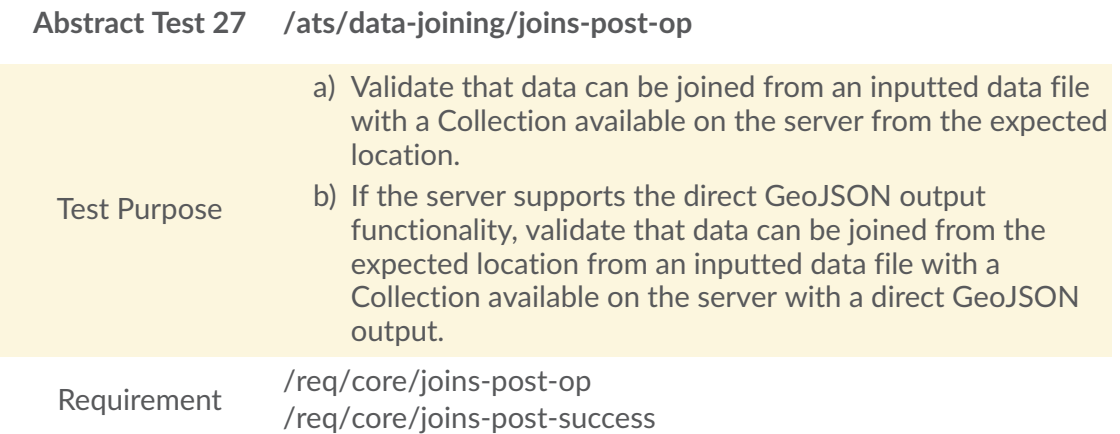

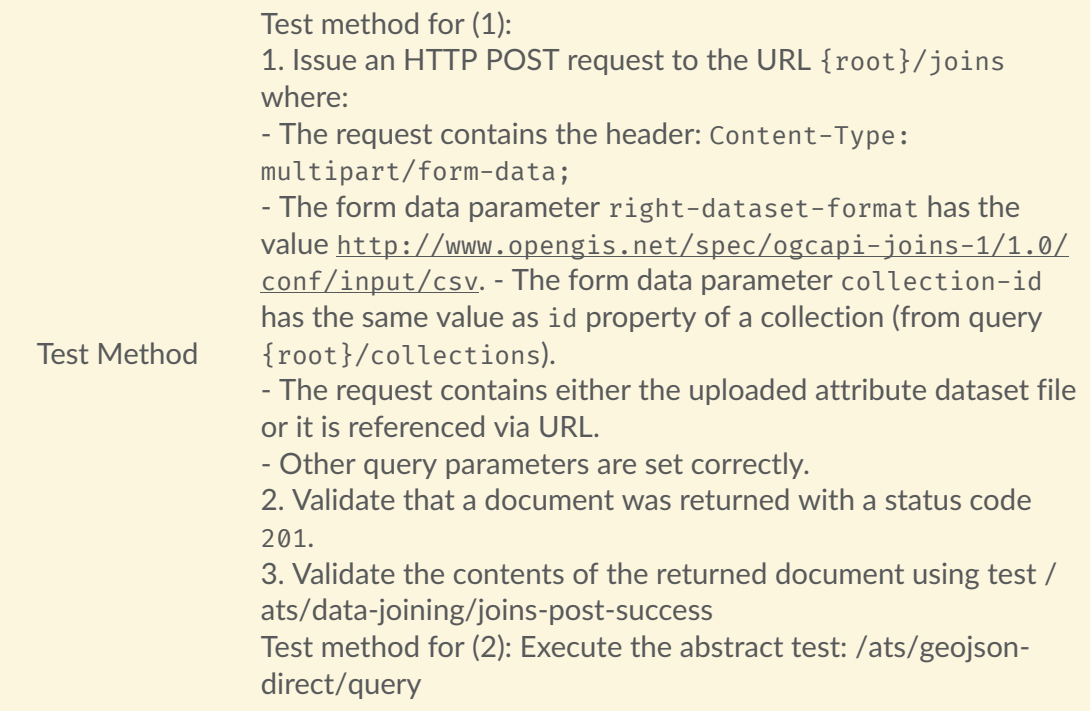

<span id="page-104-0"></span>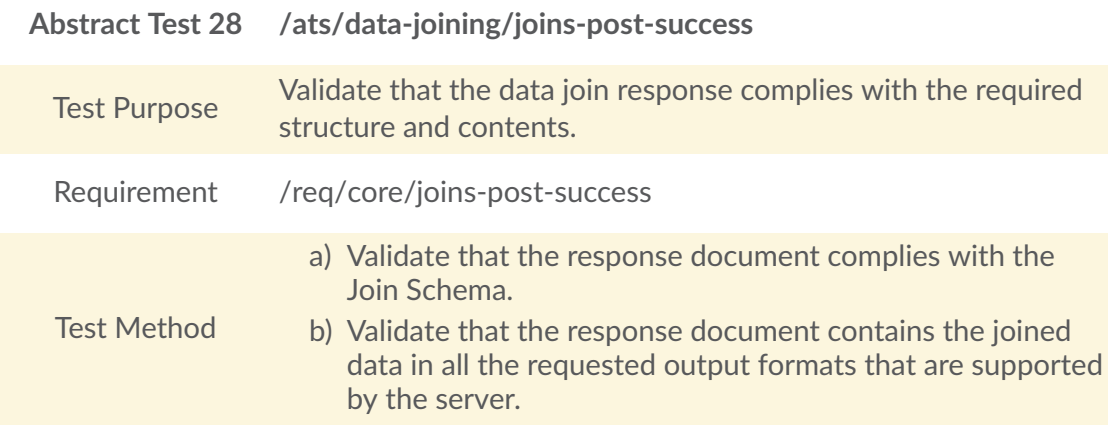

# **A.2.7. Join {root}/joins/{joinId}**

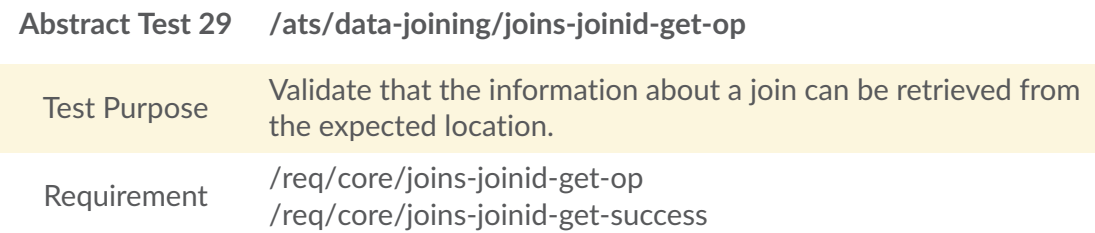

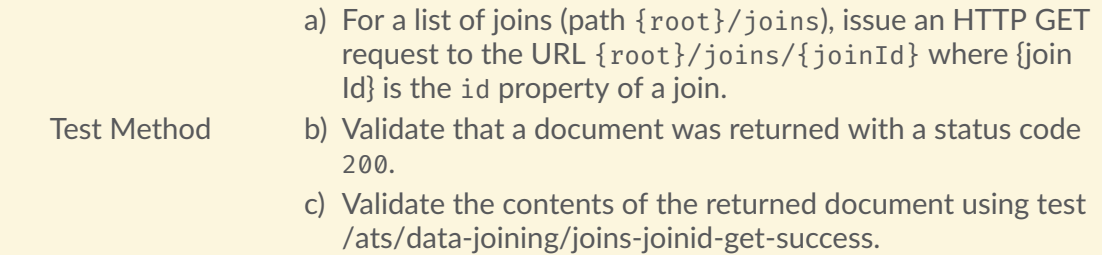

<span id="page-105-0"></span>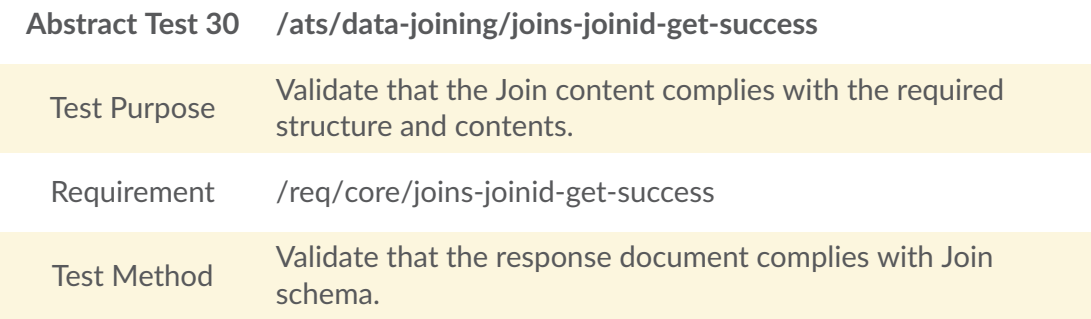

# A.3. Conformance Class "File Joining"

#### Table A.33

#### **Conformance Class**

[http://www.opengis.net/spec/ogcapi-joins-1/1.0/conf/http://www.opengis.net/spec/](http://www.opengis.net/spec/ogcapi-joins-1/1.0/conf/http://www.opengis.net/spec/ogcapi-joins-1/1.0/conf/core/file-joining) [ogcapi-joins-1/1.0/conf/core/file-joining](http://www.opengis.net/spec/ogcapi-joins-1/1.0/conf/http://www.opengis.net/spec/ogcapi-joins-1/1.0/conf/core/file-joining)

Target type Web API

Requirements [Requirements](#page-31-0) Class "Core"

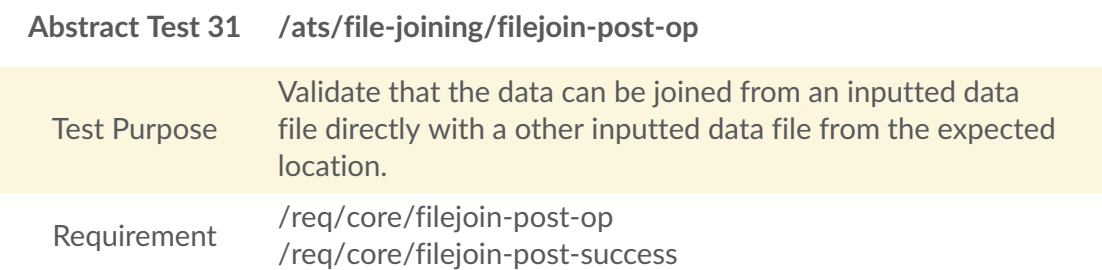

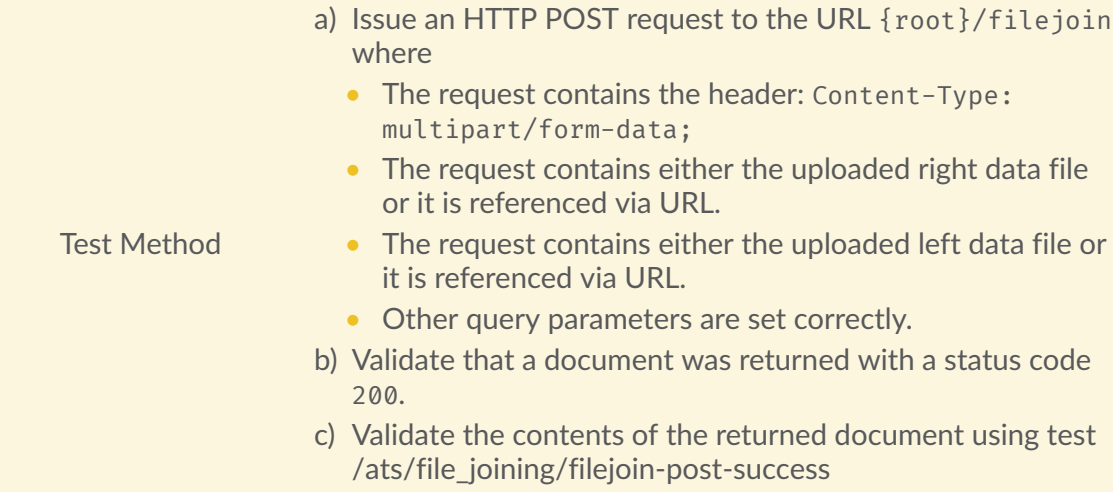

<span id="page-106-0"></span>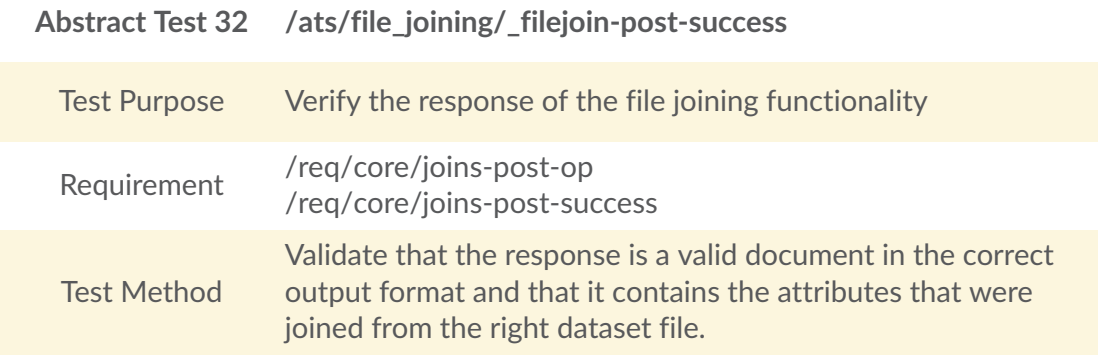

# A.4. Conformance Class "Join Delete"

#### Table A.36

#### **Conformance Class**

<http://www.opengis.net/spec/ogcapi-joins-1/1.0/conf/core/join-delete>

Target type Web API

Requirements [Requirements](#page-31-0)<br>
Requirements Class "Core"

## **A.4.1. Join Delete {root}/joins/{joinId}**

#### Table A.37

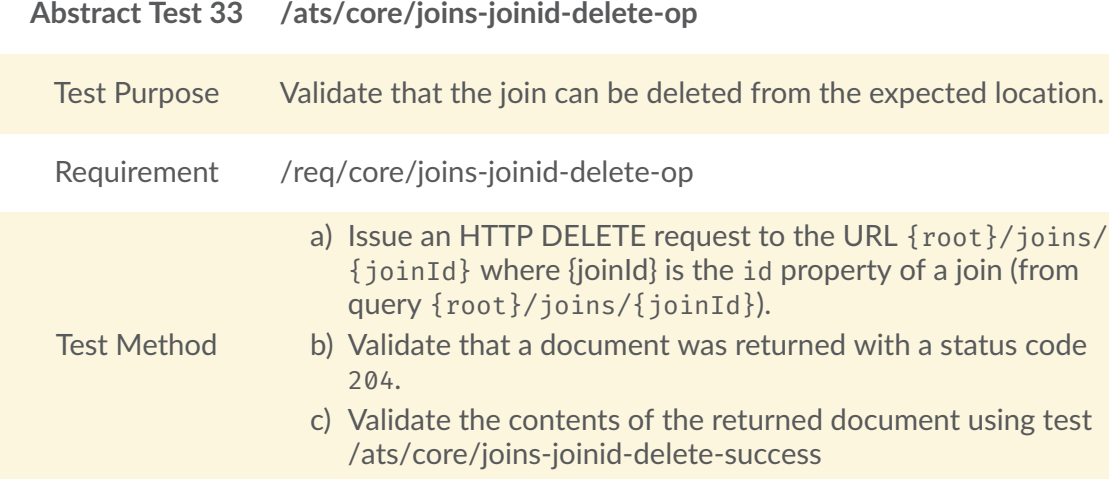

#### Table A.38

<span id="page-107-0"></span>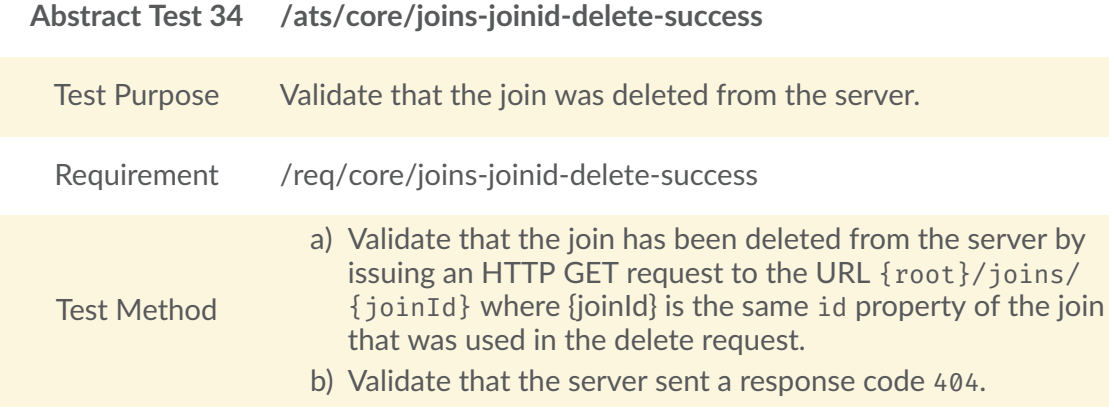

# A.5. Conformance Class "HTML"

Table A.39

**Conformance Class**

<http://www.opengis.net/spec/ogcapi-joins-1/1.0/conf/html>
Target type Web API

Requirements [Requirements](#page-85-0) Requirements Class "HTML"

## **A.5.1. HTML Definition**

#### Table A.40

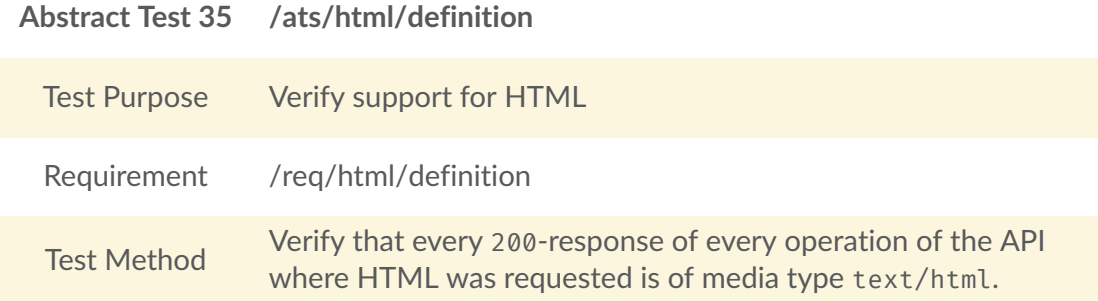

## **A.5.2. HTML Content**

#### Table A.41

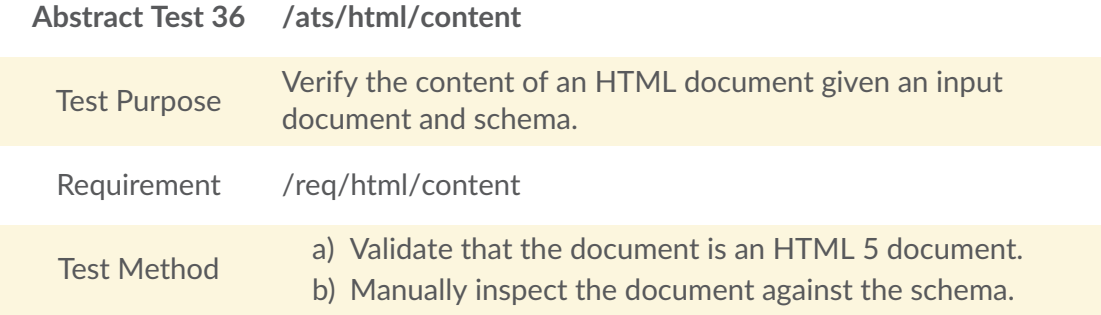

## A.6. Conformance Class "JSON"

Table A.42

**Conformance Class**

<http://www.opengis.net/spec/ogcapi-joins-1/1.0/conf/json>

Target type Web API

Requirements [Requirements](#page-86-2)<br>
Requirements Class "JSON"

## **A.6.1. JSON Definition**

#### Table A.43

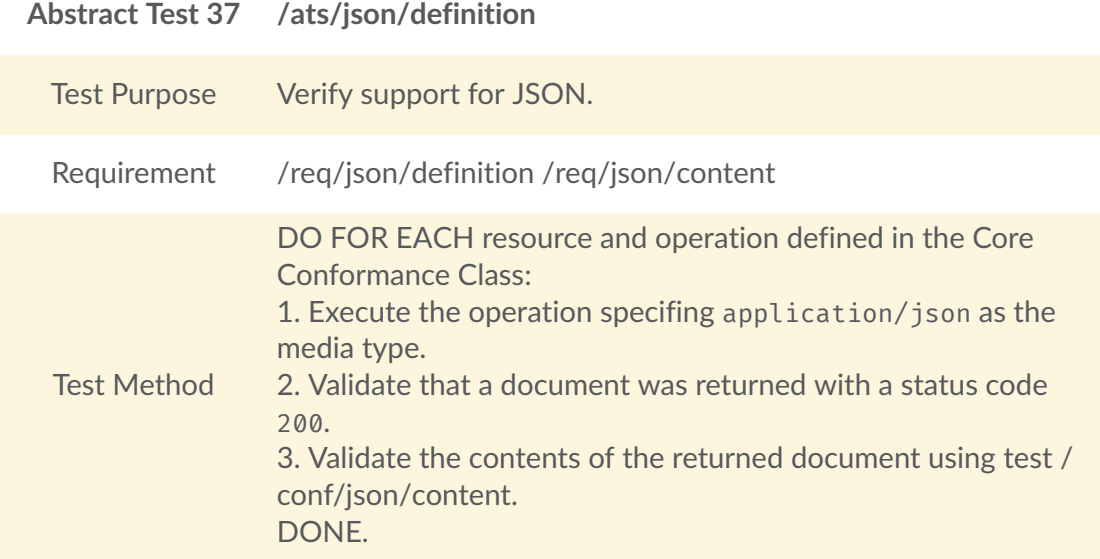

## **A.6.2. JSON Content**

<span id="page-109-0"></span>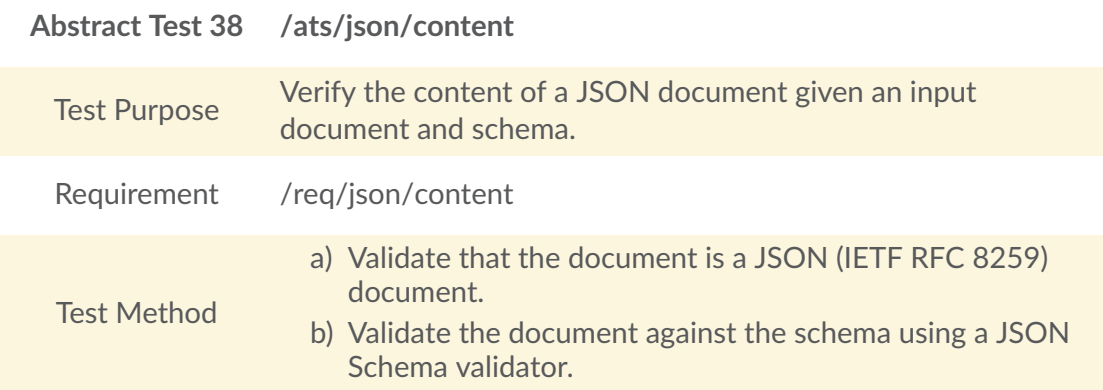

# A.7. Conformance Class "File Uploading with Query"

#### Table A.45

**Conformance Class**

<http://www.opengis.net/spec/ogcapi-joins-1/1.0/conf/input/file-upload>

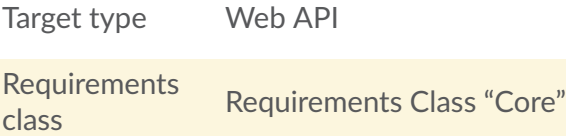

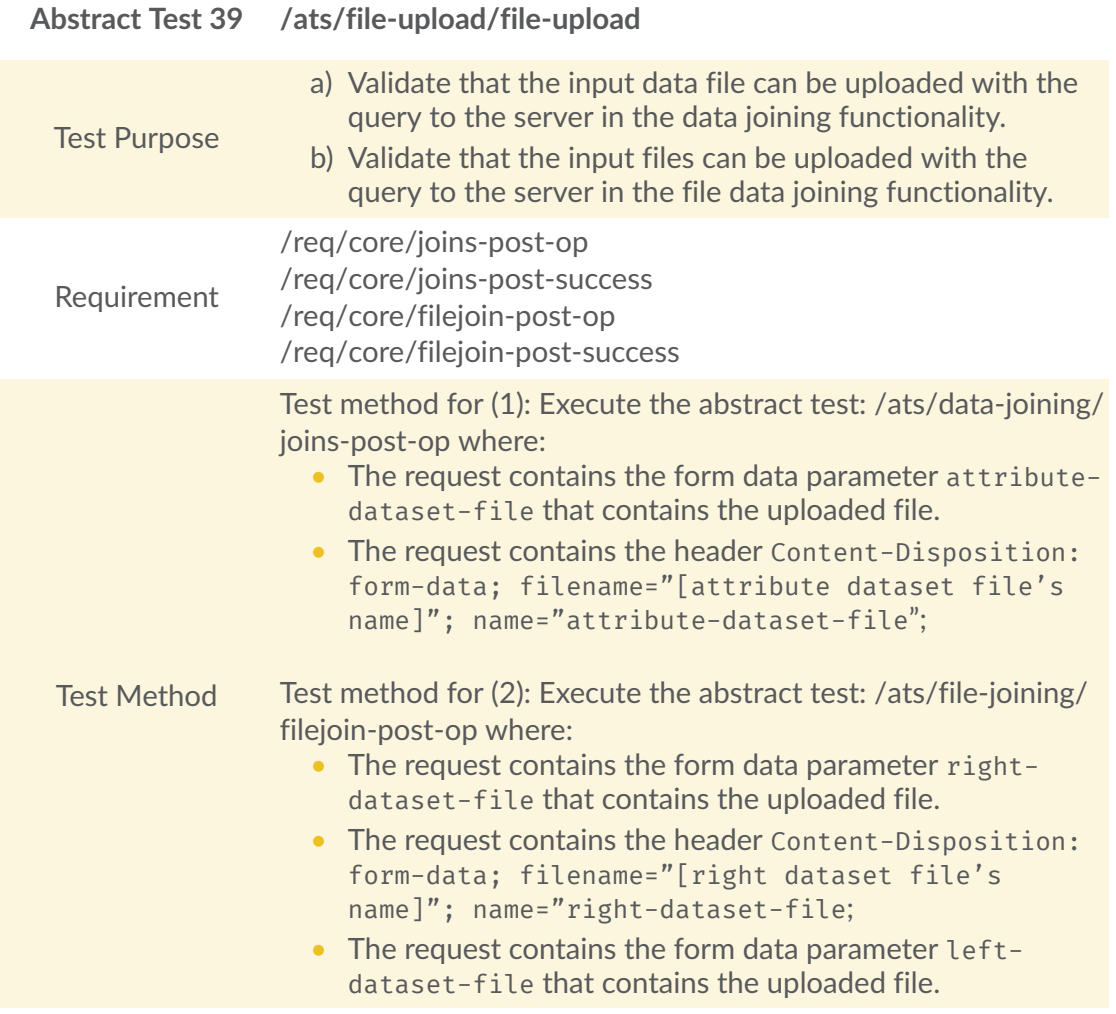

# A.8. Conformance Class "File referencing with URL"

#### Table A.47

**Conformance Class**

<http://www.opengis.net/spec/ogcapi-joins-1/1.0/conf/input/http-ref>

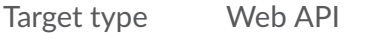

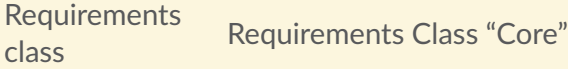

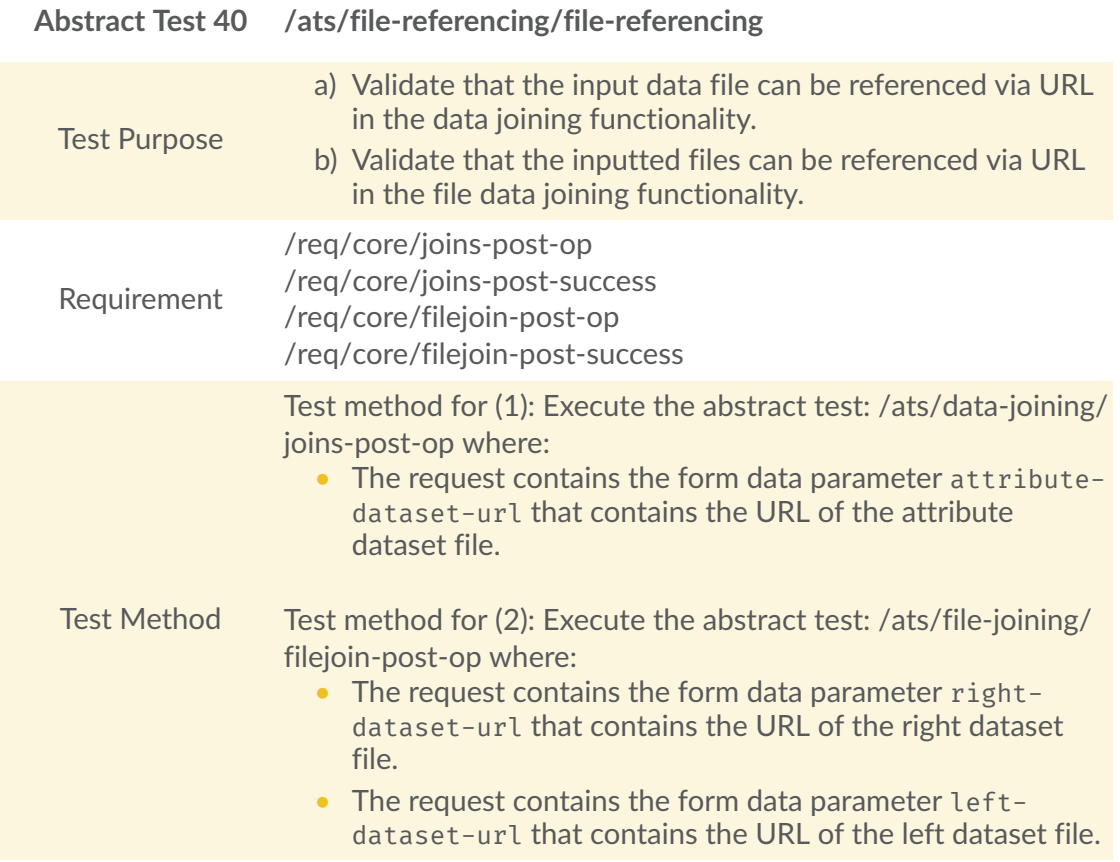

# A.9. Conformance Class "CSV file input"

#### Table A.49

**Conformance Class**

<http://www.opengis.net/spec/ogcapi-joins-1/1.0/conf/input/csv>

Target type Web API

Requirements [Requirements](#page-31-0)<br>
Requirements Class "Core"

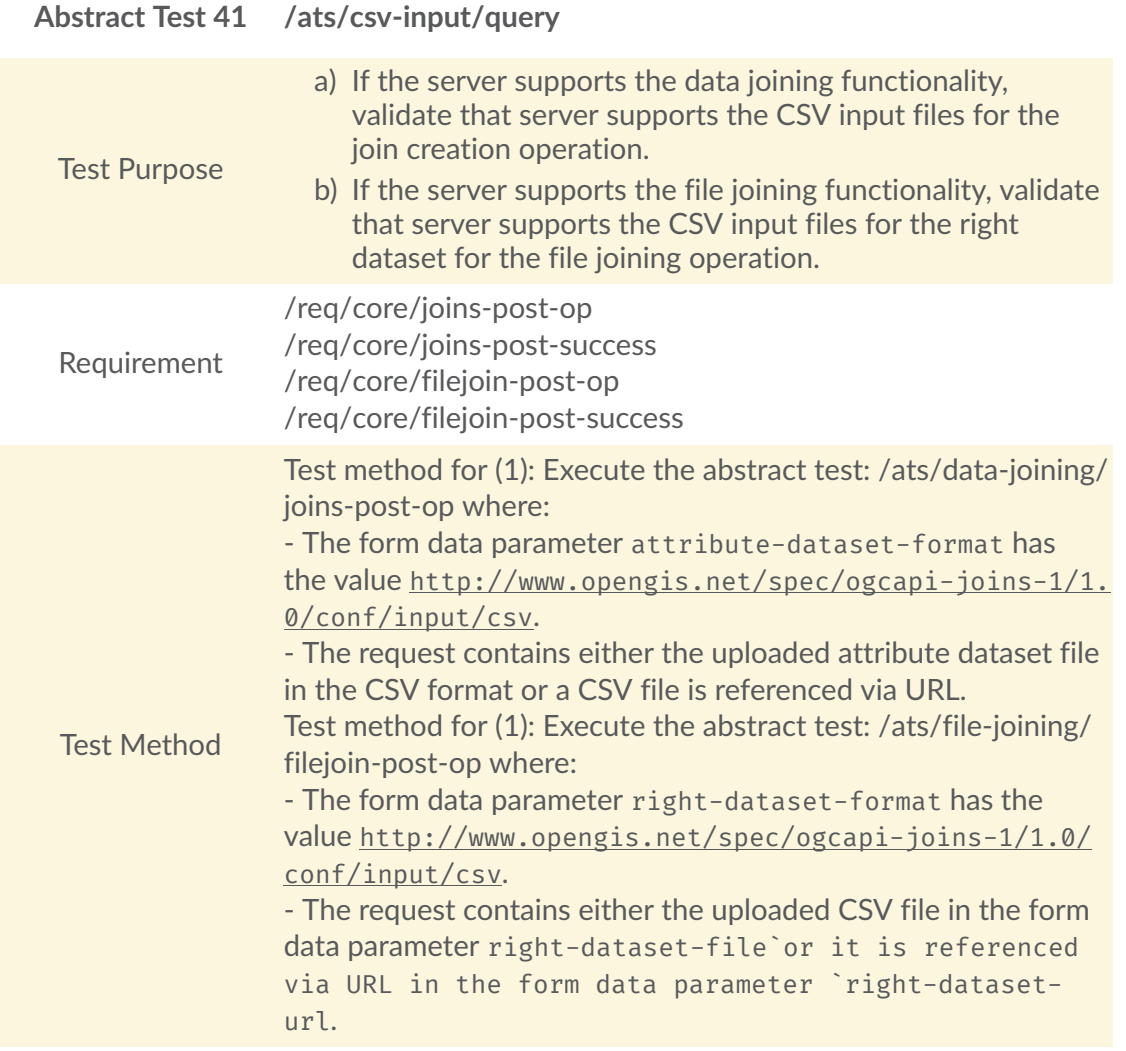

# A.10. Conformance Class "GeoJSON file input"

Table A.51

**Conformance Class**

<http://www.opengis.net/spec/ogcapi-joins-1/1.0/conf/input/geojson>

Target type Web API

Requirements [Requirements](#page-31-0) Class "Core"

Unresolved directive in sources/core/standard/annex-a.adoc — include::abstract\_tests/csvinput/ATS\_geojson-input-query.adoc[]

# A.11. Conformance Class "GeoJSON Output for Joined Data"

Table A.52

**Conformance Class**

<http://www.opengis.net/spec/ogcapi-joins-1/1.0/conf/output/geojson>

Target type Web API

Requirements [Requirements](#page-87-2) Class "GeoJSON output for joined data"<br>class

### **A.11.1. GeoJSON Definition**

Table A.53

**Abstract Test 42 /ats/geojson/definition**

Test Purpose Verify support for GeoJSON ouput for joined data.

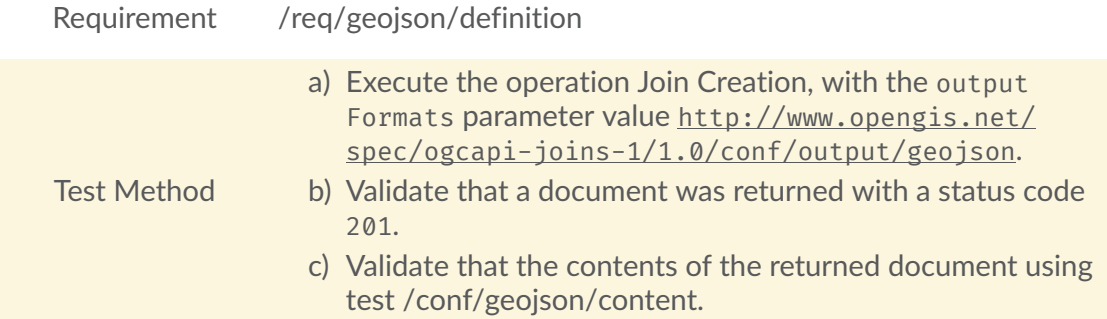

## **A.11.2. GeoJSON Content**

#### Table A.54

<span id="page-114-0"></span>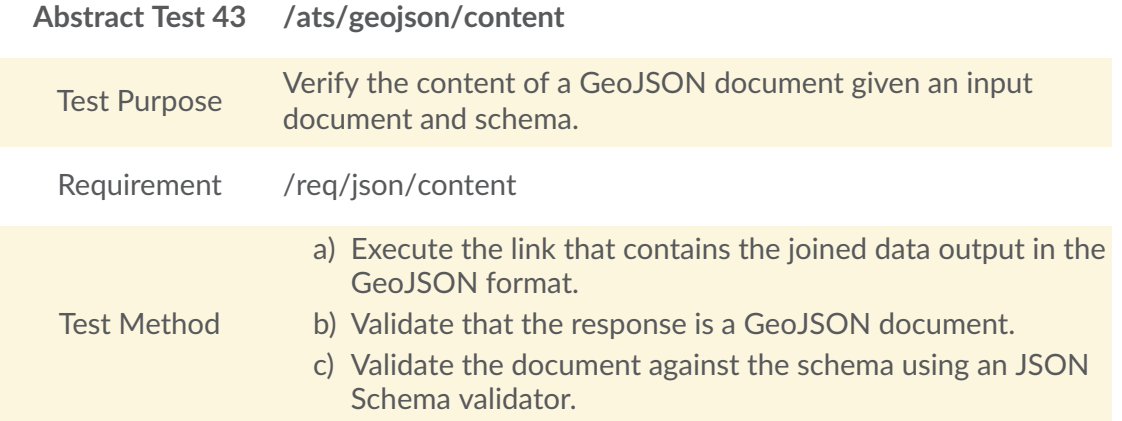

# A.12. Conformance Class "Direct GeoJSON output for joined data"

Table A.55

#### **Conformance Class**

<http://www.opengis.net/spec/ogcapi-joins-1/1.0/conf/output/geojson-direct>

Target type Web API

Requirements [Requirements](#page-86-2) Class "Direct GeoJSON output for joined data"<br>class

## **A.12.1. Direct GeoJSON Definition**

#### Table A.56

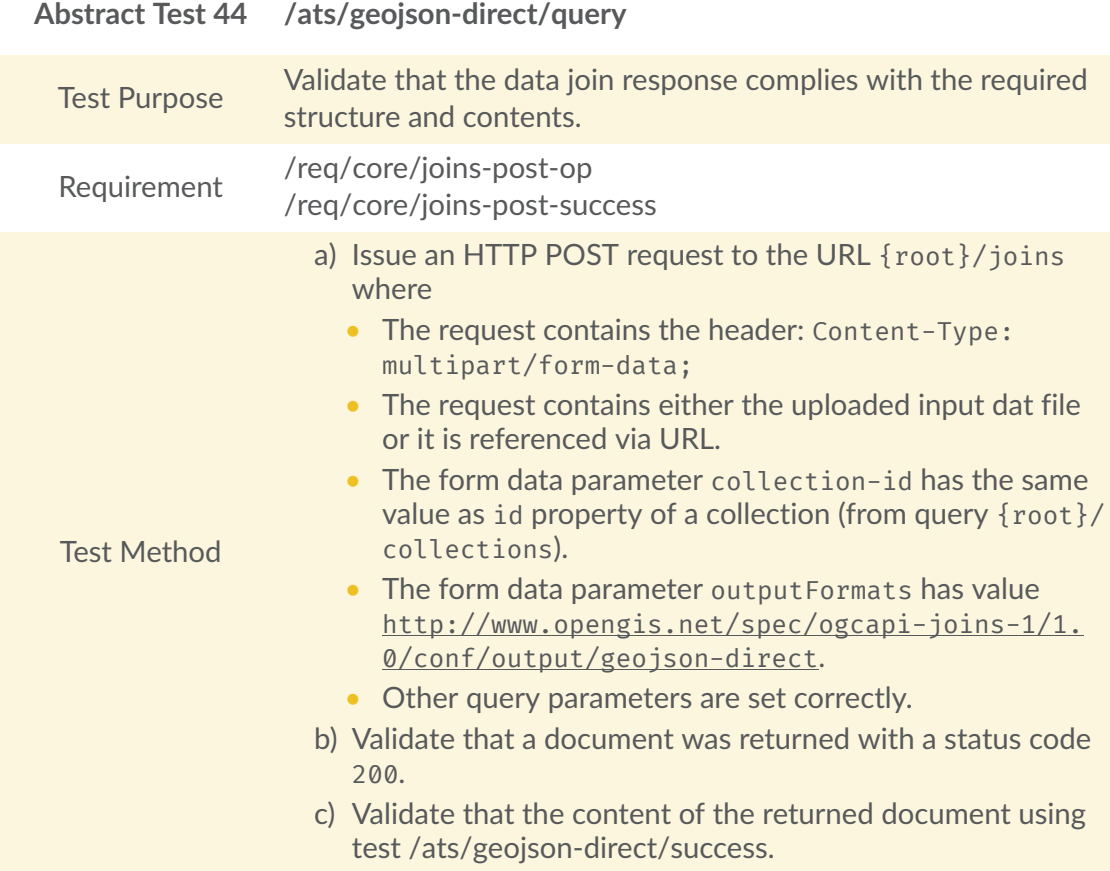

## **A.12.2. Direct GeoJSON Content**

<span id="page-115-0"></span>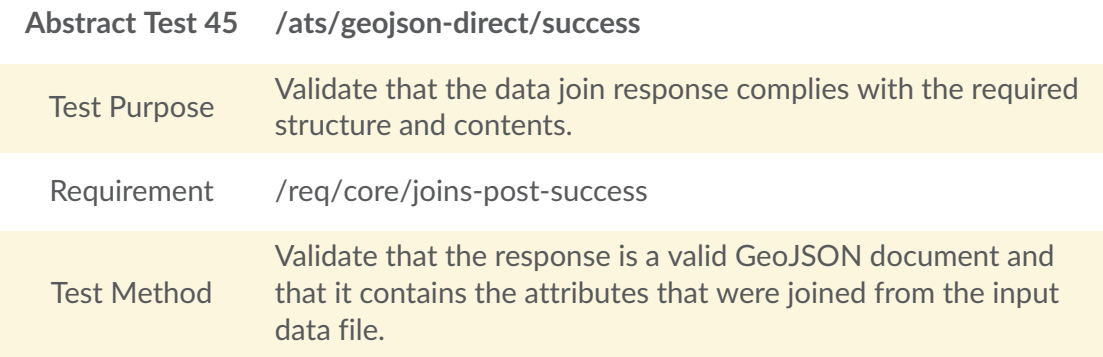

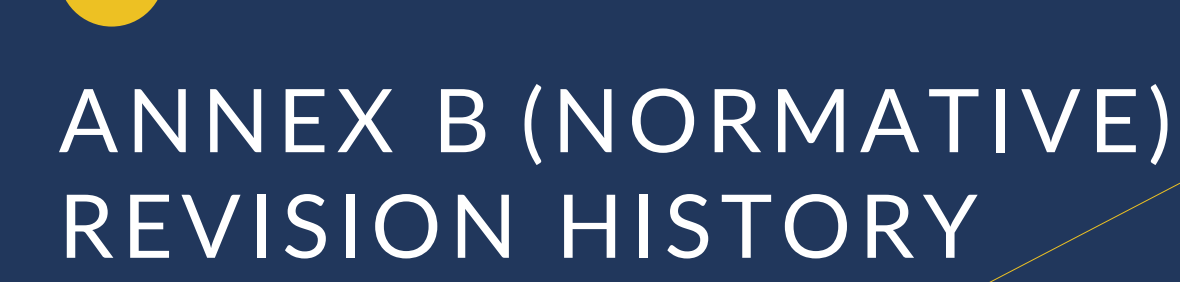

**OPEN GEOSPATIAL CONSORTIUM** 22-026 **104**

B

# B ANNEX B (NORMATIVE) REVISION HISTORY

Table B.1

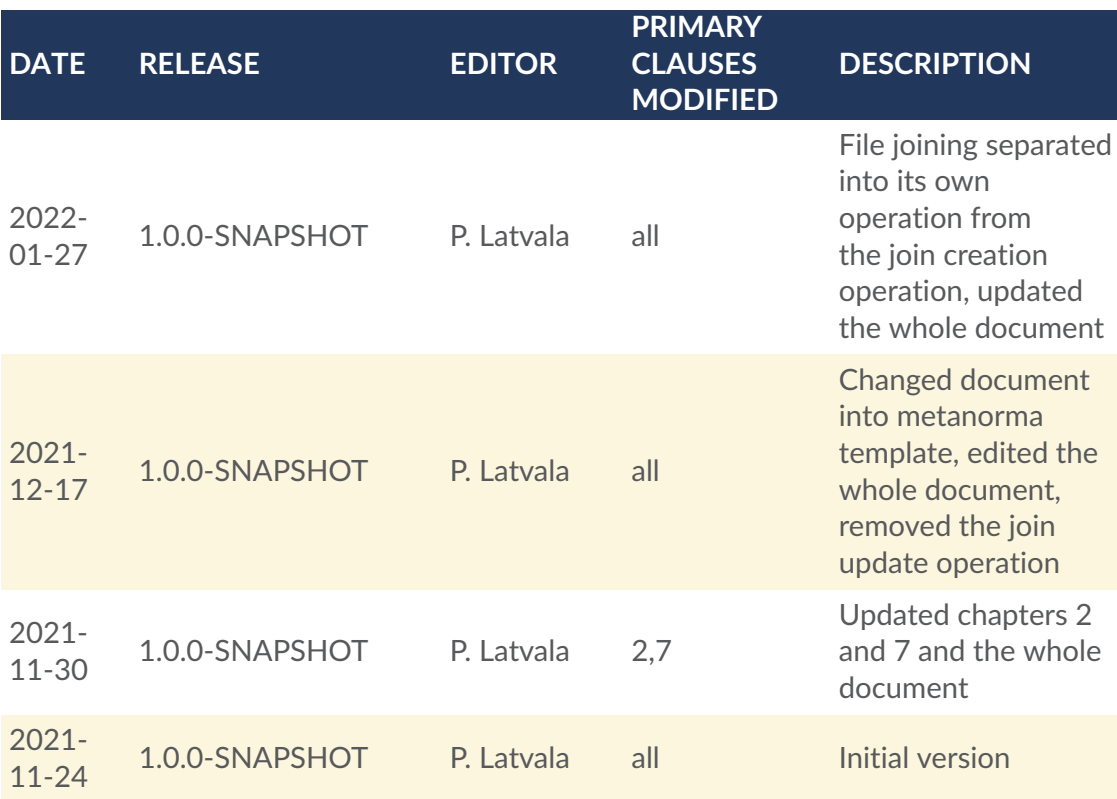

# BIBLIOGRAPHY

 $\bullet$ 

**OPEN GEOSPATIAL CONSORTIUM** 22-026 **106**

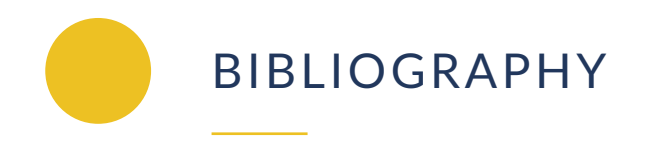

- 1. IANA: Link Relation Types, [https://www.iana.org/assignments/link-relations/link](https://www.iana.org/assignments/link-relations/link-relations.xml)[relations.xml](https://www.iana.org/assignments/link-relations/link-relations.xml)
- 2. Peter Schut: OGC 10-070r2, *OpenGIS® Georeferenced Table Joining Service Implementation Standard*. Open Geospatial Consortium (2010). [https://portal.ogc.org/](https://portal.ogc.org/files/?artifact_id=40095) [files/?artifact\\_id=40095](https://portal.ogc.org/files/?artifact_id=40095)
- 3. W3C/OGC: Spatial Data on the Web Best Practices, W3C Working Group Note 28 September 2017, <https://www.w3.org/TR/sdw-bp/>